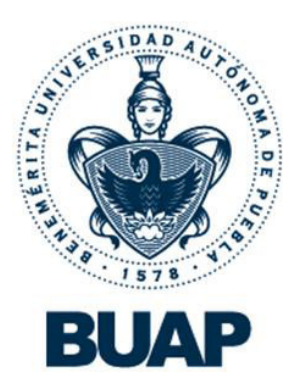

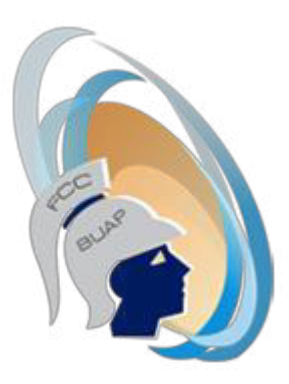

# **Benemérita Universidad Autónoma de Puebla**

# **Facultad de Ciencias de la Computación**

Notas

# **Materia de Programación I**

Profesor

# M.C. Yolanda Moyao Martínez

Fecha

Enero 2017

## **Índice**

Introducción Arquitectura functional de una computadora Componentes de una computadora Memoria de una computadora Lenguajes de programación y Traductores Ensambladores y macroensambladores Compiladores Interpretes **Cargadores** Sistema operativo Programación y pruebas Técnicas de Programación Lenguaje c Identificadores Palabras reservadas Estructura de un programa Elementos Básicos Datos y expresiones Estructura secuencial Estructura selectiva Estructura de repetición Arreglos Funciones Apuntadores Archivos

### **Introducción**

El lenguaje C es un lenguaje estructurado, en el mismo sentido que lo son otros lenguajes de programación tales como el lenguaje Pascal, el Ada o el Modula-2, pero no es estructurado por bloques, o sea, no es posible declarar subrutinas (pequeños trozos de programa) dentro de otras subrutinas, a diferencia de como sucede con otros lenguajes estructurados tales como el Pascal. Además, el lenguaje C no es rígido en la comprobación de tipos de datos, permitiendo fácilmente la conversión entre diferentes tipos de datos y la asignación entre tipos de datos diferentes.

La programación en C tiene una gran facilidad para escribir código compacto y sencillo a su misma vez. En el lenguaje C no tenemos procedimientos como en otros lenguajes solamente tenemos funciones los procedimientos los simula y esta terminante mente prohibido escribir funciones , procedimientos y los comandos en mayúscula todo se escribe en minúsculas (a no ser las constantes J ) Los archivos en la C se escriben en texto puro de **ASCII** del Dos si se escribe en WORD por ejemplo el mismo incluye muchos códigos no entendidos por el compilador y generara errores ;una vez escrito se debe pasar a compilar el archivo; los archivos tienen 2 Extensiones *archivo.C* que es el archivo a compilar el que contiene todas los procedimientos funciones y código de nuestro programa y*archivo.h* que es las librerías que contienen las funciones de nuestro programa.

#### I. Arquitectura funcional de una computadora

Un **Programa** es una *secuencia ordenada, finita e inequívoca de pasos* a seguir para resolver un determinado problema. Es importante el hecho de que sea una **secuencia ordenada** porque cuando queremos resolver un determinado problema, tenemos que efectuar los pasos en un cierto orden a no ser que queramos obtener un resultado totalmente diferente al esperado. Por ejemplo, en una receta, que es un algoritmo para preparar un determinado platillo, si se altera el orden de los pasos, es muy probable que no obtengamos el platillo deseado. Por otro lado, también es importante recalcar que es una **secuencia finita de pasos**, ya que un algoritmo debe terminar en algún momento determinado, ya que de poco nos servirá un algoritmo que resuelva el problema en un tiempo tan largo que no podamos

Aprovechar los resultados que éste entregue. Existen varias formas de expresar o transmitir un algoritmo, como se discutirá posteriormente con más amplitud. Por ejemplo, una receta se transmite por lo general en forma oral, lo cual puede dar lugar a ambigüedades.

Cuando es una computadora la encargada de ejecutar un algoritmo, éste deberá ser expresado en forma de un **programa** de computadora, el cual consiste de un conjunto de instrucciones ésta pueda entender y posteriormente ejecutar. Para esto uno debe usar un **lenguaje de programación** para escribir el programa. A la actividad de expresar un algoritmo en forma de programa se le denomina **programación**.

A los programas se les denomina empleando el término **SOFTWARE**, y al equipo físico se le denomina usando el término **HARDWARE**. Existen ya programas o software previamente desarrollado y del cual se puede hacer uso en un sistema de cómputo, pero también gran parte del software tiene que ser desarrollado por los programadores con fines específicos.

En el caso de programas que están destinados a alguna aplicación específica se les conoce como **PAQUETES DE APLICACIÓN** como es el caso de Excel, Word, Mathematica, Matlab, etc. Sin embargo, cuando se desea hacer algo para lo cual no existe un paquete, uno tiene que escribir sus propios programas para resolver el problema.

Existen además otros programas que son los encargados de proporcionar servicios vitales para que un usuario pueda interactuar con un sistema de cómputo; éstos reciben el nombre de SOFTWARE DEL SISTEMA, del cual, un elemento muy importante es el SISTEMA OPERATIVO. El SISTEMA OPERATIVO es un conjunto de programas que nos facilitan el uso de los recursos de la máquina. Por ejemplo, mandar a imprimir por una impresora, cargar un programa en la computadora, desplegar un texto en pantalla, etc.

#### 1.1 COMPONENTES DE UNA COMPUTADORA TÍPICA.

La UNIDAD DE CONTROL es el componente básico de un sistema de cómputo, y con mucho, el más importante, ya que está encargada del control de la operación de todos los demás componentes.

El segundo componente básico es la UNIDAD ARITMETICO-LOGICA (ALU) que es en donde, como su nombre lo indica, se efectúan todas las operaciones aritméticas como la suma, resta, etc., y las operaciones lógicas como por ejemplo, la comparación de dos valores.

A la combinación de la Unidad de Control y el ALU se le conoce como CPU (CENTRAL PROCESSOR UNIT) o UNIDAD de PROCESO CENTRAL. Por ejemplo, tenemos los procesadores de INTEL como el PENTIUM (Pentium IV, Celerón y Xeón), los procesadores de Motorola como el 68000 y el PPC; y de la familia AMD el Athlon y el Duron. Todo sistema de cómputo debe contar además con dispositivos de entrada y salida que le permitan precisamente establecer contacto con el mundo exterior. Tenemos como ejemplo de estos al teclado, el monitor, el ratón, las impresoras y el CD-ROM.

Cada computadora tiene una determinada cantidad de almacenamiento interno denominado MEMORIA PRINCIPAL. Esta memoria es la que opera a mayor velocidad. Para que un programa pueda ser ejecutado, éste debe ser almacenado en la memoria principal, la cual está formada por multitud de celdas o posiciones (palabras de memoria) de un determinado número de bits y numeradas en forma consecutiva. A la numeración de las celdas se le denomina dirección de memoria y es mediante esta dirección que se puede acceder en forma directa a cualquiera de ellas. Decimos por ello que la memoria principal es una memoria de acceso directo.

Existen tres tipos de memoria interna: la memoria ROM (Read Only Memory), en la que solo se permite leer y es permanente, es decir, al apagar la máquina no se pierde la información que ésta tiene. En algunos casos, el contenido de esta memoria está permanentemente grabado desde que se fabricó, pertenecen a este grupo las memorias programables de sólo lectura o PROM (Programmable Read Only Memory), las cuales pueden borrarse y programarse de nuevo si se cuenta con el equipo indicado.

#### 1.2 MEMORIA DE UNA COMPUTADORA

El segundo tipo de memoria es la RAM (Random Access Memory) o de acceso aleatorio, la cual, al momento de ser apagado el equipo pierde la información que almacenaba.

Y el tercer tipo es la memoria FLASH, la cual se ha hecho popular recientemente. Esta se puede leer y escribir de manera directa y no es volátil, es decir al interrumpirse la energía en el sistema de cómputo mantiene su contenido. Ésta fue inicialmente utilizada en computadoras dedicadas como las dedicadas a las comunicaciones en redes y ahora hace no mucho tiempo a equipos de fotografía y audio. La velocidad de acceso a éste tipo de memoria

No es muy rápido, pero es suficientemente bueno para fines específicos de permanencia.

Por otro lado está la MEMORIA SECUNDARIA O MEMORIA EXTERNA, la cual permite resolver las deficiencias de la memoria principal en cuanto a volatilidad y pequeña capacidad, ya que aunque la memoria interna es muy rápida, no tiene gran capacidad. Tenemos aquí los

al de la memoria interna.

El CPU opera con las instrucciones de control que proporciona un programador, las cuales, como ya hemos dicho, deben residir en memoria principal. El CPU es el encargado de hacer que los datos necesarios para la ejecución de un programa sean leídos mediante los dispositivos de entrada, almacenados en memoria, llevados y operados en el ALU y mostrar los resultados en algún dispositivo de salida.

El CPU puede entender solamente instrucciones en **lenguaje de máquina** el cual es por excelencia binario, esto es, en términos de ceros y unos. Cada CPU tiene circuitos especialmente diseñados para ejecutar ciertas instrucciones en particular. La dificultad para programar en lenguaje de máquina incentivó el desarrollo de estructuras más simples y accesibles, que se conocen como **LENGUAJES DE PROGRAMACION**.

Y así surgen los **LENGUAJES DE ALTO NIVEL** (Fortran, Pascal, C, Algol, Basic, etc.), los cuales permiten programar sin necesidad de conocer el funcionamiento interno de la máquina ni su arquitectura, por lo cual, no están sujetos a ninguna máquina en particular, lo que permite su portabilidad. Estos lenguajes están más próximos al usuario y a la notación de sus problemas y resulta por lo tanto mucho más fácil programar en ellos. De aquí que en el caso de un Lenguaje de Alto Nivel se necesite de un programa traductor tal que dado un programa en dicho lenguaje, sea capaz de encontrar su equivalente en lenguaje de máquina, el cual pueda ser entendido por el CPU.

#### **I.3. LENGUAJES DE PROGRAMACION Y TRADUCTORES.**

Un lenguaje de programación es un conjunto de símbolos, junto con un conjunto de reglas para combinar dichos símbolos que se usan para expresar programas. Los lenguajes de programación, como cualquier lenguaje, se componen de un **léxico** (conjunto de símbolos permitidos o vocabulario), una **sintaxis** (reglas que indican cómo realizar las construcciones

correctas del lenguaje), y una **semántica** (reglas que permiten determinar el significado de cualquier construcción del lenguaje).

Ya hemos dicho que para que una computadora pueda ejecutar un programa escrito en un determinado lenguaje de programación, es necesario que dicho programa sea traducido a un lenguaje que la computadora entienda, es decir a **LENGUAJE DE MAQUINA**, el cual está totalmente apegado a los circuitos (Hardware) de la máquina y muy alejado del lenguaje que los seres humanos utilizan. Aunque el Lenguaje de Máquina hace posible crear programas que utilicen la totalidad de los recursos de la máquina y así obtener programas muy eficientes en cuanto a tiempo de ejecución y uso de memoria, resulta muy difícil programar en él. Por eso se desarrollaron otros tipos de lenguajes como lo vamos a discutir a continuación.

Los lenguajes de programación se pueden clasificar de la siguiente manera, utilizando el criterio de proximidad del lenguaje con la máquina o con el lenguaje natural:

- 1. **Lenguajes de bajo nivel**: Lenguajes de máquina.
- 2. **Lenguajes de nivel medio**: Ensambladores y Macroensambladores.
- 3. **Lenguajes de alto nivel**, como Pascal, Fortran, C, C++, Lisp, Basic, Prolog, Algol, etc.

A estos últimos se les puede también clasificar por el tipo de problemas que nos permiten resolver con más facilidad.

- 1. **Aplicaciones científicas**, en donde predominan operaciones numéricas propias de algoritmos numéricos. Aquí tenemos a Fortran y Pascal, donde particularmente destaca Fortran.
- 2. **Procesamiento de datos**, como COBOL y SQL.
- 3. **Tratamiento de textos** como C.
- 4. **Inteligencia artificial**, como aplicaciones en sistemas expertos,

juegos y visión artificial. Aquí tenemos a LISP y PROLOG.

5. **Programación de Sistemas**: Software que permite la interfaz entre el hardware y el usuario. Tenemos a ADA, MODULA-2 y C

Otra clasificación sería por el estilo de programación que fomentan.

- 1. **Lenguajes imperativos o procedurales**. Estos establecen cómo debe ejecutarse una tarea, dividiéndola en partes y especificando las subtareas asociadas. Se fundamentan en el uso de variables para almacenar valores y el uso de instrucciones para indicar operaciones a realizar con los datos. La mayoría de los lenguajes de alto nivel son de este tipo: Fortran, Pascal, C y Basic.
- 2. **Declarativos**. Los programas se construyen mediante descripciones de funciones o expresiones lógicas que indican las relaciones entre determinadas estructuras de datos (PROLOG y LISP).
- 3. **Lenguajes orientados a Objetos**. Se centran más en los datos y su estructura. Un programa consiste de descripciones de unidades denominadas objetos que encapsulan a los datos y las operaciones que actúan sobre ellos (C++, SmallTalk, Java).
- 4. **Lenguajes orientados al problema**. Diseñados para problemas específicos. Son generadores de aplicaciones que permitan automatizar la tarea de desarrollo de software de aplicaciones (G y Auto-Lisp)

Se hablará entonces ahora de los traductores para los diferentes tipos de lenguajes de programación, de acuerdo con su proximidad al lenguaje de máquina o al lenguaje natural.

#### **I.3.1. ENSAMBLADORES**.

El lenguaje **ENSAMBLADOR** es un primer intento de sustituir el lenguaje de máquina por uno más cercano a nosotros, los humanos. Cuando se asocia un *mnemónico* a una instrucción de máquina, tenemos lo que se conoce como **LENGUAJE ENSAMBLADOR**. En un lenguaje ensambla-

dor, el direccionamiento también es simbólico, es decir, en lugar de utilizar direcciones binarias absolutas para accesar a los datos, éstos pueden ser identificados usando nombres como SUMA; X, A, B, etc. Además se permite el uso de comentarios, lo cual hace que los programas sean más entendibles.

Un programa llamado **ENSAMBLADOR** traduce las instrucciones en lenguaje ensamblador a lenguaje de máquina. A la entrada de un programa ensamblador se le conoce como **programa fuente** y a la salida como **programa objeto**.

Sin embargo, este tipo de lenguajes presenta la mayoría de los inconvenientes del lenguaje de máquina, ya que su conjunto de instrucciones es muy reducido y rígido. No hay portabilidad ya que hay una fuerte dependencia con el hardware de la computadora. La ventaja, como ya hemos dicho, es que permite el uso óptimo de los recursos de la máquina.

Para resolver las limitaciones de este tipo de lenguajes desarrollan unos ensambladores especiales, los macroensambladores.

#### **I.3.2. MACROENSAMBLADORES.**

Al hacer un programa en lenguaje Ensamblador se encuentra uno a veces con la necesidad de repetir algunas partes del código. Se llaman **MA-CROINSTRUCCIONES (**o simplemente **MACROS)** a las abreviaturas para un grupo de instrucciones. Una sola instrucción representa un bloque de código.

Un **MACROENSAMBLADOR** es un programa que traduce un lenguaje de macroinstrucciones a lenguaje de máquina.

Con el fin de hacer la programación independiente de la máquina en la que se esté programando, surgen, como ya se ha dicho, los lenguajes de alto nivel. Estos usan frases relativamente fáciles de entender y están más apegados al lenguaje de los problemas que se quiere resolver.

Un lenguaje de alto nivel, como ya se ha dicho anteriormente, es independiente de la arquitectura de la máquina y entonces, al igual que ocurre incluso con los lenguajes ensambladores y macroensambladores, se necesita de un traductor que traduzca las instrucciones en un lenguaje de alto nivel a lenguaje de máquina. En este caso, una instrucción en lenguaje de alto nivel, da lugar a varias instrucciones en lenguaje de máquina. Se suele también incluir instrucciones de uso frecuente como por ejemplo funciones matemáticas de uso común (seno, coseno, logaritmo, etc.). Existe una gran cantidad de lenguajes de alto nivel y para su traducción se requiere de compiladores o intérpretes.

#### **I.3.3. COMPILADORES**

Es un programa que acepta un programa fuente en un lenguaje de alto nivel y produce su correspondiente programa objeto (programa ya en lenguaje de máquina).

Algunos compiladores traducen sólo programas completos, mientras que otros traducen partes de un programa. Se puede, en este caso, dividir un programa en **MODULOS**, donde un módulo es la unidad más pequeña de software que resuelve un subproblema del problema general que se quiere resolver. El programa principal controla todo lo que sucede y los submódulos o subprogramas (como entrada y salida, manipulación de datos, control de otros módulos, combinación de los anteriores) se ejecutan, devolviendo el control al programa principal. Cada submódulo es independiente y solamente tiene acceso directo al módulo al que llama y sus submódulos. Cada módulo puede compilarse (e incluso probarse) de manera independiente.

Se necesita entonces de un **LIGADOR** que una los módulos traducidos en un sólo programa.

#### **I.3.4. INTERPRETES.**

Un lenguaje de alto nivel, además de ser compilado, puede ser in-

terpretado. Un **INTERPRETE** es un programa que traduce, al igual que un compilador, programas escritos en un lenguaje de alto nivel a lenguaje de máquina; sin embargo, en este caso no existe independencia entre la fase de traducción y la de ejecución. Un intérprete traduce una instrucción o bloque lógico de un programa escrito en un lenguaje de alto nivel a lenguaje de máquina e inmediatamente se ejecuta; a continuación se ejecuta la siguiente instrucción o bloque de manera continua hasta llegar al final del programa fuente. Como ejemplo tenemos los muy difundidos intérpretes de BASIC y ASP.

Un intérprete no traduce todo el programa en un solo paso, sino que traduce y ejecuta cada instrucción o bloque lógico antes de traducir y ejecutar la siguiente.

#### **I.3.5. CARGADORES.**

Un **CARGADOR** es un programa que carga un programa objeto a memoria principal y lo prepara para su ejecución.

#### **I.4. SISTEMAS OPERATIVOS.**

Un **SISTEMA OPERATIVO** es un conjunto de programas que permiten utilizar los recursos de la máquina. Esto es, sirve como un enlace entre el hardware y el usuario.

Como ejemplos de sistemas operativos tenemos MS-DOS, OS/2, UNIX (y sus diferentes versiones como SOLARIS, IRIX, LINUX, etc.), WINDOWS-NT, Windows 2000, Windows XP, VMS (Vax) y MAC-OS así como los sistemas operativos de red (Novell) y sistemas operativos distribuidos (MOSIX, Amoeba y Mach).

Los sistemas operativos de red son una ampliación de los sistemas operativos convencionales que permiten el control de una red de computadoras. Disponen de programas de control de interfaz con la red y permiten establecer una sesión de trabajo con un sistema remoto, transferir archivos entre computadoras, intercambiar correo, etc.

Los sistemas operativos distribuidos controlan el procesamiento distribuido. Este implica la conexión en paralelo de varias computadoras ejecutando funciones concurrentemente y comunicándose entre si. Estos resultan complejos, pero obedecen a la necesidad de centralizar y compartir recursos.

#### Un sistema operativo debe ser

- 1. Eficiente, es decir, no debe desperdiciar tiempo útil y debe realizar sus funciones de una manera rápida.
- 2. Fiable, ya que un fallo de él, puede causar que el sistema se ''caiga''.
- 3. Deben ser de tamaño pequeño.

Un sistema operativo debe contar con programas de apoyo que permitan realizar operaciones como:

#### **a) EDITAR**.

Durante el desarrollo de un programa, por lo general, resulta necesario efectuar correcciones, agregar módulos, etc. Para evitar el tener que volver a teclear grandes porciones se acostumbra mantener el programa en almacenamiento secundario. Al programa que se utiliza para introducir un programa por primera vez, y en general un texto cualquiera como manuales o cartas, y realizar correcciones, recibe el nombre de **EDITOR**.

Un editor nos permite efectuar operaciones como:

- 1. Eliminar partes.
- 2. Reemplazar partes.
- 3. Insertar partes.

#### **b) TRANSFERIR INFORMACION**.

Un sistema operativo debe ser capaz de permitir transferir información de memoria principal a memoria secundaria, y viceversa. También debe poder permitir sacar respaldos de información a discos u otros medios externos.

La información en un disco está organizada mediante **ARCHIVOS**. Un archivo es una colección de información relacionada entre sí y es comparable a una o varias hojas de papel en un archivero convecional. Todos los programas, textos, imágenes, etc., en un disco, residen en archivos.

Un sistema operativo deber ser capaz de desplegar los nombres de los archivos almacenados en un disco, así como sus contenidos. Debe poder permitir el borrado de archivos que ya no se utilicen. También debe permitir mandar a imprimir el contenido de un archivo, etc.

#### **c) EJECUTAR PROGRAMAS**.

Mediante el sistema operativo debe ser posible el ejecutar un programa que ya se encuentre traducido a lenguaje de máquina. El programa, como ya hemos dicho, debe ser cargado a memoria principal antes de ser ejecutado.

Otras tareas de los sistemas operativos son por ejemplo el mantenimiento de una contabilidad del gasto de recursos que realiza cada uno de los usuarios. Claro que esto tiene sentido cuando un sistema tiene varios usuarios (sistemas operativos multiusuario). Generalmente se desea sobre todo contabilizar el tiempo de procesador consumido por cada proceso y la cantidad de disco que utiliza cada usuario entre otras tareas.

Existen entonces además de los **sistemas operativos monousuario** tradicionales, otras **categorías de sistemas operativos**:

1. **Sistemas operativos multitarea** (o multiprogramados), los cuales son capaces de ejecutar más de un programa a la vez. Estos se basan en técnicas de multiprogramación y son los más extendidos en la actualidad.

- 2. **Sistemas operativos multiusuario**, los cuales son sistemas que permiten que más de un usuario acceda al sistema de manera simultánea. Naturalmente dicho sistema debe ser también multitarea ya que cada usuario podrá ejecutar varios programas a la vez. UNIX es un ejemplo de este tipo de sistemas.
- 3. **Sistemas operativos multiprocesador**: existen sistemas que tienen dos o más procesadores interconectados, trabajando simultáneamente. En este caso, el sistema operativo debe ser capaz de administrar el reparto del trabajo entre los distintos procesadores para sacar provecho del paralelismo existente. (LINUX, UNIX y WIN-DOWS-NT, MAC-OS).

# **II ALGORITMOS**

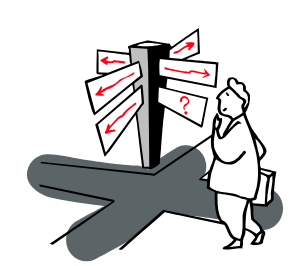

La primera fase en la construcción de programas la determina el algoritmo a utilizar, que nos indica una serie de pasos ordenados y lógicos para resolver un problema dado.

#### **II.1. REQUISITOS, DISEÑO, PROGRAMACIÓN Y PRUEBAS.**

Pueden ser identificadas dos etapas en el proceso de resolución de problemas:

- 1. Fase de solución
- 2. Fase de implementación (realización) en algún lenguaje de programación.

La fase de solución incluye, a su vez el análisis del problema, el diseño y la verificación del algoritmo.

El primer paso es el análisis del problema, aquí se debe examinar cuidadosamente la situación a resolver con el fin de obtener una idea clara de lo que se quiere hacer y determinar cuales son los datos que se necesitan para resolver el mismo.

Este primer paso se conoce como "Análisis de Requerimientos", en este proceso la persona que plantea el problema (cliente) expone sus necesidades a quien realizará el programa (analista - programador), esto se lleva a cabo por medio de diferentes técnicas, tales como: entrevistas, cuestionarios y observación.

Una vez que se han definido los requerimientos, se continúa con el proceso de "Diseño", el cual es una actividad esencialmente creativa. Esta es la forma mediante la cual se pueden traducir con precisión los requerimientos del cliente a un producto o programa terminado.

En este proceso se obtiene el "Algoritmo", el cual puede ser definido como la secuencia ordenada de pasos, no ambiguos, que conducen a la solución del problema planteado.

Todo algoritmo debe ser:

**Preciso**. Indicando el orden de realización de cada uno de los pasos. **Definido**. Si se sigue el algoritmo varias veces proporcionándole los mismos datos, se deben obtener siempre los mismos resultados.

**Finito.** Al seguir el algoritmo, éste debe terminar en algún momento, es decir, debe ejecutarse en un número finito de pasos hasta llegar a la solución del problema.

Para diseñar un algoritmo se debe comenzar por identificar las tareas más importantes y disponerlas en el orden en que han de llevarse a cabo. Los pasos en esta primera descripción de actividades deberán ser refinados, añadiendo más detalles a los mismos e incluso, algunos de ellos pueden requerir un refinamiento adicional antes de que se pueda obtener un algoritmo claro, preciso y completo. Este método de diseño de los algoritmos en etapas, donde se va de los conceptos generales a los detalles a través de refinamientos sucesivos, se conoce como método descendente (**Top-down**).

Existe otro método, que no es recomendable y al contrario del Top-down, consiste en ir de lo particular hacia lo general. Este método se conoce como **Bottom-up**.

Una vez que se tiene el algoritmo definido, se pasa a la Fase de Implementación, en ésta, se lleva a cabo la "Codificación" del mismo (traducción del algoritmo a algún lenguaje de programación), luego sigue la ejecución y comprobación del programa.

El paso de comprobación es muy importante, en este, se ejecuta el programa varias veces, con distintos datos, para verificar que se obtengan los resultados que se esperaban.

#### **II.2. TÉCNICAS DE PROGRAMACIÓN ALGORITMICA PROGRAMACIÓN ESTRUCTURADA**

La programación estructurada es un conjunto de técnicas para desarrollar algoritmos fáciles de escribir, verificar, leer y modificar. Utiliza:

• *Diseño descendente*. EL cual consiste en diseñar los algoritmos en etapas, partiendo de los conceptos generales hasta llegar a los detalles. El diseño descendente se verá complementado y ampliado con la modularización.

- *Recursos abstractos*. En cada descomposición de una acción compleja se supone que todas las partes resultantes están ya resueltas, posponiendo su realización para el siguiente refinamiento.
- *Estructuras básicas*. Los algoritmos deberán ser escritos utilizando únicamente tres tipos de estructuras básicas: secuenciales, decisión e iteración, las cuales se describen más adelante.

#### **TEOREMA DE BÖHM Y JACOPINI**

Para que la programación sea estructurada, los programas han de ser **propios**. Un programa se define como propio si cumple las siguientes características:

- Tiene un solo punto de entrada y uno de salida
- Toda acción del algoritmo es accesible, es decir, existe al menos un camino que va desde el inicio hasta el fin del algoritmo, se puede seguir y pasa a través de dicha acción.
- No posee lazos o bucles infinitos.

El teorema de Böhm y Jacopini dice que: "*un programa* **propio** *puede ser escrito utilizando únicamente tres tipos de estructuras: secuencial, selectiva y repetitiva*". De este teorema se deduce que se han de diseñar los algoritmos empleando exclusivamente dichas estructuras, las cuales, como tienen un único punto de entrada y un único punto de salida, harán que nuestros programas sean intrínsicamente propios.

#### **II.3. ELEMENTOS BÁSICOS**

 Un algoritmo puede ser escrito en lenguaje natural, pero esta descripción puede ser ambigua, por lo que se utilizan diferentes métodos de representación, que permiten evitar dicha ambigüedad y al mismo tiempo que sean fácilmente codificables. Los métodos más usuales para la representación de algoritmos son:

- Descripción narrada
- Diagrama de flujo
- Pseudocódigo

#### **DESCRIPCIÓN NARRADA**

Es la forma más sencilla de describir o expresar un algoritmo. Consiste en hacer un relato de la solución en lenguaje natural.

Por ejemplo Algoritmo en descripción narrada para la suma de 2 números.

- 1. obtener los números a sumar<br>2. sumar los números
- sumar los números
- 3. anotar el resultado

El uso del lenguaje natural provoca frecuentemente que la descripción sea imprecisa y poco confiable, por lo que este tipo de representación no es recomendable.

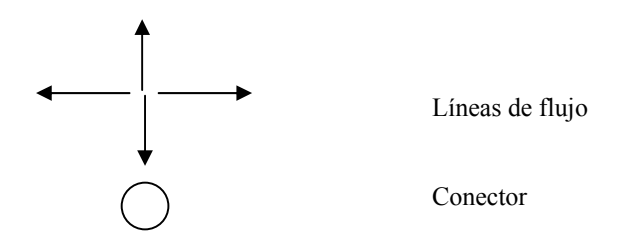

De manera general un diagrama de flujo esta constituido de la siguiente manera: inicia, recibe datos, realiza el procesamiento, muestra resultados y finaliza.

#### **DIAGRAMA DE FLUJO**

Es la representación gráfica de un algoritmo. Utiliza símbolos normalizados, con los pasos del algoritmo escritos en el símbolo adecuado y los símbolos unidos por flechas, denominadas "líneas de flujo", que indican el orden en que los pasos deben ser ejecutados. Los símbolos principales son:

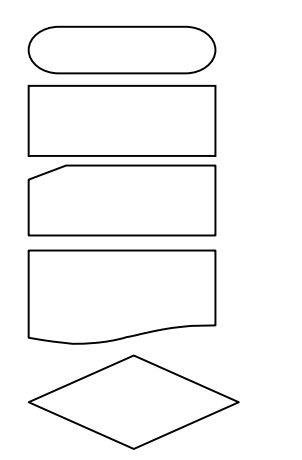

 Inicio y fin del algoritmo Proceso Entrada Salida Decisión

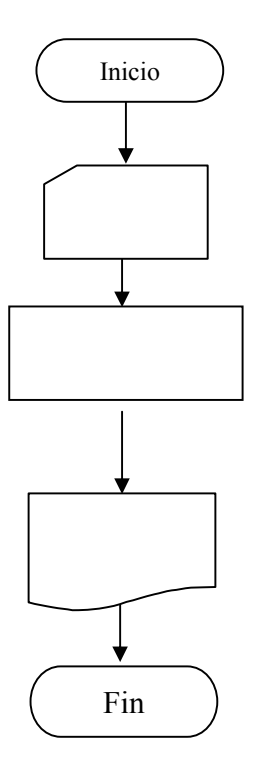

#### **PSEUDOCÓDIGO**

El pseudocódigo en un lenguaje de especificación de algoritmos que utiliza palabras reservadas y exige la *indentación*, o sea, sangría en el margen izquierdo, de algunas líneas. Se concibió para superar las dos principales desventajas de los diagramas de flujo: Lento de crear y difícil de modificar sin un nuevo proceso de redibujo. Es una herramienta muy efectiva para el seguimiento de la lógica de un algoritmo y para transformar con facilidad los algoritmos a programas.

Las distintas estructuras de control se representan de la siguiente forma:

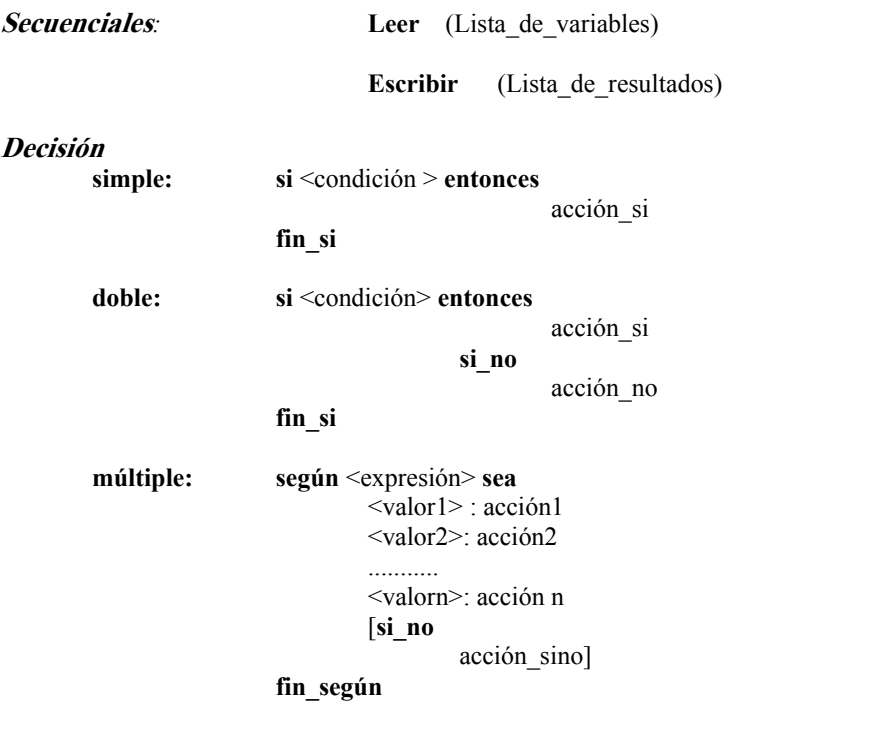

#### **Repetitición:**

```
mientras <condición>hacer
          acciones 
 fin_mientras 
 repetir 
           acciones 
 hasta <condición> 
para <Variable de control> \leftarrow <valor inicial> hasta
                                      <valor_final> hacer
                                     acciones 
 fin_para
```
#### **II.4. DATOS Y EXPRESIONES**

 Dato es la expresión general que describe a los elementos con los cuales opera un programa. Los datos pueden estar expresados como **Variables** o como **Constantes**.

#### **CONSTANTES**

Las constantes son elementos cuyo valor no cambia durante todo el desarrollo del algoritmo. Pueden ser **literales** o **simbólicas**. Las constantes simbólicas tienen un valor asignado y se identifican por un nombre. Una constante literal es un valor que se utiliza como tal.

Ejemplo de constantes simbólicas:

PHI (tiene el valor asignado 3.1416)

Ejemplos de constante literal:

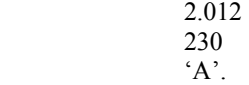

Las constantes pueden ser:

• **Numéricas enteras:** En el rango de los números enteros positivos o negativos.

Ejemplos: 0, 2, -3, -8

• **Numéricas reales:** En el rango de los números reales positivos o negativos.

```
Ejemplos: 3.1416, 0.5, -4.3
```
- **Lógicas:** con valores **True** o **False** únicamente.
- **Carácter:** Alfabético (´a´, ´b´, ..., ´z´) en mayúscula o minúscula, Numérico (´0´,´1´,...,´9´) o Carácter especial (´+´,´?´,  $'$ #', '\$').
- **Cadena:** Sucesión de caracteres encerrados entre comillas dobles.

Ejemplo: "Cadena de ejemplo"

#### **VARIABLES**

Las variables son elementos cuyo valor puede cambiar durante el desarrollo del algoritmo. Se identifican por un **nombre** y un **tipo.** El **tipo** determina el conjunto de valores que la variable puede tomar.

Ejemplos:

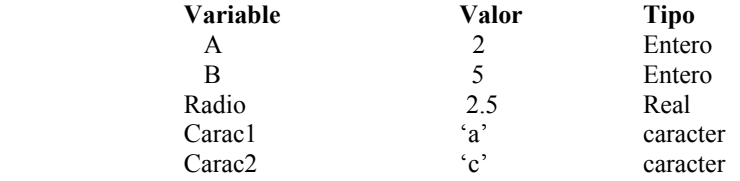

Las variables pueden ser de tipo: entero, real, carácter, lógico o cadena.

Las constantes y variables se utilizan para la formar **expresiones**.

#### **EXPRESIONES**

Una **expresión** es una combinación de operadores y operandos. Los operandos pueden ser constantes, variables u otras expresiones. Los operadores pueden aritméticos, lógicos, orientados al bit o relacionales.

Los operadores aritméticos son:

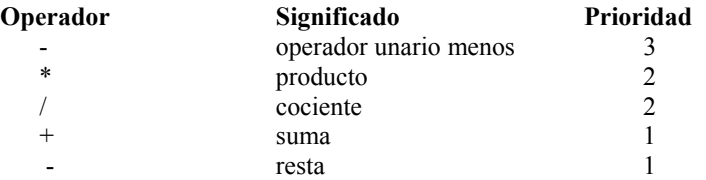

La evaluación de las expresiones se realiza de izquierda a derecha cuidando la prioridad de los operadores, los de prioridad mayor se evalúan primero. La evaluación de los operadores con la misma prioridad se realiza siempre de izquierda a derecha. Si una expresión contiene subexpresiones encerrada s entre paréntesis, dichas expresiones se evalúan primero.

Ejemplo:

Si A=2, B=3 y C=4,  $A+B*C=14$  y  $(A+B)*C=20$ 

Lo referente a los operadores lógicos, orientados al bit y relacionales será tratado más adelante.

#### **II.5. ESTRUCTURAS SECUENCIALES**

Se caracterizan porque una acción se ejecuta detrás de la otra. El flujo del programa coincide con el orden físico en el que se han ido colocando las instrucciones. Es decir, es una secuencia lineal de acciones, donde se ejecuta primero la acción uno, después la dos, luego la tres, etc. Dichas acciones pueden consistir en acciones simples tales como:

- como leer datos
- realizar operaciones
- escribir resultados

Estas estructuras se representan de la siguiente forma:

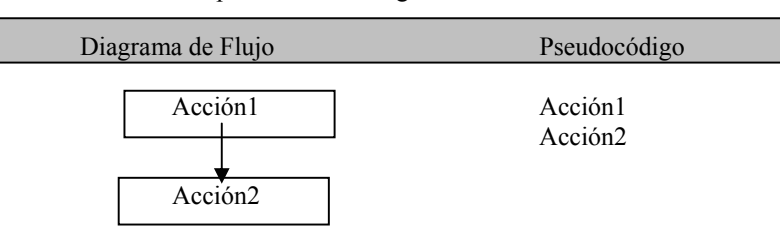

#### **Funcionamiento**

ŕ

٦

- 1. Se lleva a cabo la Acción 1<br>2 Se lleva a cabo la Acción 2
- Se lleva a cabo la Acción 2

#### **Ejemplo:** Para sumar 2 números.

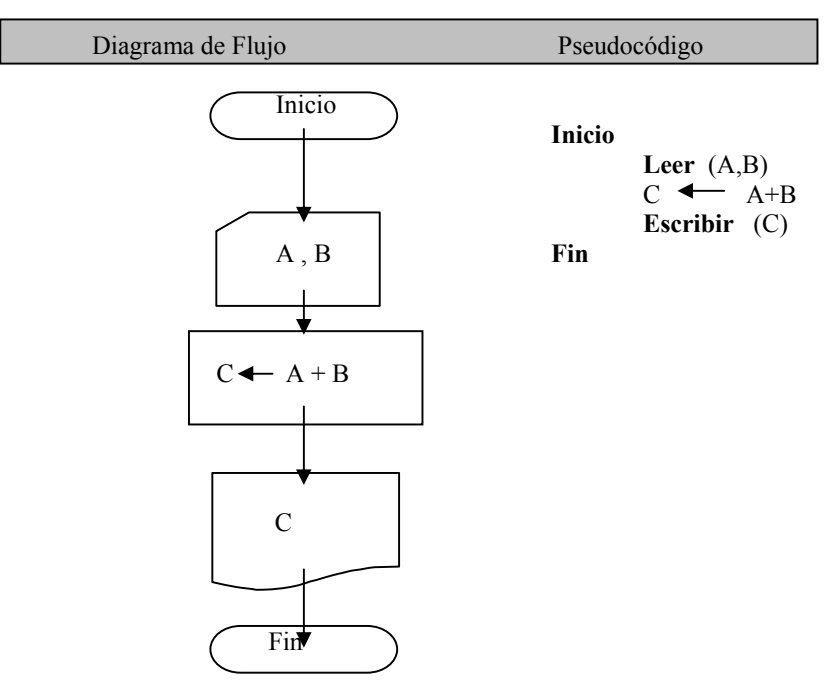

Se leen los datos a sumar A y B, se suman y el resultado se coloca en C (note el uso del símbolo  $\leftarrow$  que significa *asignación*). Finalmente se muestra C.

**Ejemplo:** Para calcular e imprimir el sueldo de un empleado.

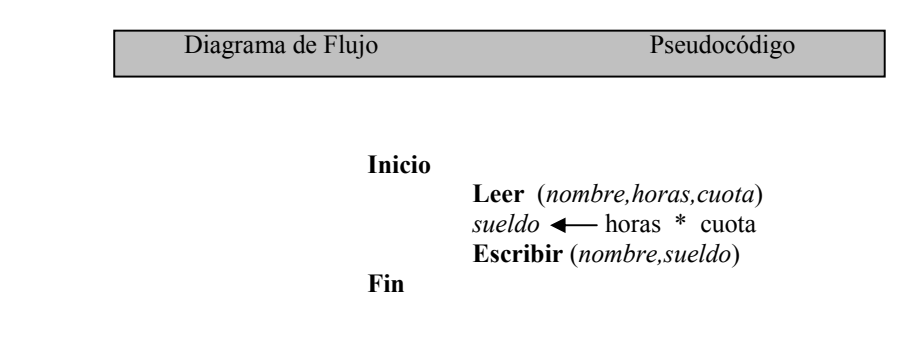

Se lee el *nombre* del trabajador, las *horas* laboradas y la *cuota* por hora, se obtiene el *sueldo* y finalmente se muestra el *nombre* y el *sueldo* calculado. Es importante observar que el *nombre* solo es empleado para mostrarse junto con el resultado y no ha sido empleado para el cálculo lo cual es válido.

#### **II.6. ESTRUCTURAS SELECTIVAS**

Permiten controlar la ejecución de acciones que requieran ciertas condiciones para su realización, es decir, se ejecutan unas acciones u otras según se cumpla o no una determinada condición.

Estas estructuras son utilizadas cuando:

- Se tienen acciones que son "excluyentes", es decir, que sólo tienen que ejecutarse una o la otra, pero no ambas.
- Cuando es necesario elegir la acción a realizar de entre un conjunto de acciones existentes.

• Cuando es necesario verificar que lo datos sean válidos para la aplicación en cuestión, por ejemplo: no es posible dividir entre 0, la cuota por hora que se le paga a un trabajador no puede ser negativa, etc.

Las estructuras selectivas pueden ser: simples, dobles o múltiples.

#### **SIMPLES.**

Se evalúa la condición y si ésta da como resultado verdad se ejecuta una determinada acción o grupo de acciones; en caso contrario no se ejecuta dicho grupo de acciones y se continúa con el flujo.

Esta estructura se representa de la siguiente forma:

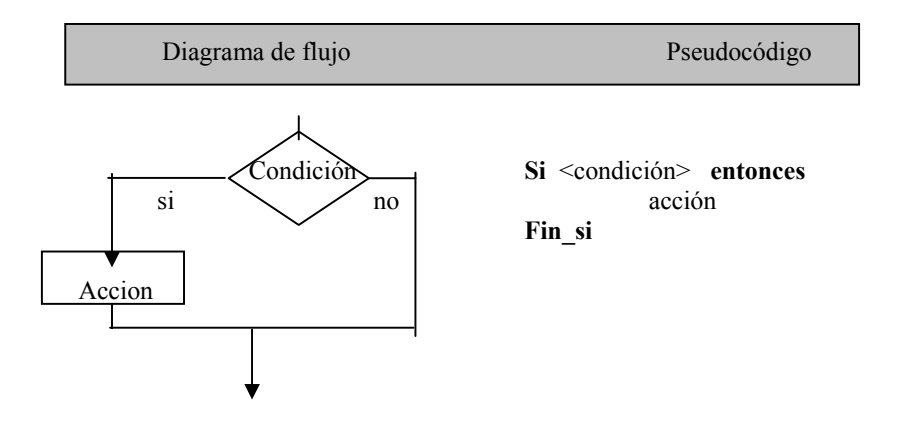

#### **Ejemplo:**

Para dividir 2 números considerando que el divisor no puede ser 0 (cero).

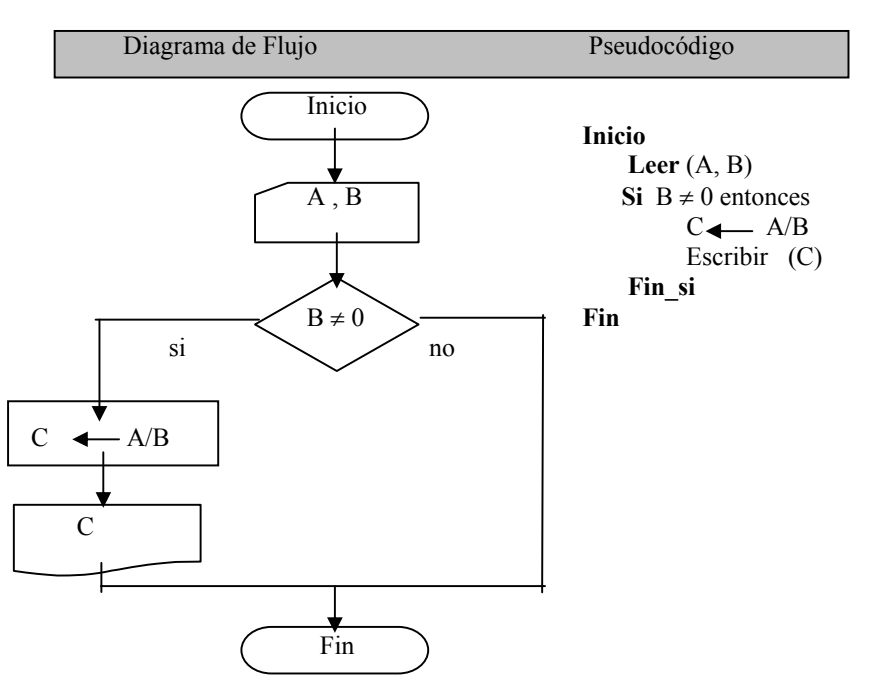

Se leen los datos a emplear A y B, y como se quiere dividir A/B, se "válida" el valor de B a través de la condición B≠0, si la condición se cumple (si la evaluación de la condición da verdad) entonces se realiza la división y se muestra el resultado, en otro caso se va al final sin efectuar acción alguna.

#### **DOBLES.**

Cuando el resultado de evaluar la condición es verdad se ejecutará una determinada acción o grupo de acciones y si el resultado es falso se ejecutará otra acción o grupo de acciones alternativas. En ambos casos la sentencia podrá ser simple o compuesta.

Esta estructura se representa de la siguiente forma:

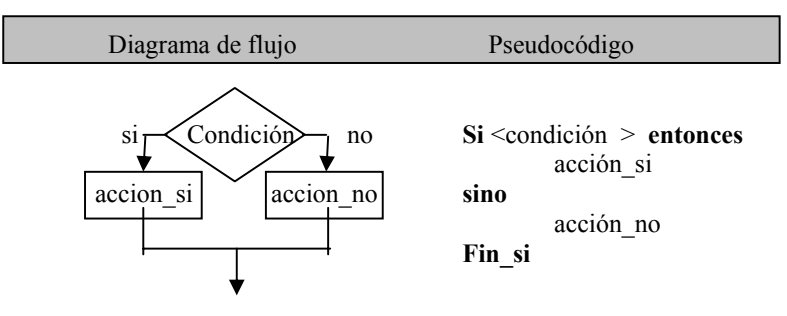

**Ejemplo 1:** Al dividir 2 números considerar que el divisor no debe ser 0.

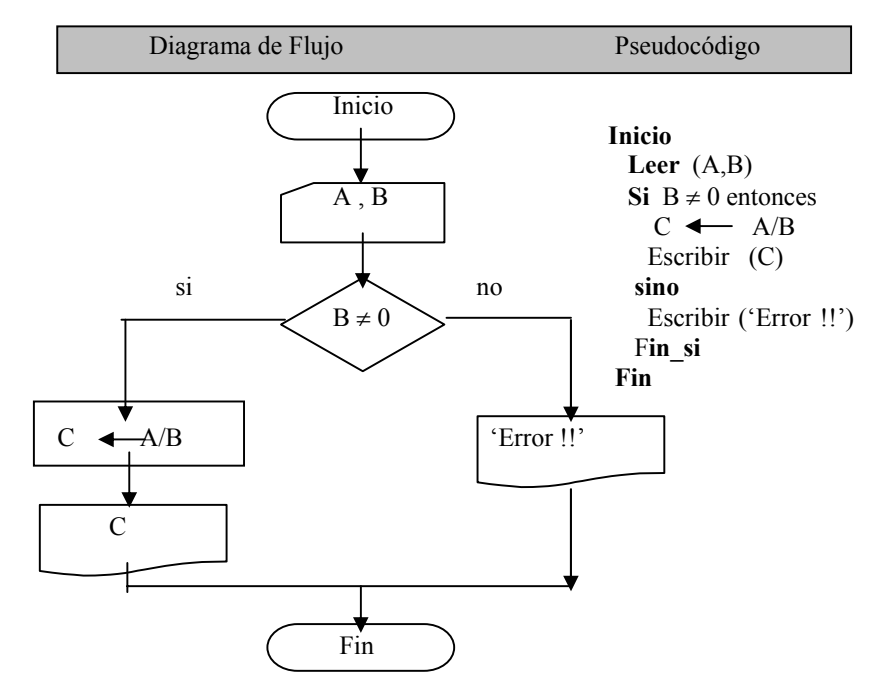

evaluación de la condición da verdad) entonces se realiza la división y se muestra el resultado, en otro caso se escribe un mensaje de "Error" (note el uso de **''** para colocar el mensaje a escribir) y se dirige el flujo al final sin efectuar la división y enviando el mensaje de "Error".

**Ejemplo 2:** Para determinar el mayor de dos números, considerando el hecho de que sean iguales.

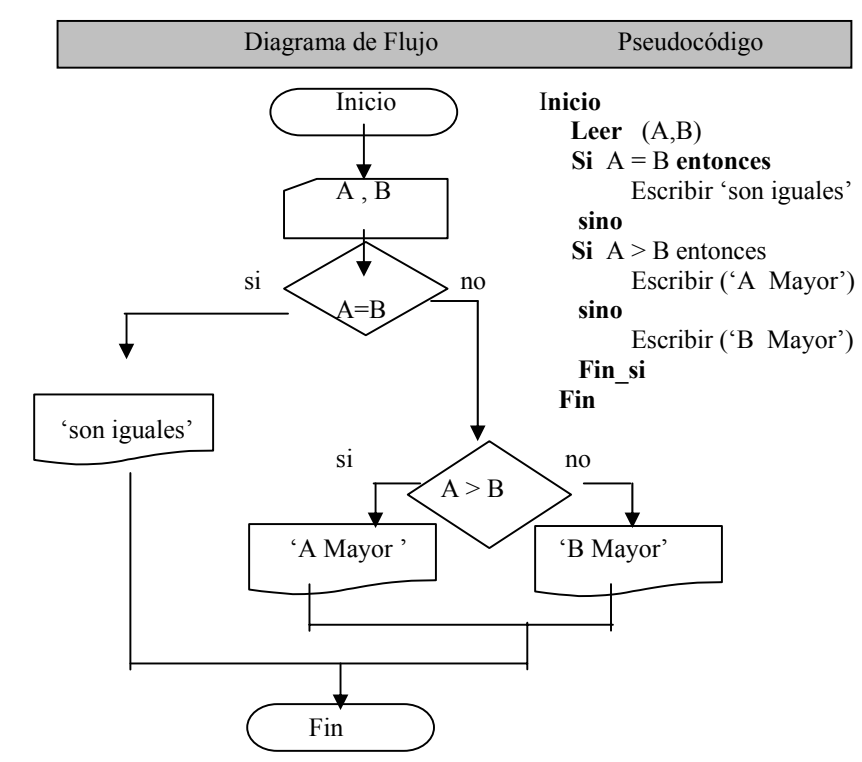

Se leen los datos a emplear A y B y como se va a dividir A/B, se "valida" el valor de B a través de la condición B≠0, si la condición se cumple (si la

Se leen A y B para verificar si son iguales, si es así, entonces se escribe el mensaje 'Son iguales' y se va al final, si no son iguales, entonces se verifica

si  $A > B$ , si es así entonces se escribe 'A Mayor', si no es así, entonces B es mayor, se escribe el mensaje correspondiente y se va al final.

Es importante resaltar en este ejemplo la existencia de estructuras selectivas anidadas, introduciendo unas dentro de otras, en este caso se ha introducido otra estructura de selección dentro de la rama del **sino** de la primera estructura selectiva (A=B).

#### **MÚLTIPLES.**

Las estructuras selectivas múltiples permiten controlar la ejecución de acciones cuando se tienen más de dos opciones alternativas de selección. Aquí se ejecutarán unas acciones u otras según el resultado que se obtenga al evaluar una expresión.

Cada grupo de acciones se encuentra ligado con un valor o una serie de valores expresados mediante: una constante, varias constantes separadas por comas, un rango expresado como valor\_inicial...valor\_final, o una mezcla de constantes y rangos.

Cuando el valor obtenido al evaluar la expresión no está presente en ninguna lista de valores se ejecutarán las acciones establecidas en la cláusula **sino** (si existiese dicha cláusula).

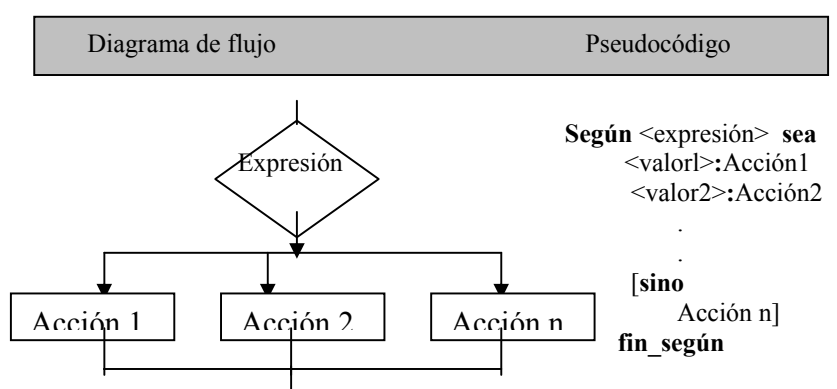

Ejemplo: Para realizar alguna de las siguientes operaciones: suma, resta, multiplicación o división, según la elección del usuario.

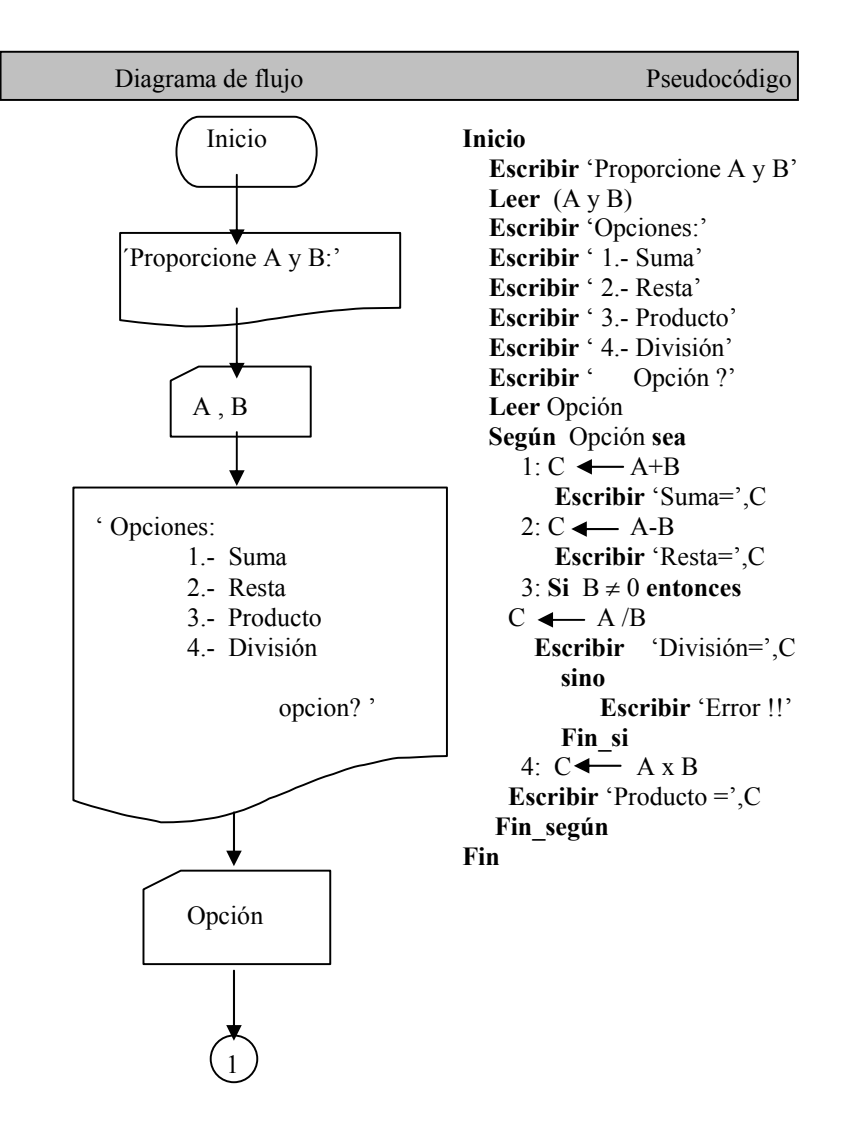

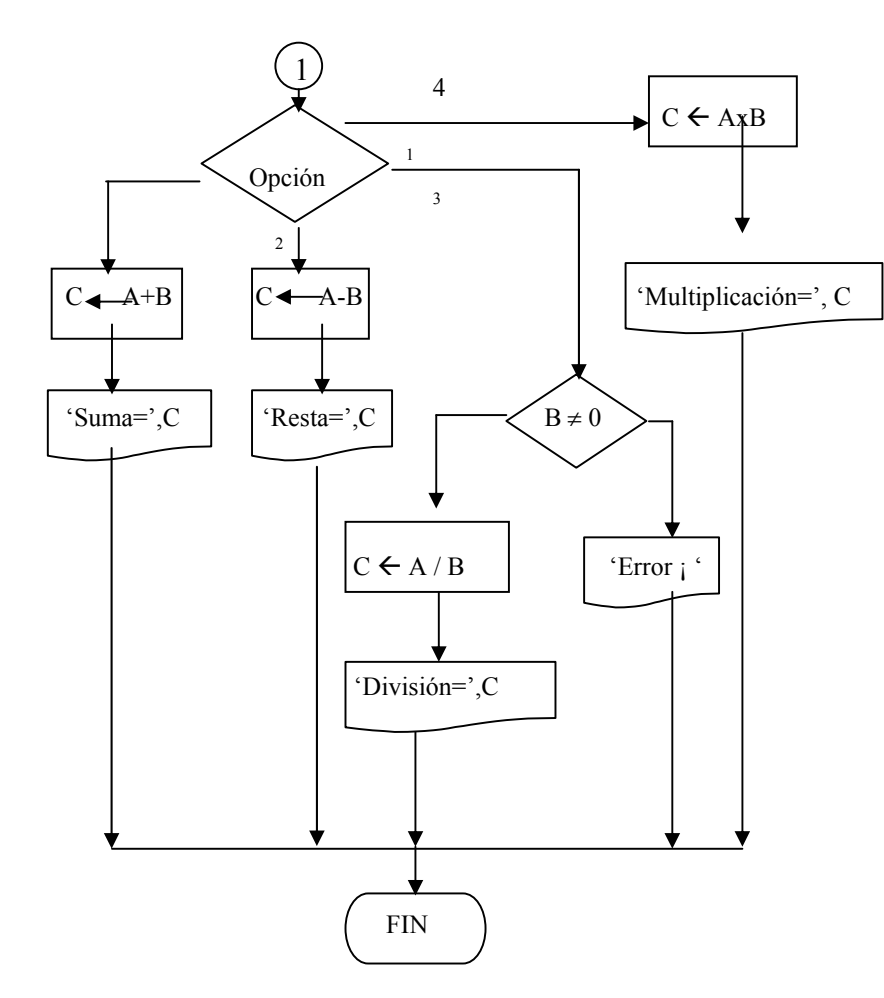

Para terminar con esta sección, es importante mencionar que las estructuras selectivas simples y dobles emplean **Expresiones Lógicas** que sirven para plantear condiciones, que dan como resultado un valor booleano *verdadero* o *falso*, es decir se cumple o no se cumple la condición.

Las expresiones lógicas se pueden clasificar en : Simples y Compuestas.

Las Expresiones Lógicas Simples se forman relacionando operandos (variables y/o constantes) mediante **operadores relacionales**. Así, tienen la siguiente forma:

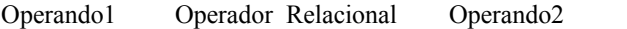

Los operadores relacionales son:

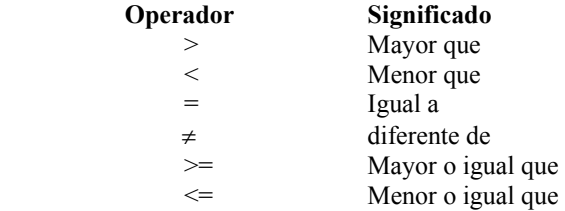

Ejemplos:

 $A > B$  $B \neq 0$ 

Las Expresiones Lógicas Compuestas se forman utilizando operandos booleanos (expresiones lógicas que proporcionan un valor verdadero o falso) con **operadores lógicos**. Éstas tienen la siguiente forma:

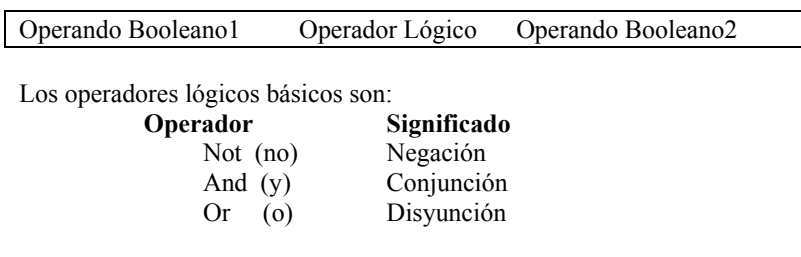

Ejemplo:

$$
(A \neq B) \, y \, (B > C)
$$

#### **II.7. ESTRUCTURAS DE REPETICIÓN**

*Iterar* o *ciclar* es *repetir* una tarea: hacer algo y luego regresar y hacerlo una y otra vez hasta terminar la tarea, la condición de terminación debe estar bien definida. Las aplicaciones típicas de la computadora que requieren iteración son:

- La introducción de muchos datos, uno tras otro, para efectuar diversos cálculos (por ejemplo obtener el promedio de calificaciones de un alumno).
- La clasificación periódica de una gran colección de datos (por ejemplo la clasificación de cheques procesados por sucursal bancaria, y para cada sucursal por número de cuenta del cliente cada día de la semana).
- La búsqueda de un dato en una gran colección de ellos (por ejemplo encontrar el precio actual de un articulo o el estado de una cuenta de depósito).
- Y muchas formulas científicas que sólo se pueden calcular por aproximaciones sucesivas (reduciendo el error de la estimación en cada ciclo).

Existen tres clases de mecanismos de iteración:

- 1. **Para** todos los valores de la progresión.
- 2. **Mientras** se valida una condición.
- 3. **Repetir- hasta** que se satisfaga una condición. Veamos cada uno de ellos:

#### **PARA.**

Es usado *cuando se conoce de antemano* el número de veces que debe repetirse una instrucción o conjunto de ellas. Es un ciclo *incondicional*, que abarca todos los valores de una progresión, empieza con el primer valor y termina con un último de ellos, los valores de la progresión deben ser asignados a una variable, la cual se denomina *variable de control*.

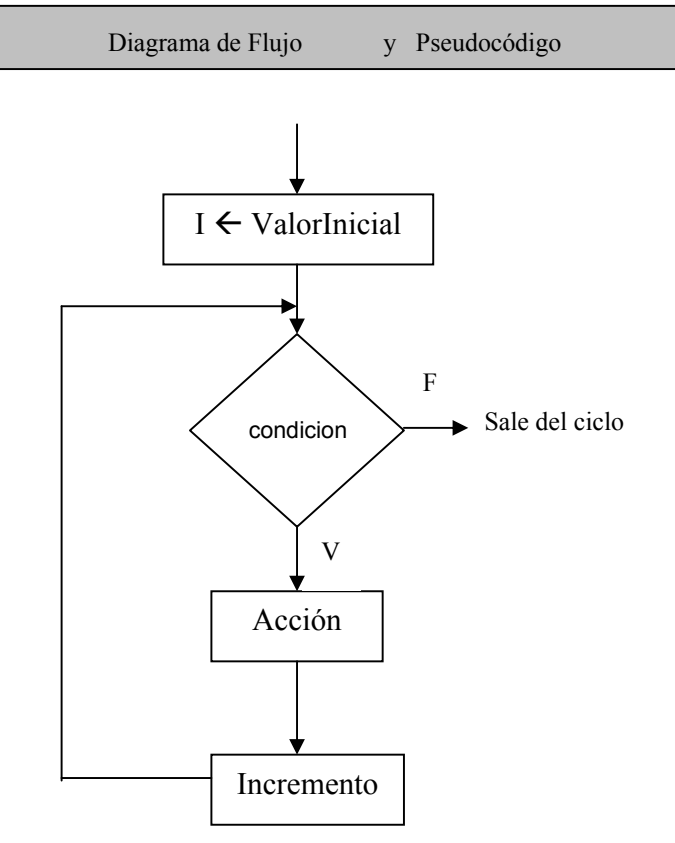

para <Variable de control $\triangleright$   $\preceq$  <valor inicial> hasta <valor final> hacer

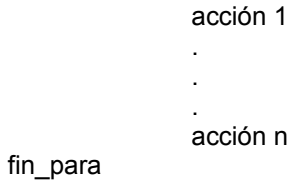

j

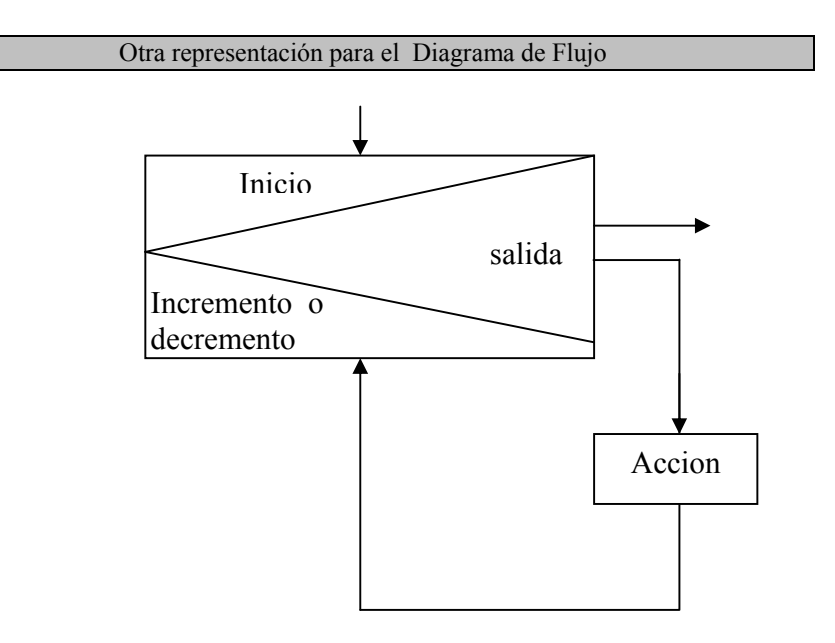

Funcionamiento

- 1. Se inicia la condición de control, se verifica la condición de paro si no se cumple entra al ciclo y ejecuta la acción.
- 2. Al llegar al fin regresa el control al encabezado de ciclo, actualizando el valor del contador de acuerdo al incremento, decremento o modificación especificada de la variable de control.
- 3. Al volver el control del encabezado se pregunta si la variable de control llegó al valor final:
	- a. Si se cumple, entonces se sale del ciclo, dirigiéndose a la siguiente instrucción después del fin.
	- b. Si no ha tomado el valor final, entra al ciclo a ejecutar la instrucción.

Después de lo anterior, llega al fin el cual remite el control al inicio del **para**, actualizando el valor del contador de acuerdo con el incremento o decremento.

**Ejemplo.** Para sumar los 5 primero enteros positivos:

**Inicio** 

```
suma \leftarrow 0
para \mathbf{i} \leftarrow 1 a 5 hacer
            suma \leftarrow suma + j
fin_para 
escribir(suma)
```
#### **Fin**

Aquí a la variable de control *j* se le asigna originalmente el valor 1. La variable SUMA, que antes de entrar al ciclo tenía un 0, aumentará por el valor de j. En la segunda pasada j tendrá un 2, y SUMA, aumentará a 3. En la tercera vuelta *j* llegará a 3, y esto incrementará SUMA a 6, y así sucesivamente hasta que *j* se le asigne el último valor de la progresión: 5, después de los cual SUMA contendrá la suma de los 5 primeros enteros positivos, es decir, 15.

#### **CICLO PARA ANIDADO.**

Al igual que todas las estructuras de control, es posible que un ciclo PARA contenga anidado otro ciclo y éste a otro; veamos, el siguiente ejemplo:

**Ejemplo**. Algoritmo que ilustra el uso de un PARA anidado.

#### **inicio**

```
para I \leftarrow 1 a 5 hacer
escribir ('i =', I)para J \leftarrow 1 a 3 hacer
                                escribir ('j = ', J) fin_para 
      fin_para 
 fin
```
Se trata de un ciclo controlado por **I**, dentro del cual se imprime el valor de I; además, contiene anidado un ciclo **Para** controlado por **J**, donde se imprime el valor de **J**.

Por cada una de las veces que entre en el primer ciclo **Para** (el más externo), ejecutará 3 veces al ciclo interno; esto significa que por 5 veces que entrará en **I**, lo hará 3 veces en **J**.

Obsérvese el par **inicio-fin** porque hay más de una instrucción dentro del ciclo.

#### **MIENTRAS.**

j

La instrucción *Mientras... hacer* continuará repitiéndose mientras la condición sea siendo válida (es decir, su valor de verdad sea *verdadero*).

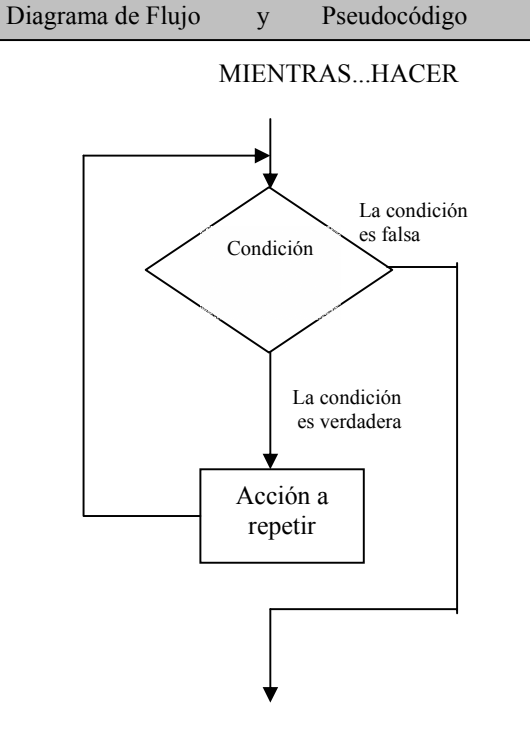

mientras <condición>hacer <acciones> fin\_mientras

**Ejemplo**: Elaborar un algoritmo que calcule e imprima el sueldo de varios empleados utilizando el ciclo *MIENTRAS*

#### **inicio**

**escribir** ( '*i*, hay otro empleado (s/n)?') **leer** (otro) **mientra**s otro = 's' **hacer escribir** ('proporcione nombre, número de horas trabajadas y cuota') **leer** (nombre,hrstrab,cuotahr) sueldo  $\leftarrow$  hrstrab\*cuotahr escribir (nombre, sueldo) **escribir**( '*i*, desea procesar otro empleado (s/n)?') **leer** (otro) **fin\_mientras** 

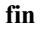

#### **REPETIR**

La instrucción *Repitir...hasta* continuará repitiéndose mientras no se satisfaga la condición (su valor de vedad sea *falso*).

Esta instrucción tiene el siguiente diagrama de flujo:

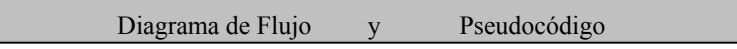

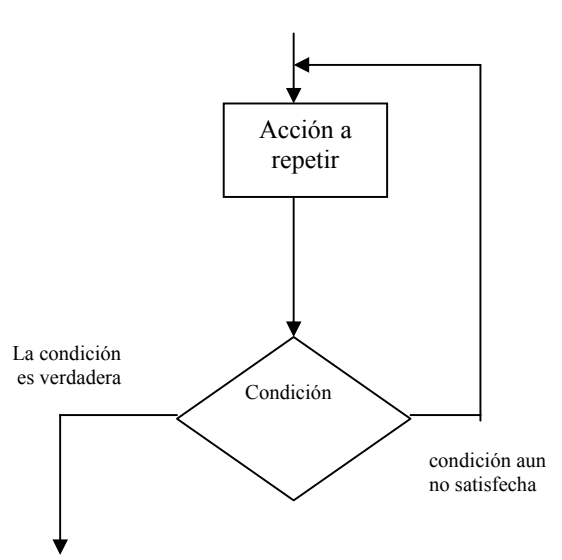

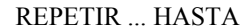

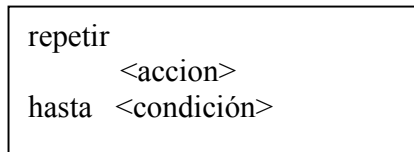

Vemos que en el MIENTRAS...HACER la condición se evalúa primero, y si la prueba falla (el valor de verdad de la condición es FALSO), entonces el ciclo no se lleva a cabo de ninguna manera. En el ciclo REPITIR...HASTA la prueba se realiza al final (es decir la condición se evalúa luego de ejecutarse las sentencias que este engloba) y si el valor de la condición es VER-DADERO, entonces se abandona el ciclo después de realizarlo por lo menos una vez.

**Ejemplo**: Elaborar un algoritmo que calcule e imprima el sueldo de varios empleados utilizando el ciclo REPETIR

#### **inicio**

**fin** 

**repetir escribir** ('proporcione nombre, número de horas trabajadas y cuota ') **leer** (nombre,hrstrab,cuotahr) sueldo ←hrstrab\*cuotahr **escribir** (nombre, sueldo) **escribir** ( '*i*, desea procesar otro empleado (s/n)?') **leer** (desea) **hasta** desea = 'n'

#### **II.8. DISEÑO DESCENDENTE**

El diseño descendente es la técnica que permite diseñar la solución de un problema con base en la modularización, o segmentación dándole un enfoque de arriba abajo (Top Down Design). Esta solución se divide en módulos que se estructuran e integran jerárquicamente, como si fuera el organigrama de una empresa.

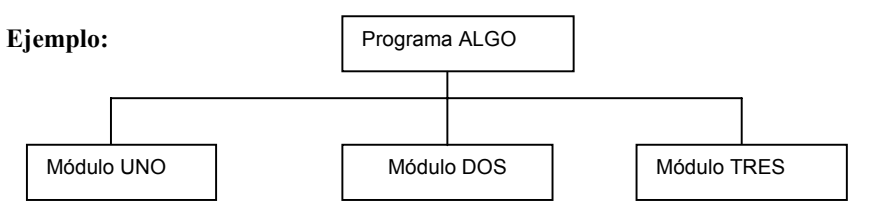

En el diagrama anterior se muestra la estructura del programa llamado ALGO, que se auxilia de tres módulos subordinados, cada uno de los cuales ejecuta una tarea especifica. En su momento, el módulo principal ALGO invocará o llamará a los módulos subordinados, es decir, dirigirá su funcionamiento.

#### ¿QUE ES UN MÓDULO?

Es un segmento, rutina, subrutina, subprograma que puede ser definido dentro de un programa con el propósito de ejecutar una tarea específica, pudiendo ser llamado o invocado desde el programa principal cuando se requiera una o muchas veces.

#### ¿CUÁNDO ES ÚTIL LA MODULARIZACIÓN?

Este enfoque de segmentación o modularización es útil en dos casos al menos:

- 1. Cuando existe un grupo de instrucciones o una tarea especifica que debe ejecutarse en más de una ocasión de forma condicional o incondicional.
- 2. Cuando un problema es complejo o extenso, la solución se "divide" o "segmenta" en módulos que ejecutan "partes" o tareas específicas

Las principales razones de la estructura de módulos se deben a que los programas son más fáciles de:

- Escribir.
- Comprender,
- Modificar.
- y de Usar.

Dicha solución es organizada de forma similar a como lo hacen las empresas cuando se estructuran con base en las funciones para realizar sus actividades; en otras palabras, el trabajo se divide en partes que sean fácilmente manejables y que, lógicamente, pueden ser separadas; así, cada una de estas partes se dedica a ejecutar una determinada tarea, lo que redundará en una mayor concentración, entendimiento y capacidad de solución a la hora de diseñar la lógica de cada una de éstas. Dichas partes son los módulos o segmentos del programa, algunos de ellos son módulos directivos, o de

control, que son los que se encargarán de distribuir el trabajo de los demás módulos. De esta manera se puede diseñar un organigrama que indique la estructura general de un programa.

En el diagrama anterior se tiene un módulo directivo llamado AL-GO, que dirige el funcionamiento de tres módulos subordinados que son: MODULO UNO, MODULO DOS Y MODULO TRES.

#### **PROCESO DE MODULARIZACIÓN.**

El proceso de modularización consiste en hacer una abstracción de un problema, del cual se tiene inicialmente un panorama general, en seguida se procede a "desmenuzar" o "dividir". El problema en partes pequeñas y simples, como se muestra:

**Ejemplo:** Se necesita elaborar un programa que calcule el sueldo de varios empleados, similar a los algoritmos vistos en estructuras de repetición, sólo que ahora utilizando descomposición modular y controlando los saltos de página.

El proceso es el siguiente:

1. El proceso es el siguiente: leer el monto del salario mínimo, para cada empleado se solicitarán sus datos, se calculará su salario y se escribirán estos datos y salario. Además, cada 57 empleados se debe imprimir el encabezado que ocupa tres líneas. Este proceso termina cuando ya no se desean agregar empleados.

#### *Aplicación*:

Aplicar lo anunciado en este punto; y, si se considera que se trata de un programa que ayudará a calcular la nómina tenemos el módulo principal siguiente:

PROGRAMA NOMINA

2. Se toma este módulo y se busca la forma de dividirlo en otros módulos más pequeños, que ejecuten tareas o funciones específicas. Las mismas funciones que se desea que ejecute el programa, nos darán la pauta para definir los módulos y así hacer una segmentación de la solución del problema en partes más manejables.

#### *Aplicación*:

Si nos referimos al ejemplo anterior, tenemos que se deben llevar a cabo tres tareas o funciones claramente definidas: encabezado, datos, cálculos de ahí que necesitamos un módulo para cada una de las tareas, las cuales deberán estar subordinadas al módulo principal. La estructura que se tiene, entonces, es la siguiente:

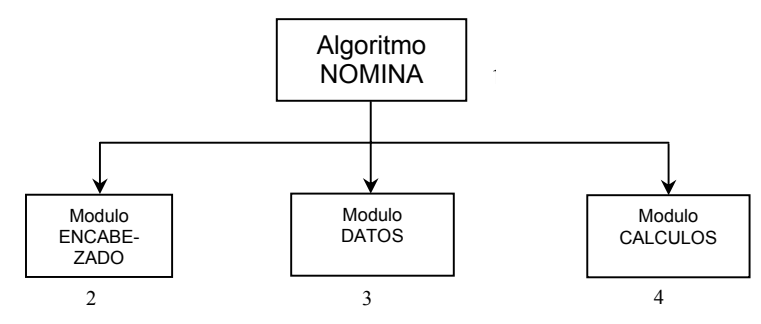

Nota: Los módulos se enumeran de arriba hacia abajo y de izquierda a derecha

> **3.** Se repite el paso 2 para cada módulo nuevo definido, hasta llegar a un nivel de detalle adecuado, es decir, hasta hacer que cada módulo ejecute una tarea específica, que esté claramente definida y que el diseño y la codificación de la lógica del mismo, resulte fácil.

#### *Aplicación*:

En el problema que estamos analizando, se revisan los módulos encabezado, datos y cálculos. Se considera que estos módulos tienen un nivel de detalle adecuado, porque cada módulo hace una tarea muy simple, clara y específica y, en consecuencia, se pueden diseñar fácilmente.

En caso de no ser así, es decir, que el módulo datos, por ejemplo, requiera otros módulos subordinados, la estructura general del programa sería la siguiente:

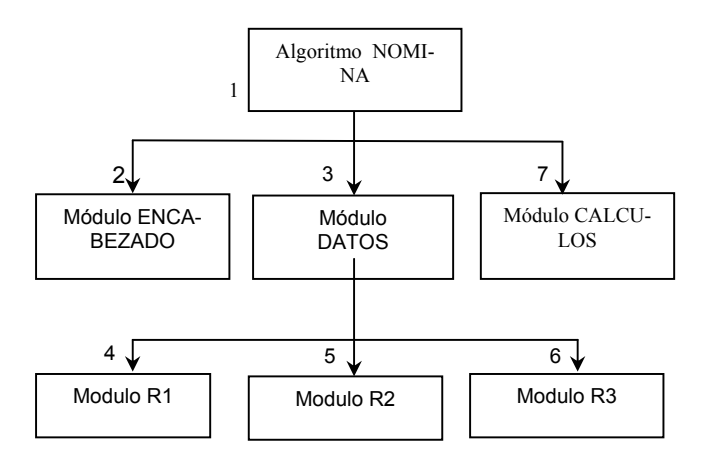

Como se puede ver, la numeración sufre ciertas alteraciones, es decir, cuando se ejecuta el módulo datos, se enumera todo lo que dependa de éste, para después continuar con él de cálculos, que es el siguiente en el orden. En este caso, el módulo de datos se convierte a su vez en un módulo directivo que controla la ejecución de sus módulos subordinados.

#### **II.9. PASOS PARA PROGRAMAR**

Desarrollar un programa es un proceso lógico lineal. Si se considera el tiempo requerido y sigue el proceso de principio a fin, se conseguirá tener éxito en la programación.

- 1. Diseñar el programa
- 2. Escribir el programa
- 3. Compilar el programa
- 4. Ligar el programa
- **5.** Probar el programa

#### **DISEÑAR EL PROGRAMA**

Esta es la parte más importante, pues aquí se definirán los rasgos y características del programa a desarrollar, lo primero es hacer un bosquejo del programa con tanto detalle como sea posible. La mayoría de los programas siguen un patrón llamado IPO, para Input (Entrada), Processing (Procesamiento), Output (Salida).

Por ejemplo se requiere un programa que obtenga una media de una muestra aleatoria. ¿Qué necesita hacer el programa?. Considere las entradas. Se requieren los datos que proporcionan información acerca de las características de lo censado, por ejemplo el costo, la durabilidad, o simplemente se desea obtener un promedio de calificaciones de un semestre, en este caso se emplean las calificaciones como entradas.

A continuación se determina el proceso. En este caso se requiere calcular la suma de las calificaciones y posteriormente dividirlas entre el número de estas. Finalmente, considere la salida. El resultado de los cálculos deberá ser desplegado o impreso para presentar un reporte o hacer un análisis.

Entrada. Indicar al usuario del programa que ingrese el número de calificaciones. Aceptar por el teclado cada una de las calificaciones Proceso. Sumar las calificaciones y el total dividirlo en el número de datos solicitados.

Salida. Mostrar el promedio en pantalla o impreso en papel

#### **ESCRIBIR EL PROGRAMA**

Se utiliza un editor para escribir el programa. Un editor es un programa similar a un procesador de texto, excepto que no requiere la capacidad de dar formato a los caracteres o a los párrafos. En realidad, el archivo del código fuente no deberá contener ningún código de formato especialel compilador no los entenderá y los tratará como errores.

#### **COMPILAR EL PROGRAMA**

Después de grabar el archivo con el código fuente, utilice el compilador para crear el archivo objeto inmediato. Aquellas instrucciones que el compilador no puede entender generan avisos preventivos del compilador o mensajes de error. Un aviso preventivo (WAR-NING) significa que hay un problema potencial pero que el compilador puede continuar generando el código objeto. Un mensaje de error (ERROR normalmente detendrá el proceso de compilación. Si aparece un mensaje de error, se requiere volver a cargar, por medio de un editor, el archivo con el programa fuente, y corregir el error. Por lo general estos son errores de sintaxis, equivocaciones en la escritura, puntuación o en la redacción de un comando C o una función.

#### **LIGAR EL PROGRAMA**

Una vez que no haya errores de compilación, se liga (encadena) el archivo objeto con las bibliotecas para crear un programa ejecutable. Se obtendrán mensajes de error si el ligador no puede encontrar la información requerida en las bibliotecas. Deberá analizarse el código fuente para estar seguros de que se están empleando los archivos de biblioteca correctos.

#### **PROBAR EL PROGRAMA**

Ahora se puede proceder a ejecutar el programa. Si todo se realizo correctamente, el programa correrá sin problemas. Sin embargo, podrán presentarse dos tipos de errores.

Error en el tiempo de ejecución Errores de lógica

Un error en tiempo de ejecución se presenta cuando un programa incluye una instrucción que no puede ser ejecutada. Aparecerá un mensaje en la pantalla y el programa se detendrá. Los errores de tiempo de ejecución con frecuencia están asociados con archivos o con dispositivos del equipo

Los errores de lógica ocurren cuando el programa puede continuar con la ejecución de las instrucciones pero estas son incorrectas; esto es, cuando producen resultados erróneos. Estos son los problemas más difíciles de detectar porque puede ser que se ignore su existencia. Se deberá analizar los resultados y las salidas del programa para verificar su exactitud.

#### **II.10 ARREGLOS**

Un arreglo es un conjunto finito e indexado de elementos homogéneos, que se referencian por un identificador común (nombre). La propiedad *indexado* significa que el elemento primero, segundo, hasta el n-ésimo de un arreglo pueden ser identificados por su posición ordinal. La propiedad *homogéneo* significa que todos los elementos de un arreglo son del mismo tipo.

Los arreglos se clasifican en:

- Unidimensionales (Vectores).
- Bidimensionales (Tablas o Matrices)
- Multidimensionales.

#### **ARREGLOS DE UNA SOLA DIMENSIÓN O VECTORES**

 Un arreglo de una dimensión o vector es un conjunto finito y ordenado de elementos homogéneos.

El *subíndice* o *índice* de un elemento [1, 2, ..,i, i+1, ,, n] designa su posición en el orden del vector. Por ejemplo un arreglo denominado Coches, que consta de 7 elementos, se puede representar con un vector de longitud 7 de la siguiente manera:

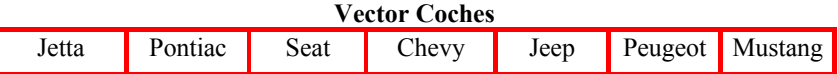

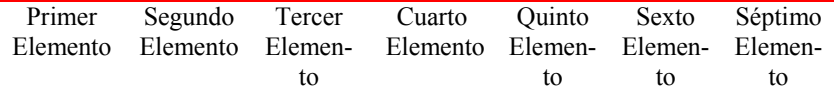

Los vectores se pueden representar como filas de datos o como columnas de datos.

Los elementos de un arreglo unidimensional o vector **V** de 5 elementos se muestran a continuación:

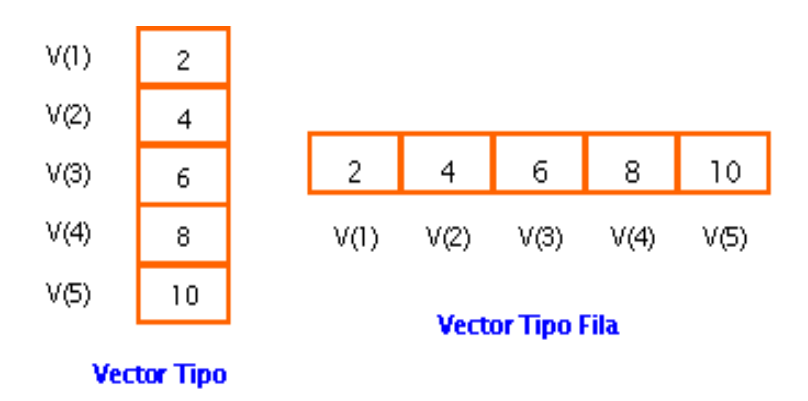

Los elementos del vector V se representan con la siguiente notación:

V[1], V[2], V[3], ..., V[N]

Es decir, todos los elementos tienen el mismo nombre (V) y se referencian a través del subíndice que indica la posición que ocupan en el arreglo. Dichos elementos se manipulan como variables individuales. De esta manera se le puede asignar un valor a un elemento, por ejemplo V[1]= 3 u obtener el valor de un elemento y almacenarlo en otra variable, por ejemplo,  $Aux = V[4]$ .

En un arreglo unidimensional o vector se distinguen tres elementos:

• El Nombre del vector

- La Longitud o rango del vector
- Los Subíndices del vector

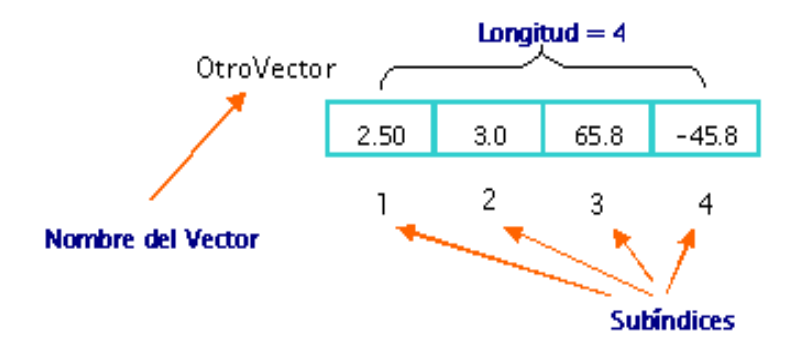

#### **OPERACIONES BÁSICAS CON VECTORES**

Las operaciones que se pueden realizar con vectores son:

- Asignación
- Lectura/Escritura
- Actualización
- Recorrido o acceso secuencial
- Ordenamiento
- Búsqueda

En general las operaciones con vectores implican el procesamiento de los elementos individuales del vector.

#### **ASIGNACIÓN**

La asignación de valores a un elemento del vector se realiza con la instrucción de asignación:

Así la instrucción  $V[1] = 8$ , le asigna el valor 8 al elemento 1 del vector V.

Ejemplos:

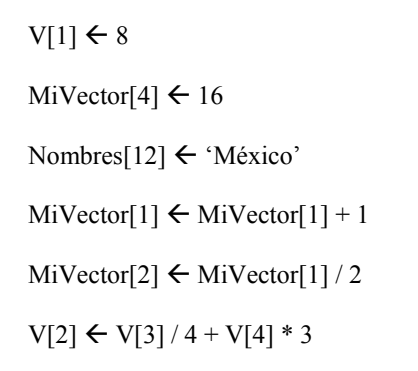

Los subíndices de un vector pueden ser enteros, variables o expresiones enteras. Esto es,

Si  $i \leftarrow 2$  entonces

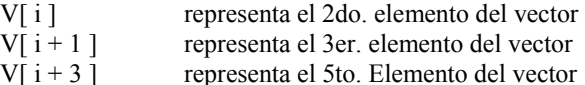

Así, si el objetivo es asignar valores a todos los elementos de un vector, entonces se pueden utilizar las estructuras repetitivas (Para-Hasta-Hacer, Mientras-Hacer, Repite-Hasta)

Ejemplo: Asignar el valor 0 a todos los elementos del vector A de longitud 100.

```
Para x ← 1 hasta 100 hacer 
   A(X) \leftarrow 0Fin_para
```
#### **LECTURA/ESCRITURA**

La lectura y escritura de datos de arreglos se realizan con estructuras repetitivas, o utilizando los elementos individuales si ese es el caso.

subíndices del vector (por ejemplo, V(i)). El incremento de la variable de control produce el tratamiento sucesivo e individual de los elementos del vector.

Ejemplo: Cálculo de la suma y promedio de los primeros 10 elementos enteros de un vector W

Ejemplo: Leer los datos del arreglo M de longitud 50 y mostrarlos por pantalla, uno a uno.

Escribir('Los valores del arreglo son : ') Para i ← 1 Hasta 50 Hacer Leer(Mi] Escribir(M[i]) Fin\_para

Los elementos de un vector se pueden leer también con ciclos *Mientras* o *Repite.*

Ejemplo:

```
i \leftarrow 1Mientras i \leq 50 Hacer
            Leer(M[i]) 
           Escribir(M[i]) 
           i \leftarrow i + 1Fin_mientras
```
#### **RECORRIDO O ACCESO SECUENCIAL**

 Se accede a los elementos de un vector para introducir datos en él (asignar valores ó leer) y para ver su contenido (escribir). A la operación de efectuar una acción general sobre todos los elementos de un vector se le denomina recorrido del vector. Estas operaciones se realizan utilizado estructuras repetitivas, cuyas variables de control (por ejemplo, i) se utilizan como Inicio Suma ←  $10$  Para i ← 1 Hasta 10 Hacer Leer(W[i]) Fin\_para Para i ← 1 Hasta 10 Hacer Suma ← Suma + W[i] Fin\_para Promedio  $\leftarrow$  Suma/10 Escribir(Suma, Promedio)

Fin

#### **ACTUALIZACIÓN**

La actualización del vector consiste en la asignación de valores a los elementos del vector ya sea de manera individual o a través del procesamiento general del vector.

Ejemplo 1: Almacenar en el arreglo M de longitud 20, los valores leídos por teclado.

Inicio

```
Para x ← 1 hasta 20 hacer 
                    Leer(valor) 
                    M[x] \leftarrow valor
         Fin-para 
 Fin
```
#### **ORDENAMIENTO**

El ordenamiento de un vector es el acomodo de los valores de los elementos del vector de acuerdo a un criterio específico.

Ejemplo:

- Ordenar los valores del arreglo NUM de 20 elementos de tipo entero de menor a mayor.
- Ordenar los elementos de arreglo ALUMNOS en orden alfabético

Para resolver estos problemas, se puede utilizar el método de ordenamiento por selección, el cual consiste en encontrar el elemento más pequeño de la lista y colocarlo en la primera posición, luego se encuentra el siguiente elemento más pequeño y se lleva a la segunda posición. Se continúa el proceso hasta llegar a la posición penúltima del vector.

Para obtener el elemento más pequeño se compara el primer valor con cada uno de los restantes y cada vez que se encuentra un valor más pequeño se intercambian los valores.

Ejemplo:

Inicio

```
// Encontrar la posición del menor valor 
         // Se utilizan dos índices: J para el elemento fijo y 
         // K para recorrer los elementos que se comparan. 
         Para J ← 1 Hasta 4 Hacer 
                  Para K \leftarrow J + 1 Hasta 5 Hacer
                            Si Num[K] < Num[PosMenor] Entonces 
                                     // Intercambiar valores en el 
                            vector 
                                     aux \leftarrow Num[J]
                                     Num[J] \leftarrow Num[k]Num[k] \leftarrow aux
                            Fin_si 
                  Fin_ Para 
          Fin_Para 
 Fin
```
#### **BÚSQUEDA**

Es el proceso que localiza la posición (subíndice) del elemento que contiene el valor deseado o requerido. Se puede utilizar para determinar si un valor dado se encuentra o no en un vector.

Ejemplo 1: Búsqueda del elemento "Manzana" dentro del vector FRUTAS. Imprimir si se encuentra o no y dado el caso su posición.

Inicio

Encontrado = Falso // Lectura del valor a buscar Leer(fruta) //Búsqueda del valor en el vector Para i ← 1 Hasta 10 Hacer  $Si$  frutas $[i]$  = fruta entonces Encontrado  $\leftarrow$  Verdadero Posición  $\leftarrow$  i Fin\_si Fin\_para // Notificación de los resultados de la búsqueda Si Encontrado = Verdadero Entonces Escribir('Fruta encontrada en la posición: ', posicion) Sino Escribir('Fruta no encontrada') Fin\_si

Fin

#### **ARREGLOS BIDIMENSIONALES O MATRICES**

 Un arreglo bidimensional (de dos dimensiones) es un vector de vectores. Es un conjunto de elementos, todos del mismo tipo, en los que el orden de los componentes es significativo y en el que se necesitan dos subíndices

para definir cualquier elemento. Un arreglo bidimensional se denomina también tabla o matriz.

 Los arreglos bidimensionales se referencian con dos subíndices. El primero se refiere a la fila y el segundo se refiere a la columna. Así en una matriz M de dimensión 3 x 4 (3 filas por 4 columnas), una representación sería:

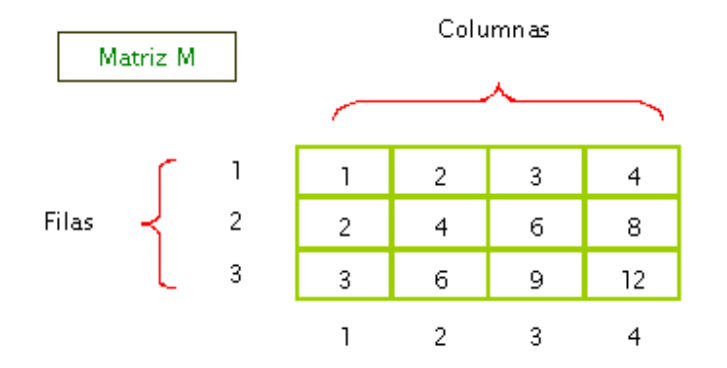

Donde:

El elemento M[1,1] se refiere al elemento situado en la fila 1 columna 1

El elemento M[3,2] se refiere al elemento situado en la fila 3 columna 2

El elemento M[2,3] se refiere al elemento situado en la fila 2 columna 3

La matriz M almacena hasta 12 [3x4] elementos.

#### **OPERACIONES CON MATRICES**

 Las operaciones que se pueden realizar sobre las matrices son básicamente las mismas que con los vectores, es decir:

- Asignación
- Lectura/Escritura
- Actualización
- Recorrido o acceso secuencial
- Ordenamiento.

Ejemplo 1: Recorrido de una matriz A de 3x4 de tipo entero para inicializar sus elementos con el valor 0.

```
Inicio 
           para i ← 1 hasta 3 hacer 
              para J ← 1 hasta 4 hacer 
                 A[i,j] \leftarrow 0 Fin_para 
          Fin_para 
 Fin
```
Ejemplo 2: Inicializar los elementos de una matriz M de 5x7 de tipo entero con el valor de la suma de los subíndices que determinan su posición, es decir,  $M[i,j] = i + j$ .

```
Inicio 
          Para i \leftarrow 1 hasta 5 hacer
               Para j ← 1 hasta 7 hacer 
                   M[i,j] \leftarrow i + j Fin_para 
          Fin_para 
Fin
```
Ejemplo 3: Recorrer una Tabla de 100x200 de tipo real para determinar la posición del elemento más grande.

Inicio

```
Max \leftarrow Tabla[1,1]
imax \leftarrow 1
imax \leftarrow 1
Para i ← 1 hasta 100 hacer
```

```
Para j ← 1 hasta 200 hacer 
                     Si Tabla[i, j] > Max entonces
                               Max \leftarrow Tabla[i,j]
                               imax \leftarrow i
                               \text{imax} \leftarrow \text{i}fin_si 
           Fin_para 
 Fin_para 
Escribir('El elemento mayor es : ')
Escribir('Tabla(',imax, ',', imax,')= ',Max)
```
#### Fin

#### **ARREGLOS MULTIDIMENSIONALES**

Los arreglos multidimensionales son aquellos que tienen tres o mas dimensiones. En general un arreglo multidimensional es un conjunto de elementos, todos del mismo tipo, en los que el orden de los componentes es significativo y en el que se necesitan tantos subíndices como dimensiones tenga para definir cualquier elemento.

#### **OPERACIONES CON ARREGLOS MULTIDIMENSIONALES**

Las operaciones que se pueden realizar sobre los arreglos multidimensionales son básicamente los mismos que con los vectores y las matrices, es decir:

- Asignación
- Lectura/Escritura
- Actualización
- Recorrido o acceso secuencial
- Ordenación

Ejemplo: Inicializar un arreglo multidimensional MulDim de 3x4x7x12 de tipo entero asignando a cada elemento el valor 0.

#### Inicio

```
Para i \leftarrow 1 hasta 3 hacer
           Para j ← 1 hasta 4 hacer 
                    Para k \leftarrow 1 hasta 7 hacer
                               Para l ← 1 hasta 17 hacer 
                                        MultiDim(i,j,k,l) = 0 Fin_para 
                     Fin_para 
          Fin_para
```
Fin\_para

Fin

# **III**

## **EL LENGUAJE DE PROGRAMACIÓN C**

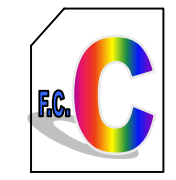

El lenguaje C reúne características de programación intermedia entre los lenguajes ensambladores y los lenguajes de alto nivel; con gran poderío basado en sus operaciones a nivel de bits (propias de ensambladores) y la mayoría de los elementos de la programación estructurada de los lenguajes de alto nivel, por lo que resulta ser el lenguaje preferido para el desarrollo de software de sistemas y aplicaciones profesionales de la programación de computadoras.

#### **HISTORIA**

En 1970 Ken Thompson de los laboratorios Bell se había propuesto desarrollar un compilador para el lenguaje Fortran que corría en la primera versión del sistema operativo UNIX tomando como referencia el lenguaje BCPL; el resultado fue el lenguaje B (orientado a palabras) que resulto adecuado para la programación de software de sistemas. Este lenguaje tuvo la desventaja de producir programas relativamente lentos.

En 1971 Dennis Ritchie, con base en el lenguaje B desarrolló NB que luego cambio su nombre por C; en un principio sirvió para mejorar el sistema UNIX por lo que se le considera su lenguaje nativo. Su diseño incluye una sintaxis simplificada, la aritmética de direcciones de memoria (permite al programador manipular bits, bytes y direcciones de memoria) y el concepto de apuntador; además, al ser diseñado para mejorar el software de sistemas, se busco que generase códigos eficientes y uno portabilidad total, es decir el que pudiese correr en cualquier máquina. Logrados los objetivos anteriores, C se convirtió en el lenguaje preferido de los programadores profesionales.

En 1980 Bjarne Stroustrup de los laboratorios Bell de Murray Hill, New Jersey, inspirado en el lenguaje Simula67 adiciono las características de la programación orientada a objetos (incluyendo la ventaja de una biblioteca de funciones orientada a objetos) y lo denomino C con clases. Para 1983 dicha denominación cambio a la de C++. Con este nuevo enfoque surge la nueva metodología que aumenta las posibilidades de la programación bajo nuevos conceptos.

# **1 ELEMENTOS DEL LENGUAJE C**

#### **1.1. IDENTIFICADORES ESTANDAR**

Los identificadores son nombres dados a constantes, variables, tipos, funciones y etiquetas de un programa.

Un identificador es una secuencia de letras (mayúsculas y/o minúsculas), dígitos  $(0,1,...,9)$  y el caracter especial de subrayado ( \_). El primer caracter de un identificador debe de ser un caracter letra o el carácter de subrayado.

Las letras pueden ser mayúsculas o minúsculas y se consideran como caracteres diferentes.

Por ejemplo:

Suma Calculo numeros primos ab123 \_ordenar i

#### **1.2 PALABRAS RESERVADAS DEL LENGUAJE C (ANSI-C)**

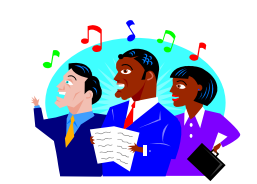

Un programa en C se conforma como una colección de procedimientos (a menudo llamadas funciones, aunque no tengan valores de retorno). Estos procedimientos contienen declaraciones, sentencias, expresiones y otros elementos que en conjunto indican a la computadora que realice cierta acción.

Las palabras reservadas son identificadores predefinidos que tienen un significado especial para el compilador C. Un identificador definido por el usuario, no puede tener el mismo nombre que una palabra reservada.

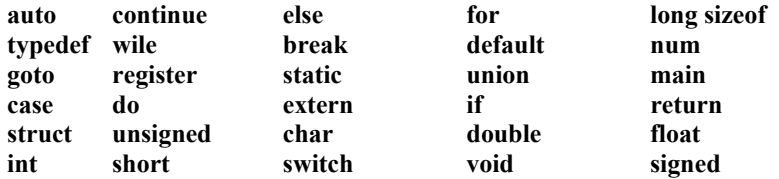

Algunas versiones de compiladores pueden tener palabras adicionales, asm, ada, fortran, pascal, etc. Cabe hacer mención que el lenguaje que analizaremos es el ANSI C, y éste debe de compilarse en cualquier compilador y cualquier plataforma, que soporte el ANSI C (LINUX, UNIX, MS-DOS, etc.).

#### **1.3 ESTRUCTURA DE UN PROGRAMA**

Como en todos los lenguajes siempre es bueno comenzar con un programa, simple y sencillo.

```
/* Un primer programa en C*/ 
\#include \leqstdio.h>
void main(void) 
{ 
  printf(''Hola Puebla"); 
  return; 
}
```
#### **Explicación:**

*La primera línea dice que se debe de incluir un archivo de cabecera, este archivo de cabecera contiene todas las funciones de entrada y salida (por ejemplo el printf, es una función que imprime datos y/o letreros en pantalla), la segunda línea de código es el inicio que todo programa en C debe de tener (función main), la tercera línea imprime en pantalla el letrero* **hola Puebla***, y después finaliza el programa, en las dos líneas finales se da por concluido el programa en C, la palabra return se utiliza para regresar un valor, en este caso es el término de la función main y no se regresa ningún valor.* 

Un programa en C está formado por una secuencia de caracteres que incluyen:

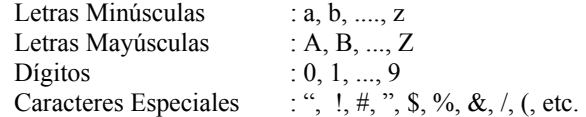

A partir de estos podemos generar cualquier programa en C, hay que tener cuidado por que algunos caracteres, tiene significados distintos, es decir, depende del contexto donde se utilizan.

Un programa fuente C es una colección de cualquier número de directrices (inclusión de archivos), declaraciones, definiciones, expresiones, sentencias y funciones.

Todo programa en C debe contener una función nombrada main(), donde el programa comienza a ejecutarse. Las llaves ({}) que incluyen el cuerpo de esta función principal, definen el principio y el final del programa.

Un programa C, además de la función principal main(), consta generalmente de otras funciones que definen rutinas con una función específica en el programa.

- Estructura general de un programa en C:
- Directrices para el preprocesador
- Definición de constantes
- Definición de variables globales
- Declaración de funciones (función prototipo o declaración forward)
- Función main

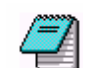

Los comentarios en C son cadenas arbitrarias de símbolos colocados entre los delimitadores /\* y \*/ .

#### Ejemplos:

```
/* Comentarios */
```

```
/* Este es un comentario
```

```
 muy largo ya que ocupa mas de un renglón */
```
Ejemplo de la estructura general de un programa en C:

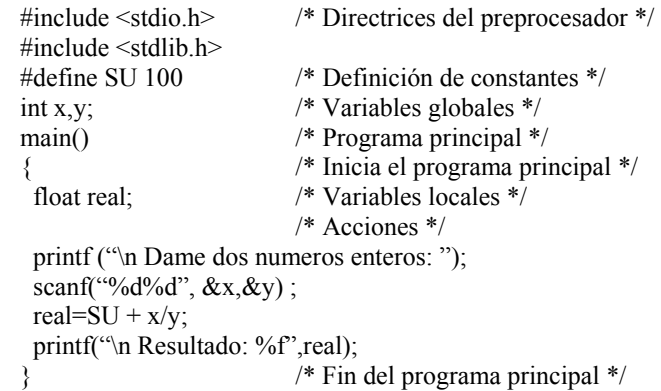
#### **1.4. TIPOS DE DATOS ESTÁNDAR DEL LENGUAJE C**

Los tipos básicos del lenguaje son:

**Carácter:** Este tipo de dato se declara con la palabra reservada char y ocupa un byte en memoria, con un byte se pueden representar 256 símbolos posibles.

**Real:** Este tipo de datos se declara con la palabra reservada double o float, si se utiliza la primera, entonces la variable que se declare ocupa 8 bytes de memoria y si se utiliza la segunda entonces la variable que se declare utiliza 4 bytes de memoria.

**Entero:** Este tipo de datos se declara con la palabra reservada int y tiene típicamente la misma longitud en bits que los registros del procesador de cada máquina. Por ejemplo, ocupa 2 bytes de memoria para equipos de 16 bis (8088, 80286) y 4 bytes en equipos de 32 bits (80486, Pentium, Celeron , Xeon, Athlon, Duron).

En la Tabla 1 se muestran todos los tipos de datos estándar en el lenguaje C.

#### **1.4.1. Acerca de los tipos de datos reales ( flotantes )**

C proporciona los tipos flotantes **float** y **double** para manejar números de la forma 1.7, 0.0001, 3.14159. También existe una forma exponencial para representar un número, por ejemplo, 1.092332e5. La correspondiente notación científica de este número es:

 $1.092332e5 = 1.092332*10*10*10*10*10$  $= 1.092332*100000$  $= 109233.2$ 

De forma similar se tiene el número 1.092332e-3, esto significa que el punto decimal se desplaza 3 lugares a la izquierda y se tiene el siguiente valor 0.001092332.

El número 333.777e.22 se puede descomponer de la siguiente forma:

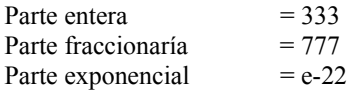

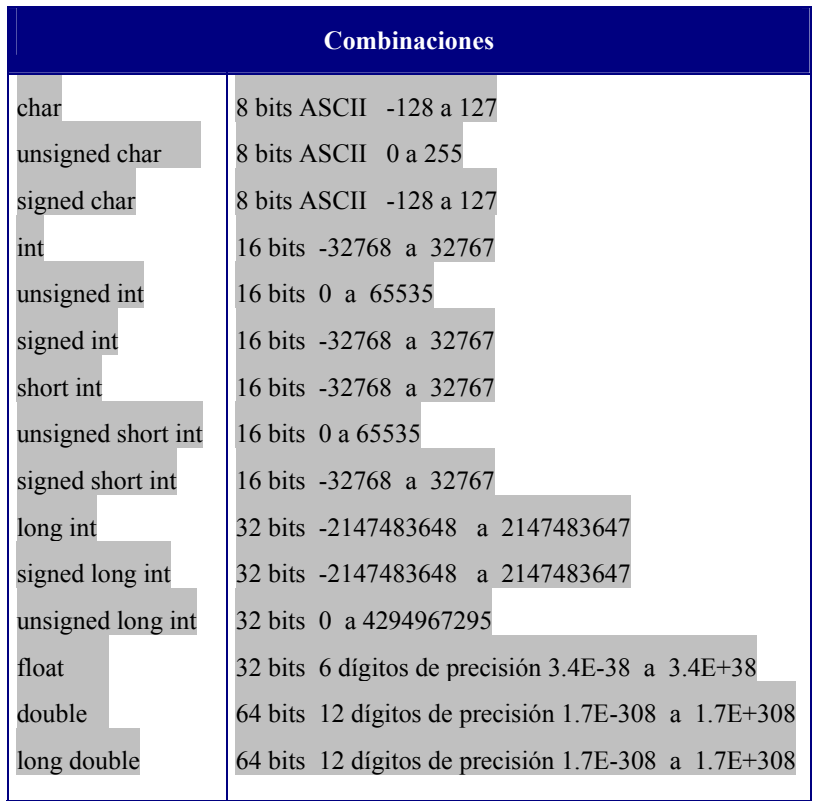

**Tabla 1.** Tipos de datos estándar

#### **1.4.2. Acerca del tipo de datos char**

Las constantes y las variables de tipo char se usan para representar caracteres y cada carácter se almacena en un byte.

Un byte esta compuesto de 8 bits, el cual es capaz de almacenar 2 a la 8 o 256 valores diferentes, pero solo un grupo pequeño de ellos es realidad representa a un conjunto de caracteres imprimibles.

A continuación se muestran algunas constantes enteras y sus valores enteros correspondientes.

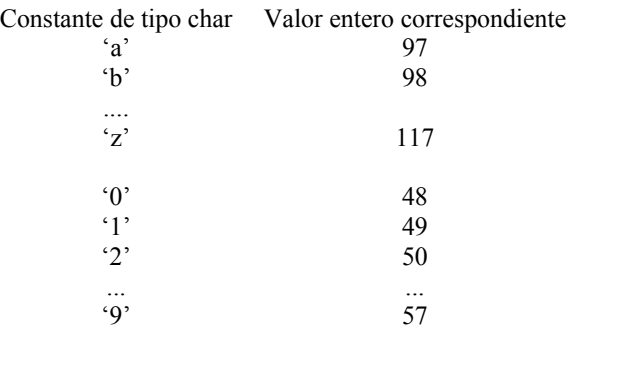

**1.4.3. Acerca de las cadenas** 

Una cadena es una secuencia de caracteres entre comillas " ".Obsérvese que " es un solo caracter y no dos. Si el caracter (") tiene que aparecer en una cadena, éste debe de ir precedido por el carácter \.

Ejemplos:

```
"Una cadena de texto"
\alpha \alpha \beta \gamma\mathfrak{c}_7"x-x-0-1-basura"
         "Una cadena con \" comillas" 
        "a+b=suma; x = cos(y)"
                                           /*cadena nula*/
```
#### **1.5. DECLARACIÓN DE VARIABLES Y CONSTANTES**

Una **variable** es un identificador que tiene asociado un valor que puede cambiar a lo largo de la ejecución del programa.

Las **constantes** en C se refieren a valores fijos que no pueden ser alterador por un programa y pueden ser de cualquier tipo.

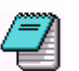

Las variables y las constantes son los objetos que manipulan un programa. En general se deben declarar las variables antes de usarlas.

#### **1.5.1. Declaración de variables**

Una **variable** en C se declara de la siguiente manera:

#### **tipo identificador [, identificador , ...., identificador] ;**

donde ,

**tipo** :determina el tipo de la variable (char, int, ...). **identificador:** indica el nombre de la variable. Los corchetes ([ ]) indica que se pueden definir en línea mas de una variable del mismo tipo separadas por coma (,) y terminando con punto y coma (;).

#### Por ejemplo:

int i,j, $k$ ; float largo, ancho; char c;

El inicio de un programa en C se ve de la siguiente manera:

```
main ( ) 
{
```
}

 **declaración de variables;** 

proposiciones;

return;

Las llaves '{' y '}' encierran un **bloque** de proposiciones y se usan para enmarcar declaraciones y proposiciones. **Si hay declaraciones, entonces estas deben de ir antes de las proposiciones**. Las declaraciones tiene dos objetivos:

1. Piden al compilador que separe la cantidad de memoria necesaria para almacenar los valores asociados con las variables.

#### **1.6.1 Operadores**

2. Debido a que se especifican los tipos de datos asociados con las variables, éstas permiten al compilador instruir a la máquina para que desempeñe correctamente ciertas operaciones.

#### **1.5.2. Declaración de CONSTANTES**

Las constante**s** en C pueden ser:

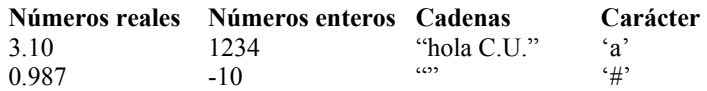

Una **constante** (cualquier tipo de constante) en C se define de la siguiente manera:

#### **#define identificador valor**

donde,

**identificador** es el nombre de la constante **valor** es el valor asociado a la constante

Ejemplo:

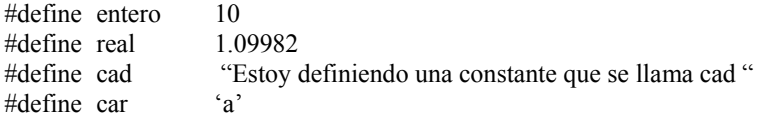

#### **1.6 EXPRESIONES, PROPOSICIONES Y ASIGNACIONES**

Las **expresiones** son combinaciones de constantes, variables, operadores y llamados a funciones.

Algunos ejemplos de expresiones son:

 $tan(1.8)$  a+b\*3.0\*x-9.3242 3.77+sen(3.14\*98.7) Un **operador** es un símbolo que indica al compilador que se lleven a cabo específicas manipulaciones matemáticas o lógicas. El C tiene tres clases de operadores: *aritméticos, relacionales y lógicos y de bits*. Además de otros operadores especiales.

#### **1.6.2.Asignación simple**

El signo de igualdad (**=**) es el operador básico de asignación en C. Un ejemplo de una **"expresión"** de asignación es: **i = 7**. A la variable **i** se le asigna el valor de **7** y la expresión como un todo toma ese valor.

Las proposiciones de asignación simples tiene la siguiente sintaxis:

**variable = expresión;** 

#### **1.6.3 Proposiciones**

Cuando la expresión va seguida de un punto y coma (;) se convierte en una **proposición**.

Ejemplo de proposiciones:

 $i=7$ :  $x=3.1+sin(10.8);$ printf("hola");

Las siguiente proposiciones son válidas pero no tienen ningún significado útil:

> 3.10;  $a+b$ ;

#### **1.6.4. Operadores Aritméticos**

Los operadores aritméticos binarios se muestran en la siguiente tabla 2.

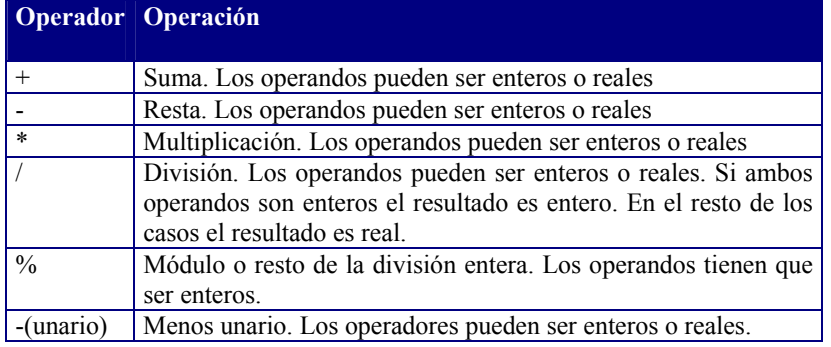

**Tabla 2.** Principales operadores aritméticos

Ejemplos:

int a= $10, b=3, c;$ float  $x=2.0$ , y;

 $y = x + a$ ; /\* El resultado es 12.0 de tipo float \*/  $c = a/b$ ; /\* El resultado es 3 de tipo int \*/  $c = a \frac{9}{6} b$ ; /\* El resultado es 1 de tipo int \*/  $a = -b$ ; /\* El resultado es  $-3$  \*/

#### **1.6.4.1. Prioridad de los operadores aritméticos**

Los operadores tiene reglas de prioridad y asociatividad, estas reglas determinan la forma de evaluar las expresiones. Al evaluarse en primer lugar las expresiones que se encuentran entre paréntesis (), éstas pueden emplearse para aclarar o cambiar el orden de ejecución de las operaciones que se desean realizar.

La tabla 3. muestra las reglas de prioridad y asociatividad para los operadores aritméticos vistos hasta este momento.

| <b>Operadores</b> | <b>Asociatividad</b> |
|-------------------|----------------------|
| -(unuario)        | derecha a izquierda  |
| * $/$ %           | izquierda a derecha  |
|                   | izquierda a derecha  |
|                   | derecha a izquierda  |

**Tabla3.** Prioridad de los operadores aritméticos

Los operadores de una misma línea como  $*, \land, \%$ , tienen la misma prioridad y ésta es mayor que la prioridad de las líneas inferiores. La regla de asociatividad que rige a los operadores con la misma prioridad se muestra en la columna de la derecha

Ejemplo:

Encontrar la expresión equivalente y el valor de la expresión, utilizando las siguientes declaraciones y asignaciones. También se debe de utilizar la tabla de prioridad mencionada anteriormente.

int a, b, c, d; /\*Se declaran 3 variables de tipo entero\*/

 $a=2$ ;  $b=-3$ ;  $c=7$ ;  $d=-19$ ;

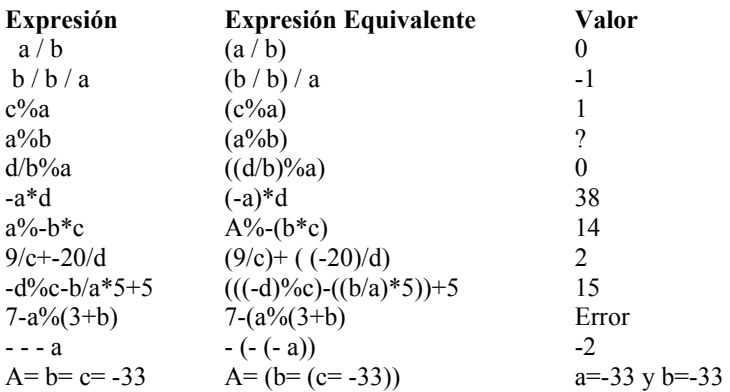

#### **1.6.5. Operadores de Relación y Lógicos**

Al igual que los operadores anteriores, los operadores de relación y lógicos tienen reglas de prioridad y asociatividad que determinan de forma exacta la evaluación de las expresiones que los incluye.

Un operador relacional se refiere a la relación entre unos valores con otros, y un operador lógico se refiere a las formas en que estas relaciones pueden conectarse entre sí.

Los **Operadores de Relación** son binarios (tabla 4). Cada uno de ellos toma dos expresiones como operando y dan como resultado el valor int 0 o el valor int 1 (tómese en cuenta que en el lenguaje C cualquier valor distinto de 0 es verdadero y el cero es falso).

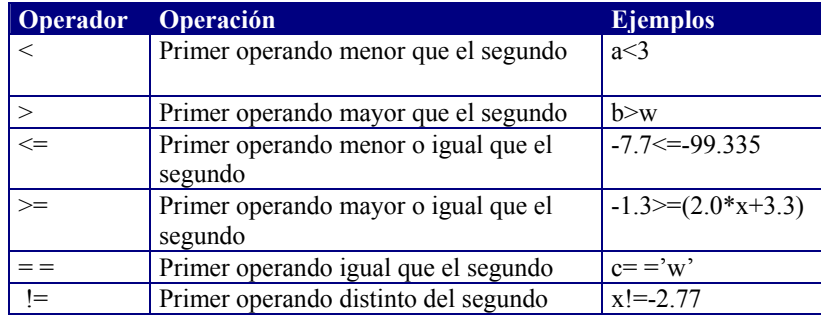

**Tabla 4.** Operadores de Relación Los operandos pueden ser de tipo entero, real o apuntador.

Los **Operadores Lógicos** (tabla 5) al igual que los operadores anteriores cuando se aplican a expresiones producen los valores int 0 o int 1. La negación lógica es aplicable a una expresión arbitraria. Los operadores lógicos binarios && y || también actúan sobre expresiones.

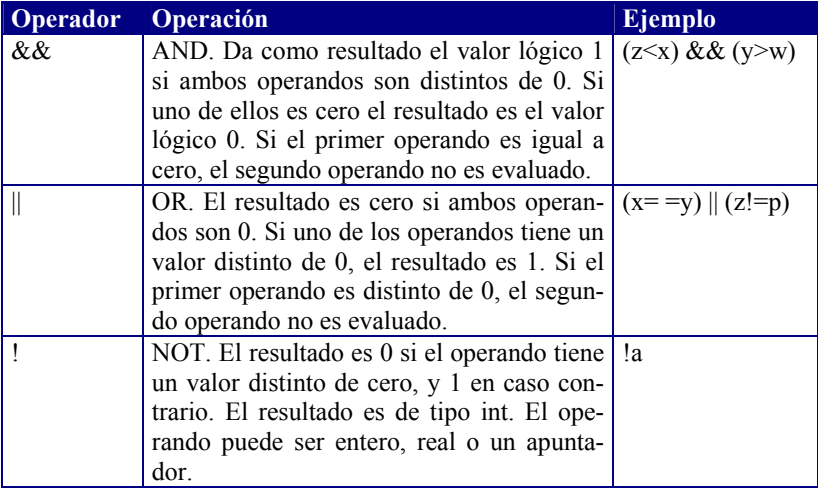

#### **Tabla 5.** Operadores lógicos

Ejemplo:

Operador de Negación

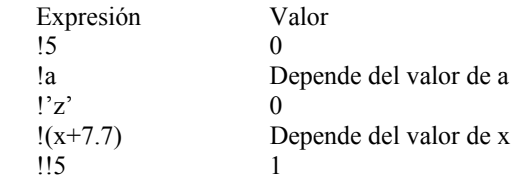

#### Ejemplo:

Operadores Lógicos. Supóngase que se tienen las siguientes declaraciones y asignaciones:

```
char c; 
int i,j,k; double x,y; 
c = w; i=j=k=3; x=0.0; y=2.3;
```
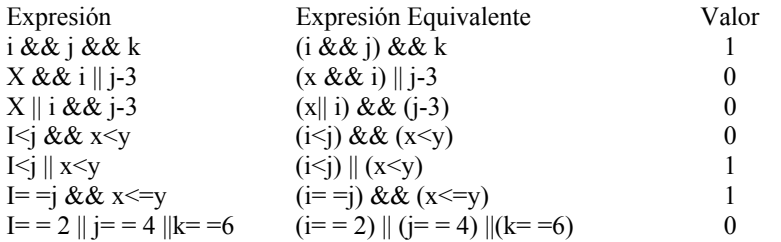

#### **1.6. 6 Operadores de manejo de bits**

Los operadores (tabla 6) para este tipo de operaciones tienen que ser de tipo entero de uno o dos bytes o char, no pueden ser reales.

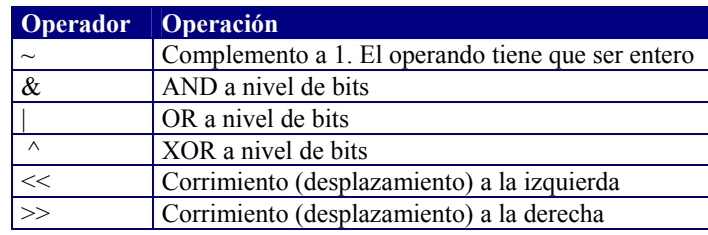

**Tabla 6.** Operadores para el manejo de bits

#### Ejemplo:

int a=0777, m=2;

 $a=a \& 0177$ ;  $*$  Pone a cero todos los bits de a excepto los 7 bits de menor peso \*/

 $a=a \mid m$ ;  $\frac{4}{3}$  pone a uno todos los bits de a que están a 1 en m  $\frac{k}{a}$  $a = a \& \sim 077$ ; /\* pone los 6 bits de menor peso de a, a 0 \*/

Ejemplo: Multiplicación y división mediante operaciones de desplazamientos

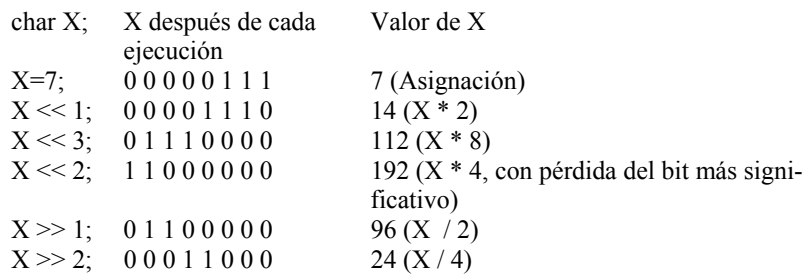

#### **1.6.7. Operadores de asignación**

Lista de operadores de asignación

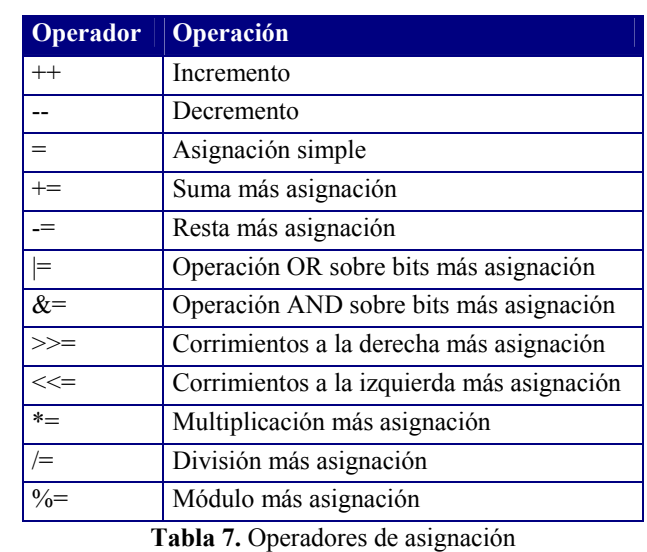

Los operadores de incremento  $++$  y decremento -- son unarios y tienen la misma prioridad que el operador unario - , éstos se asocian de derecha a izquierda. Tanto  $++$  como -- se pueden aplicar a variables, pero no a constantes o a expresiones. Además pueden estar en la posición de prefijos o sufijos, con diferentes significados posibles.

**Incremento**: ++ añade 1 a una variable **Decremento**: - - resta 1 a una variable

#### Ejemplo:

```
 A+=3 es equivalente a A=A+3 
k^*=3+x es equivalente a k=k*(3+x)x = x+1; equivalente a +{+x};
 x = x-1; equivalente a -x;
Estos operadores pueden ir antes o después de la variable. 
x = x+1; + x; x = x-1; - x;x++; x--;
```
• **Antes de la variable**: Si el operador ++ o - - aparece antes del operando, entonces el operando se incrementa o decrementa antes de que se evalúe la expresión.

Ejemplo:

$$
x = 10;
$$
  
y = ++x; ==> y = 11;

• **Después del operando**: Si el operador ++ o -- aparece después del operando, entonces primero se evalúa la expresión con el valor actual del operando y posteriormente se incrementa o decrementa el operando.

Ejemplo:

```
x = 10;
       y = x++; ==> y=10;
en ambos casos x = 11;
```
#### **1.6.8. Tabla final de prioridad y orden de evaluación**

Una expresión entre paréntesis, siempre se evalúa primero. Los paréntesis tienen mayor prioridad y son evaluados de más internos a más externos.

El operador coma (,) hace que las expresiones se evalúen de izquierda a derecha.

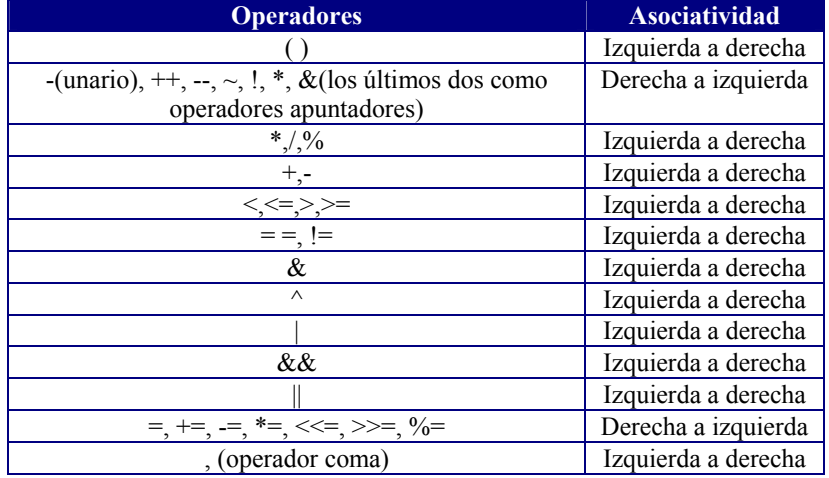

**Tabla 8.** Tabla final de todos los operadores en C, así como su prioridad y su asociatividad

Los operadores que se encuentran en las líneas superiores tiene más prioridad que los operadores de las líneas inferiores y los operadores que se encuentran en la misma línea tiene la misma prioridad y si existen operadores con la misma prioridad en una expresión, éstos se asocian según la columna de la derecha de la tabla anterior.

#### **1.6.8.1. Otros operadores**

El operador de **indirección** (\*) accede a un valor indirectamente a través de un apuntador. El resultado es el valor direccionado por el operando.

El operador de **dirección-de** (&) indica la dirección de su operando. Este operador no se puede aplicar a un campo de bits perteneciente a una estructura o a un identificador declarado con el especificador **register**.

#### **1.7. INSTRUCCIONES DE ENTRADA Y SALIDA**

Las operaciones de entrada y salida no forman parte del conjunto de sentencias del lenguaje C, sino que pertenecen al conjunto de funciones de la librería estándar de entrada y salida de C. Por ello, todo programa que deberá contener la línea (o líneas) iniciales:

#### **#include < stdio.h >**

Esta línea le dice al compilador que incluya la librería **stdio.h** en el programa permitiendo así la entrada y salida de datos.

Las siguientes funciones son algunas de las más utilizadas para entrada y salida de datos.

#### **printf, scanf, getch, getchar, puts, gets,**

Todas y cada una de ellas tiene una sintaxis que las identifica.

#### **1.7.1 Salida de datos utilizando la función printf ( )**

**printf***(cadena de control, lista de argumentos*)

#### **cadena de control**

especifica como va a ser la salida. Es una cadena delimitada por comillas (" "), formada por caracteres ordinarios, secuencias de escape (ver tabla 9) y especificaciones de

formato bajo el cual se requiere la salida de la información (datos) hacia pantalla

#### **lista de argumentos**

representa el valor o valores a escribir en la pantalla. Una especificación de formato está compuesta por:

**%** [flags] [width] [.prec] [F|N|h|l|L] **tipo\_de\_dato**

Cada uno de los datos que se desee mandar a imprimir debe de ir antecedido por el caracter **%** y después debe de venir (en este orden) lo siguiente (no es necesario poner todo, lo que se encuentra entre corchetes es opcional ) :

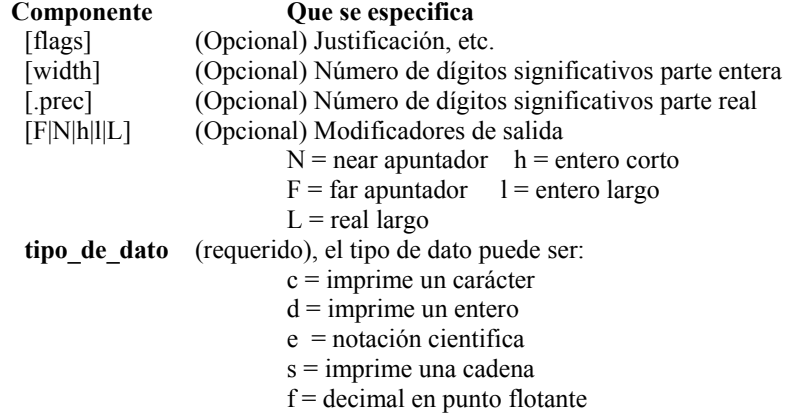

Ejemplo:

printf("hola Puebla son las %d \n", tiempo);

#### **Explicación:**

*en este caso se pone el letrero "***hola Puebla son las***" (cadena de control) y se indica una salida de tipo entero (%d), después se imprime la variable (lista de argumentos, en este caso solo hay un argumento o variable la cual se llama tiempo), después de imprimir el valor de la variable tiempo hará un cambio de línea ( secuencia de escape \n).* 

#### Ejemplo:

 $n1=5$ ; n2=6.7; printf("El dato 1 es: %d y El dato 2 es: %f \n",n1,n2);

#### **Explicación:**

*En este ejemplo el primer formato %d corresponde a un número entero (n1) y el %f corresponde a un número real (n2), insertándose un cambio de línea al final (\n).* 

**Salida:** El dato 1 es: 5 y El dato 2 es: 6.700000

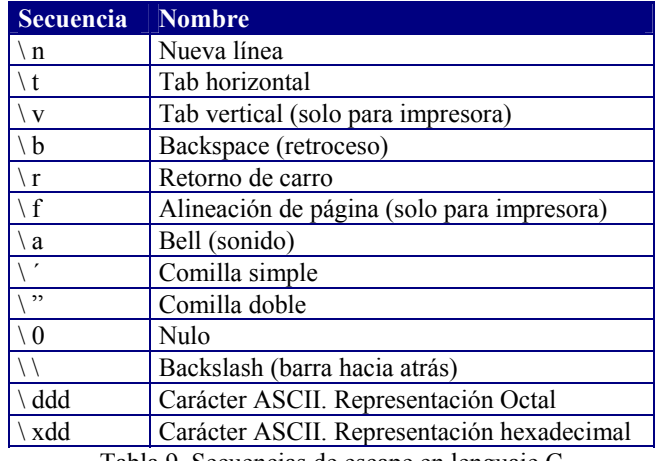

Tabla 9. Secuencias de escape en lenguaje C

**1.7.2. Entrada de datos utilizando la función scanf( )** 

La función **scanf( )** es una rutina de entrada de propósito general, que permite leer datos formateados y convertir automáticamente la información numérica a enteros o a flotantes por ejemplo. El formato general de esta función es:

**scanf (cadena de control, lista de argumentos); cadena de control** 

esta formada por códigos de formato de entrada, que están precedidas por un signo **%** y encerrados entre comillas " " dobles. Ver tabla 10.

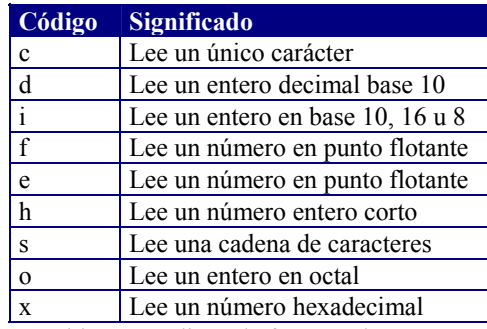

Tabla 10. Códigos de formato de **scanf()**

#### **lista de argumentos**

representa el valor o valores a escribir en la pantalla.

Una especificación de formato esta compuesta por:

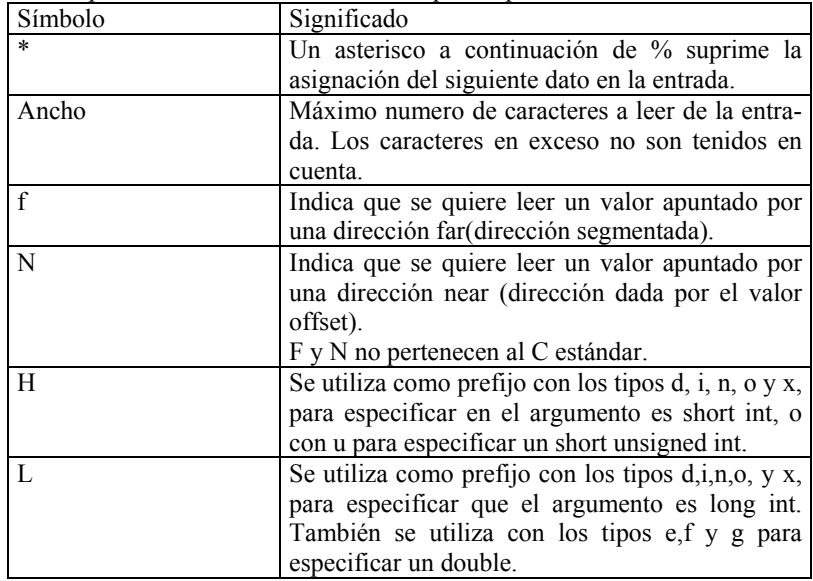

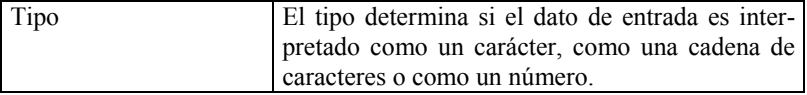

#### Ejemplo:

```
 printf("Da un numero : "); 
scanf(^{49}\%d", &n);
```
#### **Explicación:**

*La función scanf() lee un dato de tipo entero y es almacenado en la variable n. El* **&** *es necesario para leer datos de tipo entero y real.* 

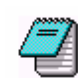

Cuando se especifica mas de un argumento, los valores correspondientes en la entrada hay que separarlos por uno o mas espacios en blanco (' '),tabuladores(\t) y cambios de línea(\n).

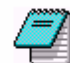

 La función scanf() devuelve un entero correspondiente al número da datos leidos de la entrada.

#### Ejemplo:

#### Main() {

 int a,r; float b; char c; printf("Introducir un valor entero, un real y un carácter  $\ln \frac{1}{2}$ "); r=scanf(" %d %f %c \n",a,b,c); printf("Numero de datos leidos: %d \n",r); printf(" Datos leídos: %d %f %c \n",a,b,c);

#### Salida:

}

 Introducir un valor entero, un real y un carácter  $\Rightarrow$  12 3.5 x

Numero de datos leidos: 3 Datos leídos: 12 3.500000 x

Para leer datos de tipo cadena no lleva el operador de dirección &. Y tenemos que cambiar el formato % por %[^\n].

```
Ejemplo: char nombre[40]; 
        scanf("%[\wedge]", nombre);
        printf("%s",nombre);
```
Entrada: Francisco Javier

Salida: Francisco Javier

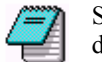

Si en lugar de especificar el formato **%[^\n]** se hubiera especificado el formato **%s** , el resultado hubiera sido: **Francisco**.

#### **1.7.3. Entrada de caracteres getchar( )**

Lee un carácter de la entrada estándar y avanza la posición de lectura al siguiente carácter a leer

int getchar(void);

Ejemplo:

 $car = getchar()$ ;

Resultado: Lee un caracter y lo almacena en la variable car.

#### **1.7.4. Salida de caracteres putchar( )**

Escribe un carácter en la salida estándar en la posición actual y avanza a la siguiente posición de escritura.

int putchar(int ch);

Ejemplo:

putchar(ch);

Salida: escribe en pantalla el carácter contenido en la variable car

**2** 

#### **ESTRUCTURAS DE CONTROL DE PROGRAMAS**

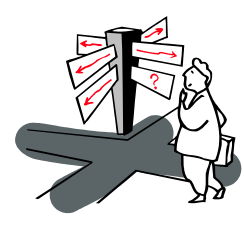

Los programas que se suelen redactar en la practica incluyen algún tipo de elementos de control lógico, es decir, aparecen comprobaciones de condiciones que se sean ciertas o falsas (selección o decisión). Además, los programas pueden requerir que un grupo de instrucciones se ejecute repetidamente un determinado número de veces o hasta que satisfaga alguna condición lógica (ciclo de repetición).

En el lenguaje C se incluyen las siguientes estructuras condicionales: if y switch Y las sentencias de repetición : for, while y do/while.

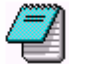

Utilizamos indistintamente Proposiciones, Acciones y Sentencias para referirnos al mismo concepto.

#### **2.1. PROPOSICIÓN if**

```
Una proposición if es una construcción de la forma: 
       if (expresión) 
 { 
                   propocisiones; /* bloque */ 
 } 
        proposición_siguiente; 
donde: 
expresión 
       debe ser una expresión numérica, relacional o lógica. 
proposiciones 
       si se tiene solo una proposición entonces no es necesario poner lla-
```
ves {}, si tenemos varias acciones (proposiciones) a realizar cada una de estas será separada por punto y coma (;).

Si el resultado de la expresión es verdadera (cualquier valor distinto de cero), se ejecutara la proposición o proposiciones (bloque).

Si el resultado es falso entonces no se realiza ninguna acción y continua el flujo del programa a la siguiente línea de código después del if (proposición siguiente).

Ejemplos:

```
if (grado\ge=90)
           printf("\n FELICIDADES"):
```
printf("\nSu grado es %d", grado);

#### **Explicación:**

*Se evalúa la expresión (grado >=90) si es verdadera se muestra el letrero FELICIDADES y escribe "Su grado es : x". Si la expresión es falsa entonces solo se muestra el letrero "Su grado es : x".* 

Una proposición if-else es una construcción de la forma:

```
if (expresión) 
 { 
               proposición_1 /* bloque 1*/ 
 } 
       else { 
               proposición_2 /* bloque 2*/ 
 } 
       proposición_siguiente;
```
Se evalua la expresión si es verdadera entonces se ejecuta el bloque 1 que puede estar formado por una proposición (no usar llaves {}) o un conjunto de proposiciones (usar llaves {}).

Si la expresión es falsa entonces se ejecuta la proposición 2 o el bloque 2.

Ejemplo:

```
if (x \le y) min=x 
 else 
          min=y;
```
#### **Expliación:**

*En este segmento del programa se asigna a la variable min el menor de x y y.* 

#### Ejemplos:

if  $(a=0)$  printf("\el numero es positivo"); else printf("\el numero es negativo"); **2.2.1. Anidamiento de sentencias if** 

Las sentencias if-else pueden estar anidadas. Esto quiere decir que como proposión1 o proposición2, de acuerdo al formato anterior, puede escribirse otra sentencia if.

```
 if (expresion1) 
          Sentencias1; 
 else if(expresión2) 
               Sentencias2; 
      else if(expresión3) 
                   sentencia3; 
…. 
                   else 
                        sentenciasN;
```
Si se cumple la expresion1, se ejecuta las sentencias1, si no se cumple se examinan secuenciales las expresiones siguientes hasta el else, ejecutándose las sentencias correspondientes al primer else if, cuya expresión sea cierta. Si todas las expresiones son falsas, se ejecutan las sentenciasN.

El if se puede anidar indistintamente después del if o después del else y puede ser en cada una de estas una sentencia o un conjunto de sentencias.

```
Ejemplo
```

```
if (a \ge b) printf("%d es mayor que %d",a,b); 
else if (a< b) printf("%d es menor que %d",a,b); 
      else 
         printf("%d es igual a %d",a,b);
```
Cuando en una línea de programa aparecen anidadas sentencias if-else, la regla para diferenciar cada una de estas sentencias, es que cada else se corresponde con el if más próximo que no haya sido emparejado.

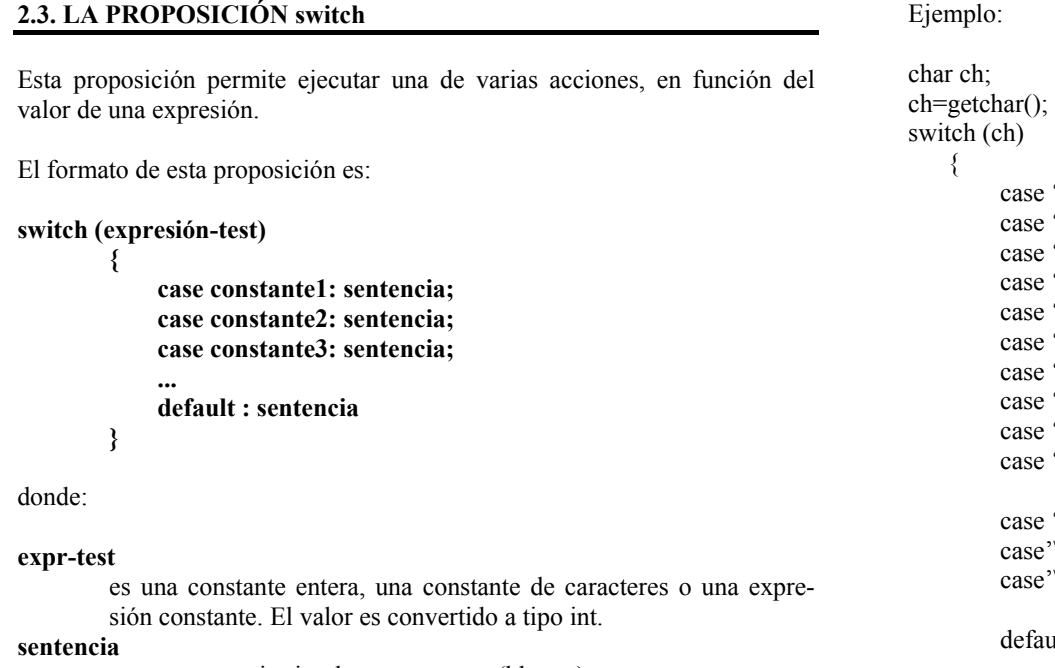

es una sentencia simple o compuesta (bloque).

La sentencia **switch** evalúa la expresión entre paréntesis y compara su valor con las constantes de cada case, si se cumple la **expresión-test** con alguna constante entonces se ejecutaran todas las sentencias después de la igualdad. Usualmente se utiliza la sentencia **break** para romper la sentencia switch.

En el caso de que ninguna de las constantes coincida con la expresión-test entonces se ejecuta la opción default. La sentencia switch puede incluir cualquier número de cláusulas case y opcionalmente la cláusula default.

```
^{\circ}0.
              \cdot1':
              '2:
              3.
              4.
              \mathfrak{S}:
              6.
              \cdot 7:
              \lq 8.
              '9': printf("\ln Es un digito ");
                       break; 
             \epsilon : \epsilon\cdot'\n':
             e^{\lambda t'}: printf("\n Es un separador");
                                break; 
            ault: printf("\n Otro");
                    break; 
 }
```
#### **Explicación:**

*Se almacena un caracter en ch y se evalua en el switch si este carácter esta entre '0' ..'9' entonces se dice que es un digito y termina el switch con el break. Si el carácter es un separador se indica con un letrero, pero si no es ninguno de los anteriores, entonces se dice que es "otro".* 

#### **2.4. PROPOSICIÓN for**

Cuando se desea ejecutar una acción simple o propuesta, repetidamente un número de veces conocido, es recomendable utilizar la proposición for.

```
for (inicialización ; condición ; incremento)
```
**{** 

```
 sentencia1; 
 sentencia2;
```
 **... sentencian;** 

#### **}**

#### donde:

**inicialización:** 

es una proposición de asignación que se utiliza para establecer la variable de control. Se pueden utilizar varias variables de control en un ciclo de repetición for.

#### **condición:**

es una expresión relacional o lógica que determina cuando terminara el ciclo de repetición.

#### **incremento:**

define como cambiara la variable de control o las variables de control cada vez que cambia éste.

Estas tres partes tienen que estar separadas por **puntos y comas (;)**. Si la acción a repetir es solo una no es necesario incluir las llaves{}.

Ejemplo: Imprimir los números del 1 al 100.

for (i =1 ; i 
$$
\le
$$
 100 ; i++)  
print(f("%d", I);

Literalmente dice: desde I igual a 1, mientras I sea menor o igual que 100, con incrementos de 1, escribir el valor de i.

Ejemplo: Imprimir los múltiplos de 7 que hay entre 7 y 112 for  $(k = 7 : k \le 112 : k = k+7)$ Printf("% $d$ ", $k$ )

Ejemplo: codificación de la suma de 10 números (del 1 al 10).

```
 suma=0; 
for(i=0; i<=10; i++)
        suma+=i:
```
#### **Explicación:**

*Se inicializa la variable suma en 0 para* ir acumulando la suma de los valores de i que van desde 0 hasta 10.

Ejemplo: Se imprimen los números del 9 al 1. for  $(a=9 : a \ge 1 : a-1)$ 

```
Printf({}^{\prime\prime}\%d",a);
```
#### **2.5. PROPOSICIÓN while**

Ejecuta una sentencia simple o compuesta ({}), cero o más veces, dependiendo del valor de una expresión.

```
while (expresión) 
 { 
                  sentencia1; 
                 sentencia2; 
                  sentencia3; 
 ... 
                 sentencian; 
         } 
expresión: 
                es cualquier expresión numérica, relacional o lógica. 
sentencia_i: 
                es una sentencia (no es necesario las llaves({}) o un con-
                junto de sentencias.
```
Una proposición **while** se ejecuta mientras la expresión sea verdadera (cualquier valor distinto de cero), en el momento en que se convierte en falsa la expresión entonces se ejecuta la siguiente línea después del fin del while.

Ejemplo:

```
 char ca; 
         ca=0:
         while (ca!=^{\prime}A^{\prime}) { 
                     ca=getchar(); 
                     putchar(ca); 
\longrightarrow
```
#### **Explicación:**

*Se puede ver que* **ca** *se inicializo con cero, de esta forma podemos iniciar el while, entonces se lee un carácter con la función getchar() y se manda a escribir a la pantalla, a continuación se compara este valor de* **ca** *con* **'A'** *si es distinta entonces vuelve a leer otro carácter y a escribirlo en pantalla. Se estará entonces pidiendo caracteres hasta que el carácter* **ca** *se igual a '***A'** *(haciéndose falsa la condición).* 

Ejemplo: Realizar un programa que nos imprima los números z, comprendidos entre 1 y 50, que cumplan la expresión:

 $z^2 = x^2 + y^2$ 

z,x e y son números enteros positivos.

/\* Cuadrados que se pueden expresar como suma de otros dos cuadrados \*/ #include <stdio.h>  $\#$ include  $\leq$ math.h $>$ 

```
main()
```

```
 {
```

```
 unsigned int x,y,z; 
printf("%10s %10s %10s \n","Z","X","Y");
 printf("-----------------------------------------\n"); 
x=1;
y=1:
while (x \le 50)
```

```
{ 
   /* calcular la parte entera (z) de la raiz cuadrada */ 
  z = \sqrt{sqrt(}x * x + y * y);while (y <= 50 && z <= 50)
\{ /* comprobamos si z es suma de dos cuadrados perfectos*/ 
        if(z^*z == x^*x + y^*y) printf("\n %10d %10d %10d",z,x,y); 
        y++;
        z = \sqrt{x * x + y * y}; } 
  x++;
  y = x;
```
#### **2.6. PROPOSICIÓN do-while**

Ejecuta una sentencia o varias una o mas veces, dependiendo del valor de una expresión.

```
do 
 { 
            sentencia1; 
            sentencia2; 
            sentencia3; 
... ... ...
            sentencian; 
          }while (expresión);
```
donde:

}

#### **expresión**

es cualquier expresión numérica, relacional o lógica.

#### **Sentencia:**

es una sentencia simple (sin usar llaves {}) o un bloque de sentencias

La sentencia **do-while** se ejecuta de la siguiente manera. Se ejecuta primero la sentencia o bloque de sentencias dentro del do. Se evalúa la expresión si es falsa (igual cero) termina la proposición do-while y si al evaluar la expresión el resultado es cualquier valor distinto de cero entonces se repite la sentencia o sentencias dentro del do {}.

#### Ejemplo:

 int n; **do**   $\{$  printf("\n Da un número : "); scanf $(^{4}\%d$ ", &n); }**while** ( n>100);

#### **Explicación:**

*se leeran números enteros de teclado hasta que se de un número menor que 100.* 

Ejemplo: Calcular la raíz cuadrada de un número n, por el método de Newton que dice:

 $ri+1 = (n/ri + ri)/2$ 

La raíz calculada será válida, cuando se cumpla que: abs(ri  $-ri+1$ ) < = épsilon

```
/* Raiz cuadrada de n por el metodo de Newton */ 
\#include \leqstdio.h>main()
```

```
{
```

```
double n; /* número */ 
double aprox; /* aproximación a la raíz cuadrada */ 
double antaprox; /* anterior aproximación a la raíz cuadrada */ 
double epsilon; /* coeficiente de error */ 
printf("Numero: ");
scanf("%lf",\&n);
printf("Raiz cuadrada aproximada: ");
scanf("lf",&aprox); 
printf("Coeficiente de error: ");
```

```
scanf(%lf",&epsilon); 
do 
{ 
    antapor = aprox;
    aprox = (n / antaprox + antaprox) / 2;}while ( fabs (aprox – antaprox) >= epsilon); 
/* fabs calcula el valor absoluto de una expresión real */ 
printf(" \n \n La raíz cuadrada de %.2lf es %.2lf",n, aprox);
\hat{e} el .2 en el %.2lf nos toma solo dos cifras después del punto \hat{e}
```
#### Entrada:

}

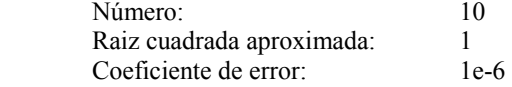

Salida:

La raiz cuadrada de 10.00 es 3.16

#### **2.7. CICLOS ANIDADOS**

La proposición for al igual que el while y el do-while puede colocarse dentro de otro for (while o do-while) y entonces se dice que están anidados. En estos casos el ciclo de repetición más interno se ejecutara primero totalmente, por cada valor del ciclo que lo contiene.

Ejemplo: Escribir un programa que imprima un triangulo construido con caracteres (#).

```
# 
# # 
# # # 
# # # # 
# # # # #
```

```
/* construcción de un triangulo de n filas con \# */
\#include \leqstdio h>main(){ 
  unsigned int filas, columnas; 
  unsigned int nfilas; 
  printf(" Número de filas del triángulo : "); 
  scanf("%d",&nfilas); 
  for (filas =1 ; filas \leq nfilas ; filas ++)
 { 
          for ( columnas =1 ; columnas \leq filas ; columnas ++)
                    printf(4^{\circ}# \circ);
          printf ({}^{\omega}\n\setminus n");
 } 
}
```
#### **2.8. LA SENTENCIA break**

La sentencia **break** finaliza la ejecución de una proposición **switch**, **for**, **while** y **do-while** en la cual aparece, saltándose la condición normal del ciclo de repetición.

Ejemplo: Un **break** causará una salida sólo del ciclo más interno.

```
for (t=0; t<100; t++){ 
          contador=1; 
          do{ 
                   printf("%d ",contador); 
                   contador++; 
                   if (contador == 10) break; 
             }while(1) /* por siempre */
```
#### }

#### **Explicación:**

*se imprimirá 100 veces en la pantalla los números del 1 al 10. Cada vez que se encuentre break, el control se devuelve al ciclo for, terminando en do-while.* 

#### **2.9. LA FUNCIÓN exit()**

Otra forma de terminar un ciclo de repetición desde dentro es utilizar la función **exit(**). A diferencia con el **break**, la función **exit** terminará con la ejecución del programa y regresara el control al sistema operativo.

Ejemplo:

```
for (i=0; i \le 1000; i++) { 
                  printf(" El valor de I es %d",I); 
                if (I>10) exit();
         }
```
Explicación: Aunque se ha elaborado una estructura para que la varable de control I tome los valores de 0a 100 cuando llega al valor de 11 termina el programa y solo escribirá de 0 a 10 para el valor de i.

#### **2.10. LA SENTENCIA continue**

La sentencia **continue** actúa al revés que la sentencia **break**: obliga a que tenga lugar la siguiente iteración, saltándose cualquier código intermedio.

Ejemplo:

do {

```
 printf (" Da un número : "); 
scanf("%d",\&x);
 if (x<0) continue;
printf(" El número es %d",x);
```
 $\}$ while ( x != 100)

#### **Explicación:**

*aquí solo se imprimen los números positivos; introducir un número negativo provocara que el control del programa se salte a evaluar la expresión x!=100.* 

### **3 TIPOS ESTRUCTURADOS DE DATOS**

#### **3.1. ARREGLOS**

Un arreglo es una estructura homogénea, compuesta por varias componentes, todas del mismo tipo y almacenadas consecutivamente en memoria. Cada componente puede ser accedido directamente por el nombre de la variable del arreglo seguido de un subíndice encerrado entre corchetes ( [ ] )

#### **3.1.1. arreglos unidimensionales**

Un arreglo unidimensional es simplemente una lista con información del mismo tipo. La declaración de un arreglo unidimensional es de la siguiente manera:

#### **tipo nombre [tamaño];**

#### **tipo**

.

es uno de los tipos predefinidos por el lenguaje, es decir int, float, etc.

#### **nombre**

es un identificador que nombra el arreglo .

#### **tamaño**

es una constante que especifica el numero de elementos del arreglo.

int  $X[6]$ ;

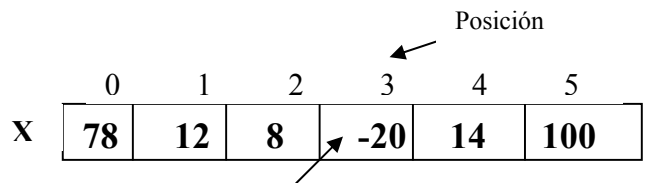

Contenido del arreglo X en la posición 3

#### **Explicación:**

*x es un arreglo de números enteros, para acceder a los datos en el arreglo se hace mediante el* **nombre** *y la* **posición***. Por ejemplo para almacenar el –20 en la posición 3 del arreglo X se hace de la forma: X[3]=-20; Para obtener algún valor del arreglo: C=X[2]; /\* C=8 \*/*

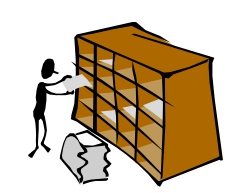

Muchas aplicaciones requieren el procesamiento de múltiples datos que tienen características comunes y es conveniente colocarlos en estructuras donde todos los elementos comparten el mismo nombre. Para el caso de datos del mismo tipo se tienen los *arreglos* y para datos de tipos diferentes tenemos las **estructuras***.*

Los arreglo en C siempre inician en la posición 0.

Ejemplos:

char x[20]; /\* De esta forma se define una cadena de 20 caracteres, que se manejan desde x[0] hasta x[19] \*/

float z[40]; /\* Es un arreglo donde cada uno de los datos es un numero real, los datos se manejan desde z[0] hasta z[39]\*/

int vector[100]; /\* Es una arreglo de enteros, los datos que se manejan son desde vector[0] hasta vector[99] \*/

Ejemplo: Sumar dos vectores de tamaño n.  $\#$ include  $\lt$ stdio.h $>$ main( ) { int n: /\* donde  $n \le 100$  \*/ int a[100], b[100], c[100]; /\* Arreglos \*/ int i; /\* indice \*/

```
 printf ("Numero de elementos a sumar: "); 
scanf("%d",\&n);
printf ("Elementos del vector a \langle n \rangle");
for (i=0; i \leq n; i++)scanf("%d",\&a[i]);
printf ("Elementos del vector b \nightharpoonup n");
for (i=0; i \leq n; i++)scanf("%d".&b[i];
 printf ("Suma de vectores \n"); 
for (i=0; i \leq n; i++)c[i]=a[i]+b[i];
 printf ("Resultados \n"); 
for (i=0; i \leq n; i++)printf("%d",c[i]);
```
}

Las cadenas en C son arreglos unidimensionales de tipo char. Por convención una cadena en C se termina con el centinela de fin de cadena o carácter nulo **'\0'**.

Ejemplo: La siguiente es una función que dada una cadena de 4 elementos, calcula el número de caracteres que contiene dicha cadena.

```
main ( ) 
{ 
   char * cadena ; 
   int tam,i; 
   printf( " dame la cadena " ); 
   gets ( cadena ); 
  for ( i = 0; cad [ i ]! = " \ 0 "; i + +);
  \tan = i; /* tam = largo de una cadena * /
   printf("La cadena %s tiene %d elementos",cadena, tam); 
};
```
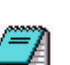

El lenguaje C nos proporciona una variedad de funciones para la manipulación de las cadenas en la biblioteca **string.h**.

#### **3.1.2. Arreglos bidimensionales**

A los arreglos bidimensionales generalmente se les llaman **tablas** o **matrices**. Para acceder a los elementos de una matriz se utilizan dos **índices,** uno para indicar el renglón y el segundo para indicar la columna.

#### Declaración:

#### **Tipo nombre[renglones][columnas];**

**Tipo** 

es uno de los tipos predefinidos por el lenguaje, es decir int, float, etc.

**3.1.1.1 Cadenas** 

**nombre** 

es un identificador que nombra el arreglo .

**renglones** 

indica el numero de renglones de la matriz

**columnas** 

indica el numero de columnas de la matriz

Ejemplo:

int m[3][4];

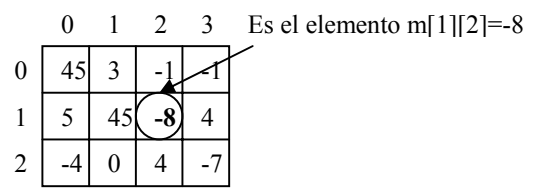

#### **Explicación:**

*m es una matriz de numeros enteros formada por 3 renglones (etiquetados con las posiciones 0,1 y 2) y 4 columnas(etiquetadas con las posiciones 0,1,2 y 3). m[1][2]=-8 coloca el dato en el renglón 1 y la columna 2. Si hacemos c=m[2][3], obtenemos el valor de –7 que se almacena en la variable c.* 

Ejemplo: Elaborar un programa que sume dos matrices de n-rengloes y mcolumnas.

```
\#include \leqstdio.h>
```
#### main()

```
{
```

```
 int n,m,r,c; 
 int ma[10][10],mb[10][10], mc[10][10]; 
 printf("Da el numero de renglones: "); 
scanf({}^{\prime\prime\prime}\%d",&n);
 printf("Da el numero de columnas: "); 
scanf("%d",\&m);
 printf("Lectura de la Matriz 1: \n")
```

```
for (r=0; r \leq n; r++)for(c=0; c < m;c++)
            scanf("%d",\&ma[r][c]);
   printf("Lectura de la Matriz 2: \n") 
  for (r=0; r \leq n; r++)for(c=0; c < m;c++)
            scanf("%d",\&mb[r][c]);
   printf("Sumando Matrices \n") 
  for (r=0; r \leq n; r++)for(c=0; c\leq m;c++)
            mc[r][c]=ma[r][c]+mb[r][c]; printf("Resultados : \n") 
  for (r=0; r \leq n; r++)\{for(c=0; c \le m;c++)
            printf("%d",mc[r][c]);
         printf("\ln");
 } 
}
```
#### **3.1.3. Arreglos multidimensionales**

Los arreglos pueden ser de cualquier dimensión, aunque los más usuales son de una, dos o hasta tres dimensiones y al igual que los arreglos y las matrices los índices empiezan en 0.

La sintaxis general de un arreglo multidimensional es:

#### **tipo nombre[tamaño1][ tamaño2].....[ tamaño-n];**

#### **tipo**

es uno de los tipos predefinidos por el lenguaje, es decir int, float, etc. **nombre** 

es un identificador que nombra el arreglo .

#### **tamaño1**

indica el número de elementos de la primera dimensión

#### **tamaño2**

indica el número de elementos de la segunda dimensión

#### **tamaño-n**

.

indica el número de elementos de la n-ésima dimensión

#### Ejemplo:

int a[2][3][4][5][3]; char m[10][5][6];

#### **Explicación:**

*este ejemplo declara un arreglo denominado a de cinco dimensiones. El numero de elementos es 2\*3\*4\*5\*3 = 360 datos de tipo entero. El primer elemento es a[0][0][0][0][0] y el ultimo es a[1][2][3][4][2]. También se declara un arreglo m de tres dimensiones con 10\*5\*6=300 datos de tipo char, el primer elemento es m[0][0][0], y el ultimo es m[9][4][5].* 

*Nota: El lenguaje C no revisa los limites de un arreglo. Es responsabilidad del programador el realizar este tipo de operaciones.* 

#### **3.2. ESTRUCTURAS**

Una estructura es una colección de datos elementales (básicos) de diferentes tipos, lógicamente relacionados. A una estructura se le da también el nombre de **registro**. Crear una estructura es definir un nuevo tipo de datos. En la definición de la estructura se especifican los elementos que la componen así como sus tipos. Cada elemento de una estructura se denomina **miembro** (o **campo**). Declaración de una estrucura:

#### **struct** nombre\_estructura

```
\{ tipo nombre_variable; 
          tipo nombre_variable; 
          tipo nombre_variable;
```
 ... } variables\_estructura;

#### **nombre\_estructura**

es un identificador que nombra el nuevo tipo definido, la estructura **variables\_estrutura** 

son identificadores para acceder a los campos de la estructura

Después de definir un tipo estructura, podemos declarar una variable de este tipo de la forma:

struct nombre structura variable estructura1, variable estructura2,...;

Ejemplo:

```
 struct ficha 
                 { 
                    char nombre[20]; 
                    char apellidos[40]; 
                    long int ndi; 
                    int edad; 
 } 
         struct ficha provedor, cliente;
```
Este ejemplo define las variables **proveedor** y **cliente** de tipo ficha, por lo que cada una de las variables consta de los campos: **nombre**, **apellidos**, **ndi** y **edad**.

Para asignar datos en la estructura se hace mediante la **variable\_estructura** y el campo donde se almacenara el valor separados por un punto (**.**). En el ejemplo anterior para almacenar para poner edad en el **cliente**:

#### **cliente.edad = 22;**

#### **3.2.1 Arreglos de estrucuras**

Una de las ventajas de las estructuras es utilizarlas como arreglos de estructuras, donde lo único que tendríamos que aumentar seria definir una **variable\_estructura** como un arreglo de tamaño cualquiera.

Ejemplo: De la declaración de la estructura **ficha**.

**struct ficha cliente[20] ;** 

Ahora Para almacenar la **edad** en alguno de los **clientes**. **cliente[3].edad = 25;** 

donde se esta asignando la edad 25 al cliente que se encuentra en la posición 3 (recuerde que los arreglos inician desde 0, por lo que en realidad es la posición 4 del mismo).

Ejemplo: El siguiente programa lee una lista de 10 alumnos y su correspondiente nota final de curso, dando como resultado el tanto por ciento de alumnos aprobados y reprobados.

```
\#include \leqstdio.h>#define NA 10 /* número máximo de alumnos*/ 
main() 
{ 
   struct datos 
\{ char nombre[60]; 
            float nota; 
\longrightarrow struct datos alumnos[NA]; /* arreglo se estructuras */ 
  int n=0,i;
   char fin; / apuntador al nombre leído */ 
   float aprobados=0, reprobados=0; 
   /* Entrada de datos */ 
   printf("Nombre: ");
```

```
fin = gets(alumnos[n].nonbre);while (n \leq NA)
 { 
       printf("Calificación : "); 
      \sqrt{4} %*c se utiliza para eliminar el retorno de carro */
      scanf("%f%*c",&alumnus[n++].nota);
      printf("Nombre: "); 
      fin = gets(alumnos[n].nonbre);
```
}

```
 /* Calcular resultados */ 
for (I=1ñi \le n; i++)if (alumnus[i].nota \geq 6)
      aprobados++; 
 else 
      reprobados++; 
 /* escribir resultados */ 
printf ("Aprobados %.4f \n", aprobados/n*100);
printf ("Reprobados %.4f \n", reprobados/n*100);
```
#### **3.3. UNIONES**

}

La unión es una variable que puede contener, datos de diferentes tipos, denominados **miembros** o **elementos**, en una misma zona de memoria.

```
union nombre_union 
 { 
                  tipo nombre_variable; 
                  tipo nombre_variable; 
                  tipo nombre_variable; 
                   ..... 
               }variables_union;
```
#### **nombre\_union**

es un identificador que designa el nuevo tipo union

#### **variables\_union**

son identificadores para acceder a los campos de la union

La declaración de una unión tiene la misma forma que la de una estructura, excepto que en lugar de la palabra reservada **struct** se pone la palabra **union**. Todo lo expuesto para las estructuras es aplicable a las uniones, excepto la forma de almacenamiento de sus elementos. Cuando se define una estructura cada uno de sus componentes ocupa una localidad de memoria diferente, mientras en una union se utiliza el espacio de memoria igual a la que ocupa el miembro mas largo de la union.

Después de definir un tipo union, podemos declarar una o más variables de ese tipo de la forma:

#### **union nombre\_union variable1, variable2,..., variablen;**

Para referirse a un determinado miembro o campo de la union,. Se utiliza la notación:

#### **variable\_union.campo**

Ejemplo:

```
union info 
\{ char var1; 
               int var2; 
               int var3; 
 } 
     union info var union;
```
#### **Explicación:**

*en este ejemplo, se declara una variable var\_union que representa a una union llamada info, con tres miembros o campos. La variable var\_union debe ser lo suficientemente grande como para contener el mayor de los tres campos. Cualquiera de los tres campos puede asignarse a var\_union y utilizar en expresiones. Es responsabilidad del programador recordar cual es el campo actual que esta en la union.* 

El esquema siguiente muestra una union, donde var\_union ocupa un tamaño de memoria igual al tamaño de memoria ocupado por el mayor de sus elementos.

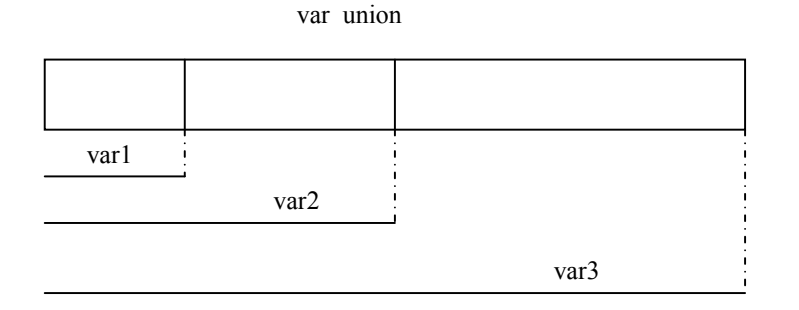

- 56 -

## **4 FUNCIONES**

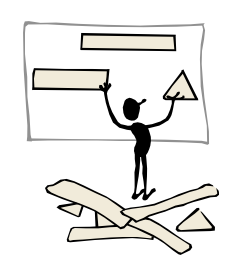

El Lenguaje C utiliza funciones de biblioteca con el fin de realizar un cierto número de operaciones. Sin embargo, C permite también al programador definir sus propias funciones que realicen determinadas tareas. El uso de funciones (procedimientos) definidas por el programador permite dividir un programa grande en cierto número de componentes más pequeñas (modularización), cada una de las cuales con un propósito único e identificable.

#### **4.1. FUNCIONES**

Las funciones son bloques con los que se construyen programas C, y en ellos se lleva a cabo toda actividad del programa. Una vez que una función ha sido escrita y depurada, puede utilizarse una y otra vez. Este es uno de los aspectos más importantes del C como lenguaje de programación.

Todo programa en C consta al menos de una función, la función main() que es donde inicia la ejecución de un programa.

Las funciones nos van a permitir dividir un problema, en subproblemas más fáciles de realizar, lo que facilitará la realización y el mantenimiento del programa.

Cuando una función se llama, el control se pasa a la misma para su ejecución y cuando ésta finaliza, el control es devuelto de nuevo al módulo que la llamo, para continuar con la ejecución del mismo, a partir de la secuencia que efectuó la llamada (ver figura siguiente)

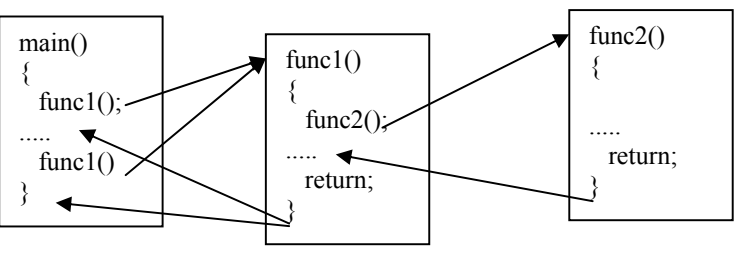

Flujo de control del llamdo de funciones

La definición de una función consiste en un **encabezado** y **un cuerpo**. De manera explicita, se puede decir que es un bloque o una proposición compuesta. La estructura básica de la definición de una función es:

```
tipo nombre([,argumentos]) 
{ 
  [declaraciones] 
   proposiciones 
  [return(expresión);]
```
**}** 

• **Encabezado de una función.** 

#### **tipo:**

indica el tipo del valor devuelto por la función. Puede ser cualquier tipo básico, estructura o unión. Por defecto es int. Cuando no queremos que devuelva ningún valor usaremos el tipo void.

#### **nombre:**

es un identificador que indica el nombre de la función. Si el nombre va precedido por un \*, el resultado devuelto por la función en el return será un apuntador. Una función no puede retornar arrays o funciones pero si puede retornar un apuntador a un array o a una función.

#### **[argumentos]:**

es una secuencia de declaraciones de parámetros separados por comas, cada argumento(o parámetro) deberá ir con su tipo correspondiente. Si no se pasan argumentos a la función podemos utilizar la palabra reservada *void*.

• **Cuerpo de una función.** 

El cuerpo de la función está formado por una sentencia compuesta que contiene sentencias que definen lo que hace la función. También puede contener declaraciones de variables utilizadas en dichas sentencias. Estas variables, por defecto son locales a la función.

#### **[return(expresion)]:**

{

se utiliza para devolver el valor de la función el cual debe ser del mismo tipo declarado en el encabezado de la función. Si la sentencia return no se especifica o se especifica sin contener una expresión, la función no devuelve un valor.

#### Ejemplos:

}

```
 void letrero(void)
```

```
 printf("\n Esta es una función muy simple"); 
 return;
```
El siguiente ejemplo es más complicado:

```
 void letrero(int i) 
         { 
                  if (i>0)printf("\ln i es positivo");
                   else 
                             printf("\n i es negativo"); 
                   return; 
 }
```
Ejemplo: la siguiente función usa dos argumentos de tipo entero y regresa un valor ( la suma de ambos argumentos) de tipo entero.

```
 int suma(int a, int b) 
\{ int valor; 
          valor = a+b;
           return(valor); 
 }
```

```
• LLamado a una función
```
Para llamar a una función se hace mediante su nombre con los argumentos entre paréntesis. Generalmente se asigna el valor de la función a una variable del mismo tipo de esta.

#### Ejemplo:

 $\longrightarrow$ 

{

```
\#include \leqstdio.h> main() 
          letrero(); /* llamado a la función letrero definida antes */ 
         return;
```

```
Ejemplo: 
         main()
          { 
                   letrero(10); /* llamdo de la segunda funcion con 
                   un argumento*/ 
                    getch(); 
                    return; 
\longrightarrow
```
Ejemplo: llamado de la función **suma**, en el primer llamado se dan los argumentos constantes y en el segundo llamado se pasan los valores en dos variables, en ambos casos el resultado de evaluar la función esta en la variable **res** que es del mismo tipo que la función **suma**.

```
 main() 
\{ int res; 
                int n1=23;
                 int n2=55; 
                res = suma (5,10);
                 printf("La suma es : %d\n",res); 
               res = suma(n1, n2);
               printf("La suma de %d + %d = %d\n",n1.n2,res);
 }
```
#### **4.2. Declaración de la función prototipo**

Una función prototipo (declaración forward) permite conocer el nombre, el tipo de resultado, los tipos y nombres de los argumentos, pero no se define el cuerpo de la función. Esta información permite al compilador char los tipos de los parámetros actuales por cada llamada a la función. Una función prototipo tiene la misma sintaxis que la definición de una función, excepto que esta, termina con un punto y coma (;). Es necesario hacer una declaración forward cuando se hace el llamado de la función antes de haberla definido.

#### Ejemplo:

```
main() 
{
```
}

 /\* declaración de una función prototito \*/ double escribir(duble x, int y);

```
 douible r,a=3.14; 
int b=5 :
r = \text{escribe}(a,b) ; /* llamada a la función */
printf("%.2lf \n",r);
```
/\* definición de la función \*/ duoble escribir(double x, int y) { return( $x + y * 13$ ); }

#### **Explicación:**

*En este ejemplo. La declaración forward o funcion prototipo es necesaria, ya que se esta llamando en el main() antes de haber sido declarada.* 

Si la función se define antes del llamado de ésta en algún lugar del programa, entonces no es necesario hacer una declaración **forward**.

#### **4.3. Paso de parámetros**

En C existen dos tipos de paso de parámetros en el llamado a una función:

#### **Paso de parámetros por valor :**

Pasar parámetros por valor, significa copiar los parámetros actuales en sus correspondientes *lista de argumentos*, operación que se hace automáticamente, con lo cual no se modifican los argumentos actuales.

#### **Paso de parámetros por referencia :**

Pasar parámetros por referencia, significa que lo transferido no son los valores, sino las direcciones de las variables que contienen esos valores, con lo cual los argumentos actuales de la función pueden verse modificados.

Cuando se llama a una función, los argumentos especificados en la llamada son pasados por valor, excepto los arrays (arreglos) que se pasan por referencia.

Ejemplo:

```
\#include \leqstdio.h> /* función sumar*/ 
        int sumar(int a, int b, int c, int *s)
\{b \neq 2;
                 *_s = a + b + c;
        } 
         main() 
        { 
                 int v = 5, res:
                 sumar(4,v,v*2-1,&res) /* llamado a la función */
                  printf("%d",suma); 
 }
```
#### **Explicación:**

*la llamada a la función* **sumar***, pasa a esta función los parámetros*  **<sup>4</sup>***,* **v** *y* **v\*2-1** *por valor y el parámetro* **res** *por referencia. Cualquier cambio que sufra el argumento* **s***, sucede también en su correspondiente parámetro actual* **res***. En cambio, la variable* **v***, no se ve modificada, a pesar de haber variado* **b***, ya que ha sido pasada por valor.* 

Nótese el uso del operador de referencia '**&**' u operador de dirección para pasar un valor por referencia.

La regla básica de alcance consiste en que los identificadores son accesibles sólo dentro del bloque en el que se declararon, fuera de éste son desconocidos, por ejemplo:

```
 int a=5; 
       printf("n\%d", a);
 { 
              int a=7printf("n\%d", a);
 } 
       printf("n\%d", ++a);
```
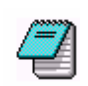

}

{

Obsérvese que se ha declarado la misma variable dos veces, pero aunque tenga el mismo nombre son variables distintas y por lo tanto sus valores son distintos, en la segunda declaración de la variable a, ésta se destruye cuando alcanza el fin de bloque de proposiciones, primera llave cerrada ("}").

#### **4.4.1 Variables Locales y Variables Globales**

La regla de alcance es utilizada comúnmente para utilizar variables globales y locales. Las **Variables Globales** se declaran al inicio del programa fuera del main() y fuera de cualquier función, en cambio las **Variables Locales** se declaran dentro e algún bloque. La diferencia sustancial entre estas dos tipos de variables es el alcance: Las variables globales pueden modificar su valor en cualquier parte del programa, mientras que las variables locales solo pueden ser usadas en el bloque donde fueron definidas.

```
Ejemplo: 
\text{#include} <stdio.h>
int x=20;
void escribe_x() 
{ 
  printf(" El valor de x (Global) es = %d\n",x); \frac{\pi}{8} = 15 */
} 
main() 
{ 
int x=12;<br>escribe x();
                                          /* Escribe el Valor de x = 15 */<br>%d\n",x); /* x=12 */
printf(" El valor de x (Local) es = %d\n",x);
}
```
# **5 APUNTADORES**

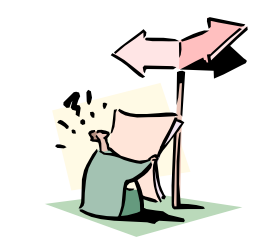

Dentro de la memoria de la computadora, cada dato almacenado ocupa una o más celdas contiguas de memoria dependiendo del tipo de dato almacenado es el tamaño que ocupa. Los apuntadores son usados frecuentemente en C para apuntar a la dirección de memoria lo que incrementa el desempeño de los programas y permite la devolución de varios datos de una función, entre otras cosas.

#### **5.1. APUNTADORES**

Una variable sencilla de un programa se almacena en un número de bytes (p/e, un entero utiliza dos bytes). El apuntador se usa en programas que acceden a la memoria y manipulan direcciones. Ya se han utilizado apuntadores (p/e, en la lista de argumentos del scanf...)), aunque de una manera sencilla y sin saber exactamente como funcionan.

Sea v una variable, entonces &v es la ubicación o bien la **dirección** en la memoria. El operador de dirección **&** es unario y tiene la misma prioridad y asociatividad (de derecha a izquierda) que los demás operadores unarios.

Para poder usar apuntadores y direcciones de datos se introducen dos nuevos operadores, el primero es el operador apuntador, que se representa con un \*, el cual permite definir las variables como apuntadores y también acceder a los datos. El otro nuevo operador, el de dirección (**&**), que permite obtener la dirección en la que se halla ubicada una variable en la memoria y es complementario al operador apuntador, ya antes mencionado.

Para definir un apuntador lo primero que se debe tener en cuenta es que todo apuntador tiene asociado un tipo de dato. Un apuntador se define igual que una variable normal, salvo que delante del identificador se coloca el operador apuntador. Por ejemplo:

char \*pc; /\*apuntador a carácter \*/

int \*pi; /\* apuntador a entero \*/

Normalmente al definir un apuntador se inicializa para que apunte a algún dato. Se dispone de tres formas de inicializar un apuntador:

> • Inicializarlo con la dirección de una variable que ya existe en memoria.

Para obtener la dirección en la que está ubicada una variable se coloca el operador dirección. Por ejemplo:

char  $*_{p} = \&p1$ ;

Asignarle el contenido de otro apuntador que va está, inicializado:

char  $*_{p} = \&p1$ ;

char \*p2 = p; /\* p ya está inicializado \*/

• Inicializarlo con cualquier expresión constante que devuelva un *lvalue*.

Los *lvalue* más frecuentes son una cadena de caracteres, el identificador de un arreglo, el identificador de una función, entre otros. Este es un detalle importante: los identificadores de funciones y de arreglos son en sí mismos valores por la izquierda (*lvalue*), por lo que se pueden usar directamente para inicializar apuntadores.

Una forma adicional de inicializar apuntadores es darle directamente una posición de memoria. Este método no es portable, ya que depende del sistema, pero suele ser muy útil en programación de sistemas, que es uno de los usos fundamentales del C.

El operador **&** sólo se puede aplicar a variables y a elementos de arreglos, de tal forma que si se tiene la siguiente construcciones:  $\&(x+1) \vee \& 3$  no son permitidas dentro de C.

Por otra parte, un error muy frecuente consiste en no inicializar el apuntador antes de usarlo. Este error frecuentemente lo localiza el compilador y avisa de ello.

Las direcciones que se manejan con los apuntadores son un conjunto de valores que pueden manipularse. Las variables de apuntadores pueden declararse en los programas y después utilizarse para tomar las direcciones como valores.

La declaración:

int \*p;

dice que *p* es de tipo apuntador a un entero. Ejemplos de apuntadores utilizando asignaciones (bajo la declaración anterior):

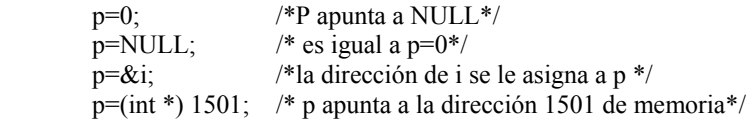

Otros ejemplos.

Supongamos la siguiente declaración:

- double x, y, \*p; /\* aquí se declaran dos variables simples de tipo double y una variable que es de tipo apuntador a un double (real) \*/
- $p=\&x$ ; /\* a p se le pasa la dirección de x \*/  $y=x'$ p; /\* a y se le pasa el contenido de p \*/  $y=x$ ; /\* a y se le pasa el contenido de x \*/  $y=*\&x$ ; /\* son operadores unarios \*y  $&xy$  se asocian de derecha a izquierda y dice el contenido de la dirección de x asignalo a y \*/

Construcciones a las que no se deben de apuntar son las siguientes:

- $&4$  /\* no se deben de apuntar a constantes \*/
- int a[10]; /\*se declara un arreglo \*/
- &a /\* como a es un arreglo no se debe de hacer referencia a la dirección de arreglo ya que por si sola la variable a significa una dirección \*/

Para ver el uso de los apuntadores dentro de las funciones y como paso de parámetros, a continuación se muestran dos funciones que hacen lo mismo, es decir intercambian sus valores, si es que el primer parámetro es mayor que el segundo.

```
Ordena (int p, int q) 
{ 
   int tmp; 
  if (p>q){
                       tmp=p; 
                      p=q; q=tmp; 
\left\{\begin{array}{cc} \end{array}\right\} return; 
} 
Ordena1(int *_p, int *_q)
{ 
   int tmp; 
  if (*p>q){
                      tmp=\n *p;
                      *_{p}=*_{q};
                       *q=tmp; 
 } 
   return; 
}
```
La diferencia entre la función **Ordena** y la función **Ordena1** es que en la primer al regresar de la función, los valores que se enviaron en las variables *p* y *q*, no son modificadas puesto que se crearon copias de éstas variables, y los cambios realizados dentro de la función no se ve reflejada en quien la llamó. Por otra parte, la segunda función al tener como paso de parámetros las direcciones de las variables que se envían, en el momento que se regresa de la función, el cambio se refleja, puesto que se esta trabajando sobre el mismo espacio en la memoria.

La forma en que pasa sus valores la función **Ordena** se le conoce como paso de parámetros por valor; puesto que se envía a la función los valores de las variables y a su vez ésta recibe los valores en "nuevas" variables, y a **Ordena1**se le conoce como paso de parámetros por referencia; debido a que los que se envía son las direcciones de las variables y se trabaja sobre el mismo espacio, aunque las variables se "llamen" de manera distinta.

La forma de llamar a **Ordena** desde una función es: **Ordena(i,j)** y la forma de llamar a **Odena1** desde un función es: **Ordena(&i, &,j)**

Por último, es importante hacer notar que los apuntadores no son enteros, puesto que generalmente al hacer una asignación de un apuntador a una variable de tipo entero no hay pérdida de información, ni escalado o conversión, pero esto puede ser una práctica peligrosa.

Una aplicación también muy extendida de los apuntadores corresponde a definir una parte de la memoria para trabajar en ella y manejarla mediante un solo objeto, el apuntador a ella. Ésta metodología se llama manejo de Memoria Dinámica.

Ésta técnica permite hacer manipulaciones muy eficientes y flexibles de la memoria, las instrucciones de C que permiten lograr esto son *malloc* y *free*, la primera reserva una cantidad de memoria definida por el usuario y la segunda la libera. Éstas funciones pertenecen a la librería estándar de C.

La sintaxis para asignar la memoria es muy simple, en la zona de declaración de variables se define un apuntador a objetos de cierto tipo (p.e. char \*p, define un apuntador a caracteres), luego se reserva la memoria requerida mediante *malloc(N)*, donde *N* indica el número de localidades (definida en bytes) deseadas. Para liberar la memoria luego de haber sido utilizada se utiliza la función *free(p)*.

En el caso que la memoria no se pueda asignar *malloc* regresa típicamente cero. La función *sizeof* regresa el tamaño en bytes de un tipo de variable.

Ejemplo. El siguiente código reserva 75 localidades de memoria de tipo entero, observe el uso de la función *sizeof*, luego se almacenan los primeros 75 números naturales en ella y se enlistan finalmente.

 $main()$ 

```
int *_{p, t};
p = \text{malloc}(75 \text{ * sizeof(int)});
if (p == 0) printf("Memoria insuficiente \n");exit(0); 
} 
for(t=0;t<75;t++) *(p+t) = t+1;
for(t=0;t<75;t++) printf("%d ", *(p+t));
free(p);
```

```
- 64 -
```
}

### **6.1. ARCHIVOS**

Un archivo o fichero es una colección de información que almacenamos en un soporte magnético para poder manipularla en cualquier momento. Esta información se puede almacenar y leer de las siguientes maneras:

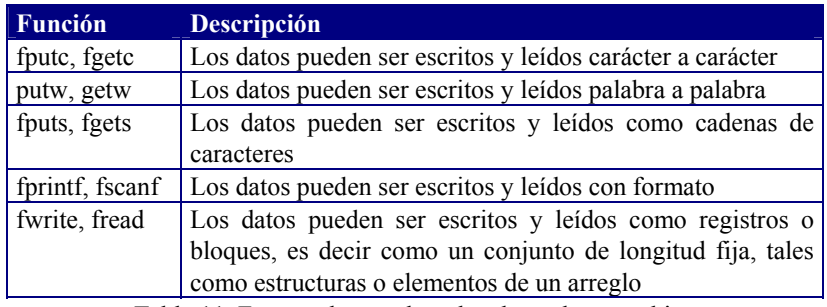

Tabla 11. Formas de acceder a los datos de un archivo

Un archivo visto como un conjunto de caracteres contiene un carácter especial de fin de línea (\n) y un carácter de fin de archivo (EOF).

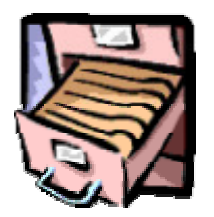

Muchas aplicaciones requieren escribir o leer información de un dispositivo de almacenamiento auxiliar, generalmente en un disco magnético, a este tipo de almacenamiento se le llama **Archivo de datos**, permitiéndonos almacenar información de modo permanente y acceder y alterar la misma cuando sea necesario.

**6** 

**ARCHIVOS** 

#### **6.1.1 Funciones para abrir y cerrar archivos**

Para poder leer o escribir un archivo primero es necesario abrirlo.

**fp = fopen ( nombre\_archivo, acceso)** 

Abre un archivo especificado por **nombre\_archivo**. El argumento **acceso** especifica el tipo de acceso al archivo ver tabla 12. Esta función básicamente hace dos cosas: abre un archivo en disco para utilizarlo y devuelve un apuntador al fichero **fp**.

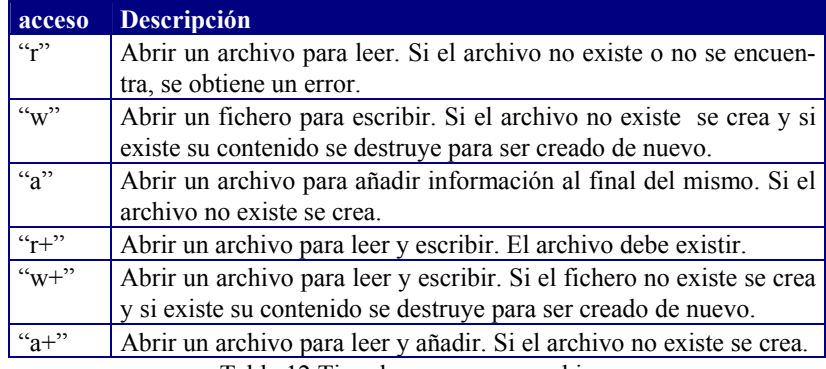

Tabla 12.Tipo de acceso a un archivo.

Ejemplo: abrir un archivo para lectura con nombre Pre.tex

 FILE \*fp ; /\*Declara una variable de apuntador a un archivo, fp \*/  $fp = fopen('Pre.tex'', 'r'');$ 

Sin embargo es más conveniente verificar si existe el archivo, en caso de que no exista, termina el programa.

```
if((fp=fopen("Pre.tex", "r")) == NULL){ printf("No se puede abrir el archivo \ln");
          exit(o);
 }
```
Es necesario cerrar el archivo al dejar de utilizarlo, esto se realiza de la siguiente forma:

#### **fclose(fp);**

ésta función cierra el archivo apuntado por **fp**.

#### **6.1.2 Entrada carácter a carácter: fputc y fgetc**

#### **fputc(car,fp);**

int car ; FILE \*fp :

Esta función escribe un carácter **car**, en el archivo apuntado por **fp**, en la posición indicada por el apuntador de lectura/escritura.

Ejemplo: #incluide <stdio.h> #include <string.h> /\* biblioteca de cadenas \*/

FILE **fp**;  $\frac{1}{2}$  declaración de un apuntador a archivo  $\frac{1}{2}$ char buffer[81]; /\* arreglo de caracteres \*/ int i=0, longitud;

```
main()
```
{ fp = fopen ("texto.txt", "w");  $\quad$  /\* abrir archivo para escritura \*/ /\* copia el letrereo en el buffer \*/ strcpy(buffer,"Este mensaje es un texto para fputc! \n"); longitud = strlen(buffer); /\* tamaño de la cadena \*/ /\* escribir el arreglo en el archivo, la función ferror checa si se ocurre un error al escribir \*/ while ( $\text{iferror}(\text{fp}) \& \& \text{ i} < \text{longitud}$ ) fputc(buffer[i++], fp); if (ferror(fp)) printf(" \n Error durante la escritura \n"); fclose(fp); /\* cerrar el archivo \*/ }

#### **fgetc(fp);**

FILE \*fp;

La función fgetc devuelve el carácter leido o un EOF si se ocurre un error o se detecta el final del archivo. Se utiliza la función feof para distinguir si se ha detectado el final del archivo.

Ejemplo: #include <stdio.h> FILE \*fp1; /\* declaración de un apuntador a un archivo \*/ main() { char car; /\* se verifica si se puede abrir el archivo para lectura \*/  $if((fp=fopen("texto.txt", "r")) == NULL)$  $printf("No se puede abrir el archivo \n'$ );  $exit(0);$  $\longrightarrow$  $car = getc(fp1);$  /\* lectura del primer caracter del archivo \*/ while  $(car := cof(fp1))$  { putc(car); /\* escribe el carcater en pantalla \*/  $car = getc(fp1);$  /\* lectura del siguiente carácter del archivo \*/ } fclose (fp1); }

Esta función escribe la **lista\_de\_argumentos**, con el formato especificado en la **cadena\_de\_control**, en el archivo apuntado por **fp**.

Ejemplo: suma de dos números escribiendo los resultados en un archivo de tipo añadir.

```
\#include \leqstdio.h>main(){ 
   FILE *fp; / declaración de apuntador a archivo */ 
   int a,b,s; 
   fopen("salida.dat","a"); /* abrir archivo para añadir */ 
   printf(" Da el valor de a : "); 
  scanf({}^{\omega\omega}%d", &a);
   printf(" Da el valor de b : "); 
  scanf({}^{\prime\prime}\%d", &b);
  s = a + b;
  printf("\n La suma de %d + %d = %d\n",a,b,s);
   /* escritura de los datos al archivo */ 
  fprintf(fp,"El valor de a = \frac{0}{d}n",a);
  fprintf(fp,"El valor de b = \frac{9}{d}\ln",b);
  fprintf(fp,"La suma de %d + %d = %d\n",a,b,s);
  fprintf(fp," \langle n" \rangle;
   fclose(fp); 
}
```
#### **fscanf(fp, cadena\_de\_control, lista\_de\_arcgumentos);**

Esta función lee la **lista\_de\_argumentos**, con el formato especificado en la **cadena\_de\_control**, desde el archivo apuntado por **fp.** 

Ejemplo: Lectura de un archivo de números reales (tabla)

 $\#$ include  $\leq$ stdio.h $>$ 

main() {

FILE \***fp; /** declaración de apuntador a archivo \*/

#### **6.1.3 Entrada/Salida con formato: fprintf y fscanf**

Las funciones fprintf y fscanf sirven para hacer escritura y lectura con formato de un archivo. Las descripción del formato es el mismo que se especifican para printf()  $y$  scanf();

**fprintf(fp, cadena\_de\_control, lista\_de\_arcgumentos);** 

```
float a, b, c, d, s;
      /* se verifica si se puede abrir el archivo para lectura */ 
  if((fp=fopen("texto.txt", "r")) == NULL)print("No se puede abrir el archivo \n\rightharpoonup n');exit(0);
 } 
          /* Lectura del archivo */ 
  while(!feof(fp))
\{ /* lectura de un renglon del archivo de la tabla de 4 columnas*/ 
         fscanf(fp,"%f %f %f %f", \&a, \&b, \&c, \&d);
         s = (a+b+c+d)/4.0;
         printf(" El promedio es \%f\n",s);
   } 
fclose(fp); 
}
```
#### **6.1.4. Argumentos argc y argv de líneas de comando**

Los parámetros **argc** y **argv** sirven para trasmitir argumentos al programa desde la línea de comandos cuando se inicia la ejecución de un programa.

#### **argc:**

Es de tipo int, y guarda el número de argumentos que se dieron desde la línea de comandos, y se declara de la siguiente manera: int argc;

#### **argv:**

Es un arreglo de apuntadores a una cadena de caracteres, donde la posición 0 apunta a la cadena que tiene el nombre del programa en ejecución, y las siguientes posiciones apuntan a cada uno de los argumentos, y se declara de la siguiente manera:

char \*argv[]; /\* No tiene dimensión \*/

Ejemplo: Ejecución de un programa desde la línea de comandos

\$prog Juan Perez /\* El programa fue salvado con el nombre "prog" y los argumentos son "Juan" y "Perez" \*/

La siguiente figura describe exactamente a las variables argc y a argv.

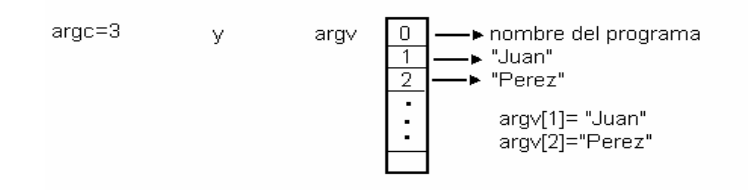

```
void main(int argc,char *argv[])
```
{ if (argc!=3) { printf("Número de argumentos no valido \n");  $exit(0)$ ; } else { printf("El nombre es %s\n",argv[1]); printf("El apellido es %s\n",argv[2]);  $\longrightarrow$  $exit(0);$ }

### IV INTRODUCCIÓN A LA PROGRAMACIÓN ORIENTADA A OBJETOS

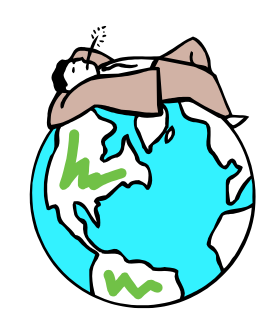

Los lenguajes computacionales han experimentado una impresionante evolución desde que se construyeron las primeras computadoras. Éstos han permitido escribir programas como una serie de procedimientos que actúan sobre los datos, donde los datos están separados de los procedimientos. La programación Orientada a Objetos trata a los datos y a los procedimientos que operan sobre ellos como un solo objeto.

La programación estructurada se utiliza desde los setenta y es uno de los métodos más utilizados en el campo de la programación. Uno de los principales conceptos que introduce es la abstracción, que permite concentrarnos en conocer que tarea realiza un procedimiento, sin preocuparnos en cómo esta tarea es realizada. Sin embargo a medida que los programas crecen las estructuras de datos sobre las cuales operan los procedimientos cobran mayor importancia. Los tipos de datos son procesados en muchas funciones dentro de un programa estructurado y cuando se producen cambios en estos tipos de datos, deben hacerse modificaciones en cada sentencia que actúa sobre estos tipos dentro del programa. Otro problema es que dado que muchas funciones acceden a datos compartidos, la disposición de los datos no se puede cambiar sin modificar todas las funciones que los utilizan. En conclusión con la programación estructurada podemos empaquetar código en funciones pero ¿qué sucede con los datos ?.

La programación orientada a objetos surge como un nuevo paradigma que permite acoplar el diseño de programas a situaciones del mundo real, las entidades centrales son los objetos, que son tipos de datos que encapsulan con el mismo nombre estructuras de datos y las operaciones o algoritmos que manipulan esos datos. Algunas de las ventajas de esta aproximación son la reutilización de código, el desarrollo de prototipos en forma sencilla, desarrollo de interfaces gráficas en forma rápida, bases de datos más eficientes.

#### **V.1. FUNDAMENTOS DE LA PROGRAMACIÓN ORIENTADA A OBJETOS.**

Este paradigma de programación orientada a objetos se fundamenta en las siguientes propiedades:

- **Abstracción**: que permite representar las características esenciales de un objeto, sin preocuparse de las no esenciales.
- **Encapsulación**: es la propiedad que permite asegurar que el contenido de la información de un objeto está oculto al mundo exterior. La encapsulación permite la división de un programa en módulos. Estos módulos se implementan mediante clases (ver sección 5.2), las clases representan la encapsulación de abstracciones.
- **Modularidad**: es la propiedad que permite subdividir una aplicación en partes más pequeñas cada una de las cuales debe ser tan independiente como sea posible.
- **Jerarquía**: es una propiedad que permite ordenar las abstracciones. Las dos jerarquías más importantes son las clases y los objetos. Las clases se relacionan unas con otras por medio de la relación herencia mediante la cual pueden definirse nuevos objetos a partir de los existentes.

## **V.2 CONCEPTOS FUNDAMENTALES DE LA PROGRAMACIÓN ORIENTADA A OBJETOS**

A continuación se especifican conceptos, cuya comprensión es necesaria dentro de este nuevo paradigma:

1. **Objeto**: unidad que permite combinar datos y funciones que operan sobre esos datos. Dentro de un objeto residen los datos (atributos) de los lenguajes tradicionales, tales como números, arreglos, cadenas y registros que caracterizan el estado del objeto. Así como funciones o subrutinas (métodos) que operan sobre ellos. Los métodos dentro del objeto son el único medio de acceder a los datos privados de un objeto. No se puede acceder a los datos directamente. Los datos están ocultos, y eso asegura que no se pueden modificar accidentalmente por funciones externas al objeto. Los datos y funciones asociados se dicen que están encapsulados en una entidad única o módulo.

Ejemplo de objetos:

- a) Objetos físicos: aviones en un sistema de control de tráfico aéreo, casas, parques.
- b) Elementos de interfaces gráficas de usuario: ventanas, menús, teclado, cuadros de diálogo.
- c) Animales: animales vertebrados, animales invertebrados
- d) Tipos de datos definidos por el usuario: Datos complejos, Puntos de un sistema de coordenadas
- e) Alimentos: carnes, frutas, verduras.

La representación gráfica de un objeto se muestra a continuación:

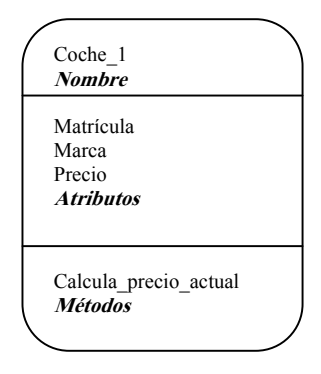

2. **Métodos y mensajes**: Un programa orientado a objetos consiste en un número de objetos que se comunican unos con otros llamando a procedimientos o funciones que reciben el nombre de *métodos*. Un *método* es el procedimiento o función que se invoca para actuar sobre un objeto. Los métodos determinan como actúan los objetos cuando reciben un mensaje. Un *mensaje* es el resultado de cierta acción efectuada por un objeto. El conjunto de mensajes a los cuales puede responder un objeto se le conoce como *protocolo del objeto*. Por ejemplo, el protocolo de un icono puede constar de mensajes invocados por el clic del botón de un ratón cuando el usuario localiza sobre el icono el apuntador de dicho ratón. De esta forma los mensajes son el único conducto que conectan al objeto con el mundo exterior.

Cuando se ejecuta un programa orientado a objetos ocurren tres sucesos. Primero, los objetos se crean a medida que se necesitan. Segundo. Los mensajes se mueven de un objeto a otro (o del usuario a un objeto) a medida que el programa procesa información o responde a la entrada del usuario. Tercero, cuando los objetos ya no se necesitan, se borran y se libera la memoria.

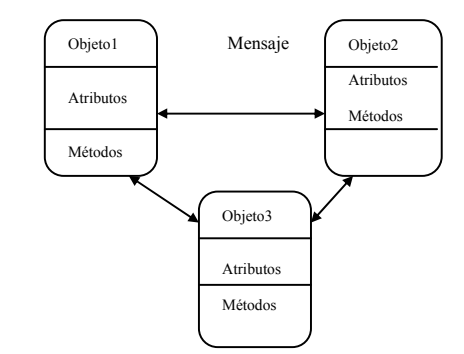

- 3. **Clase** es la descripción abstracta de un conjunto de objetos; consta de métodos y datos que resumen características comunes del conjunto de objetos. Se pueden definir muchos objetos de una misma clase. Es decir una clase es la declaración de un tipo de objetos. Cada vez que se construye un objeto a partir de una clase se crea lo que se conoce como instancia de esa clase. Por consiguiente un objeto es una instancia de una clase. La clase tiene dos propositos definir abstracciones y favorecer la modularidad. Existen ciertas clases que se conocen como clases abstractas, estas clases no tiene instancias, pueden no existir en la realidad pero son conceptos útiles, que ocupan un lugar en la jerarquía de clases, actuando como un depósito de métodos y atributos compartidos para las subclases de nivel inferior.
- 4. **Herencia** propiedad que permite a los objetos ser construidos a partir de otros objetos. Dicho de otra forma la capacidad de un objeto para utilizar estructuras de datos y métodos presentes en sus antepasados. El objetivo principal de la herencia es la *reutilización,* poder utilizar código desarollado con anterioridad. La herencia se basa en la división de clases básicas en subclases. Dicha división se fundamenta en el concepto de jerarquía.

La herencia supone una clase base y una jerarquía de clases que contiene las clases derivadas. Las clases derivadas pueden heredar el código y los datos de su clase base, añadiendo su propio código especial y datos, incluso cambiar aquellos elementos de la clase base que necesitan ser diferentes.

No debe confundirse la relación de los objetos con las clases, con la relación de una clase base con sus clases derivadas. Los objetos existentes en la memoria de la computadora expresan las características exactas de su clase. Las clases derivadas heredan características de su clase base, pero añaden otras características propias, nuevas.

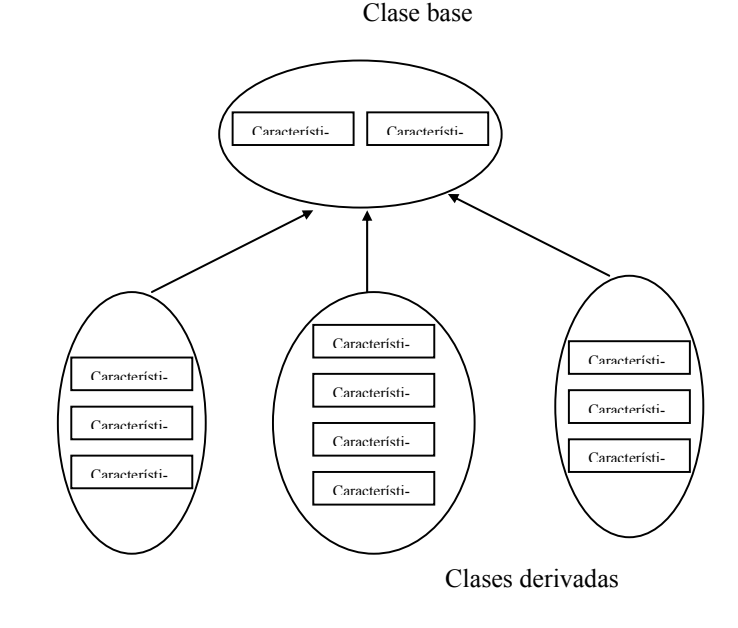

Las clases derivadas pueden a su vez servir como clases base para definir nuevas clases y de esta forma enfatizar la reutilización. Existen dos tipos de herencia:

- a) Herencia simple: Una clase puede tener sólo un ascendente. Es decir una subbase puede heredar datos y métodos de una única clase base
- b) Herencia múltiple: Una clase puede tener más de un ascendente inmediato, adquirir datos y métodos de más de una clase.

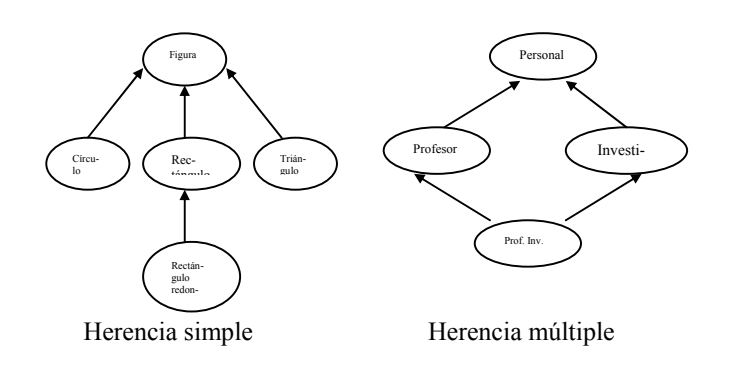

La mayor parte de los lenguajes orientados a objetos permiten la herencia simple no así la herencia múltiple porque pueden surgir ambiguedades. Al aplicar la herencia múltiple si las clases utilizadas para definir una clase nueva tienen un método con el mismo nombre aparecerán problemas de ambigüedad que deberán resolverse con una operación de prioridad que el lenguaje de programación deberá soportar y entender.

Cuando se define una subclase a partir de una clase base, la subclase no tiene que heredar todas las características de la clase base, puede seleccionarse únicamente las características de útilidad, esto se conoce como *herencia selectiva*.

5. **Polimorfismo:** es el uso de un nombre o un símbolo para representar o significar más de una acción. Los operadores aritméticos de los lenguajes de programación tradicionales son

ejemplo de esta propiedad ya que el símbolo + cuando se utiliza con operandos enteros representa un conjunto de operaciones de máquina diferente al conjunto empleado si los operandos son reales. Otra ilustración sería tener una clase figura que puede aceptar los mensajes dibujar, borrar y mover. Cualquier tipo derivado de una figura es un tipo de figura y puede recibir el mismo mensaje. Cuando se envía un mensaje dibujar, esta tarea será distinta según que la clase sea un triángulo un cuadrado o una elipse. Esto el polimorfismo.